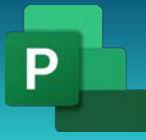

**ОБУЧЕНИЕ MS PROJECT САНКТ-ПЕТЕРБУРГ** Консультации, вебинары, тренинги и курсы повышения квалификации

+7 931 118 86 88 www.msproject.spb.ru post@msproject.spb.ru

# Msproject.spb.ru **Начало работы**

Учебно-методическое пособие

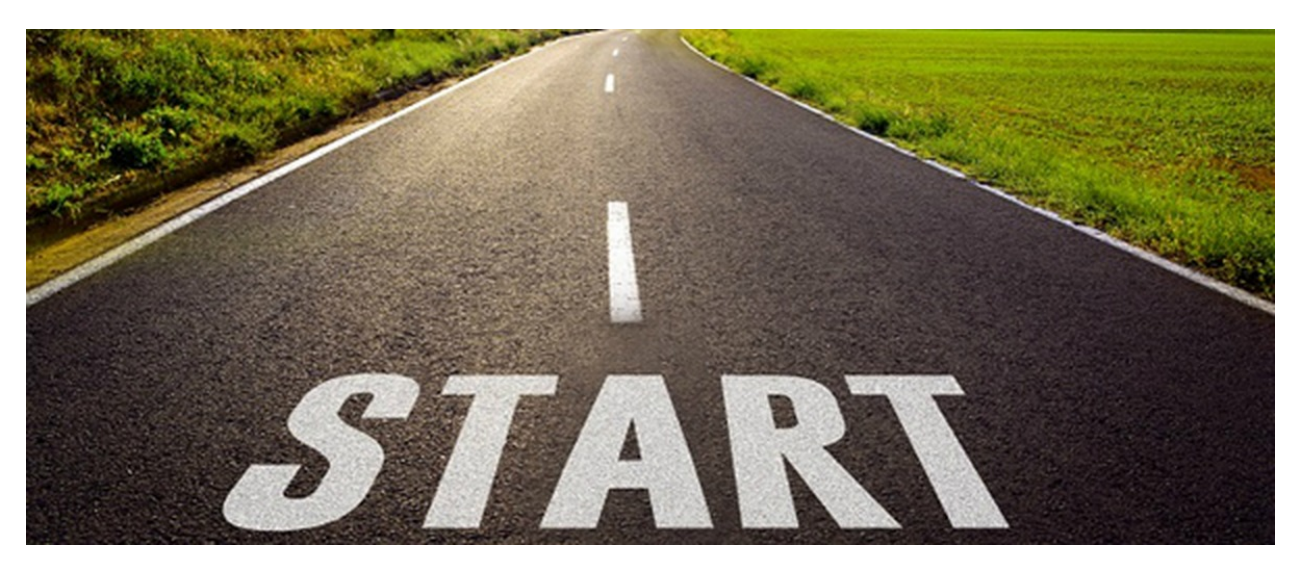

Rev 00

Issued 16.01.2024

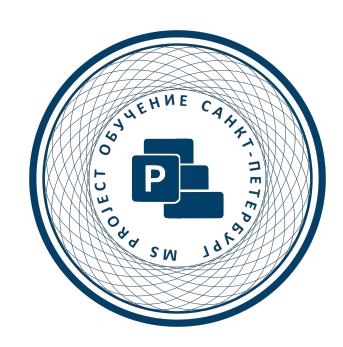

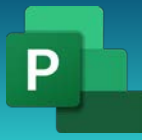

#### **СОДЕРЖАНИЕ**

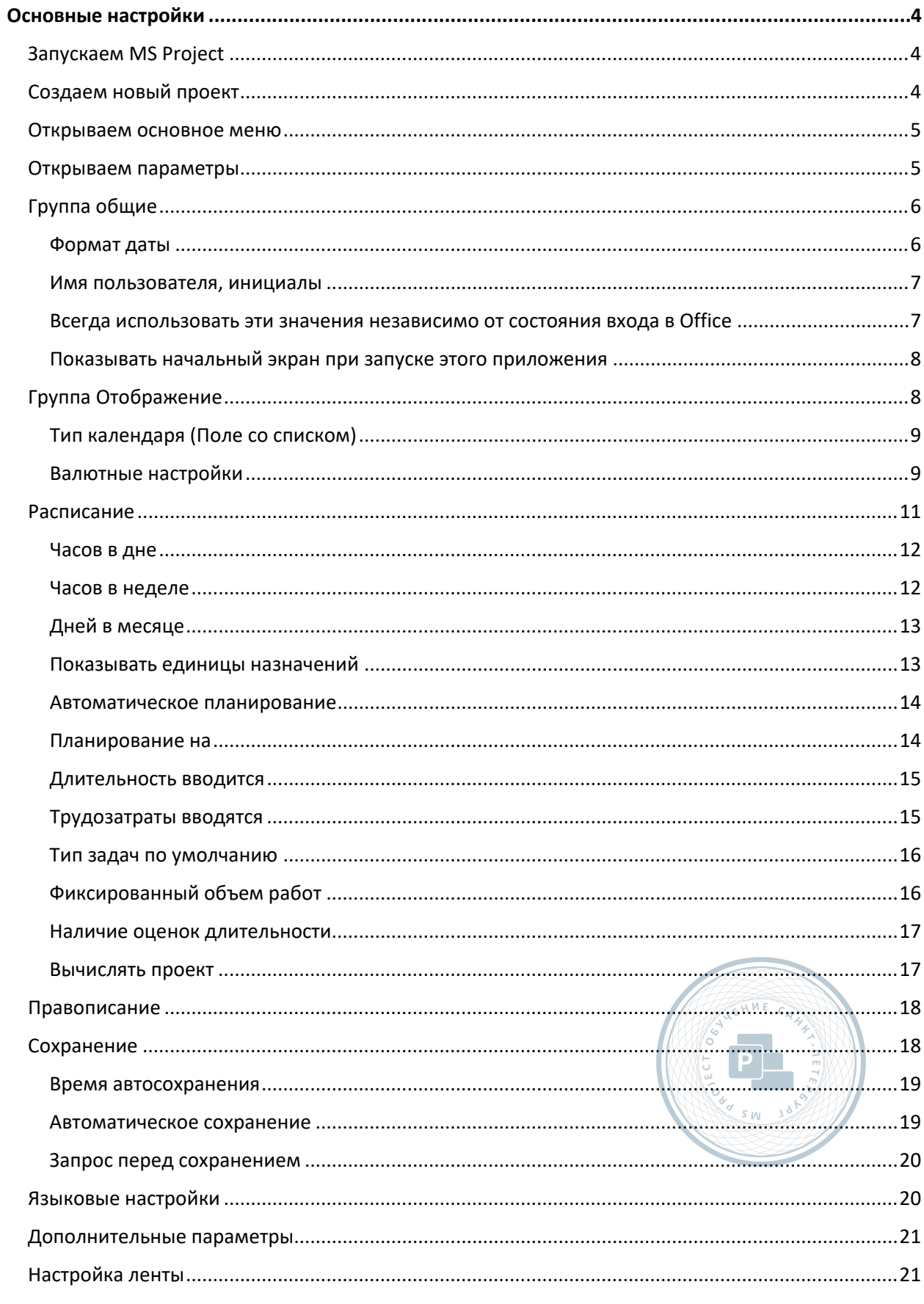

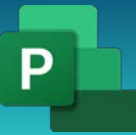

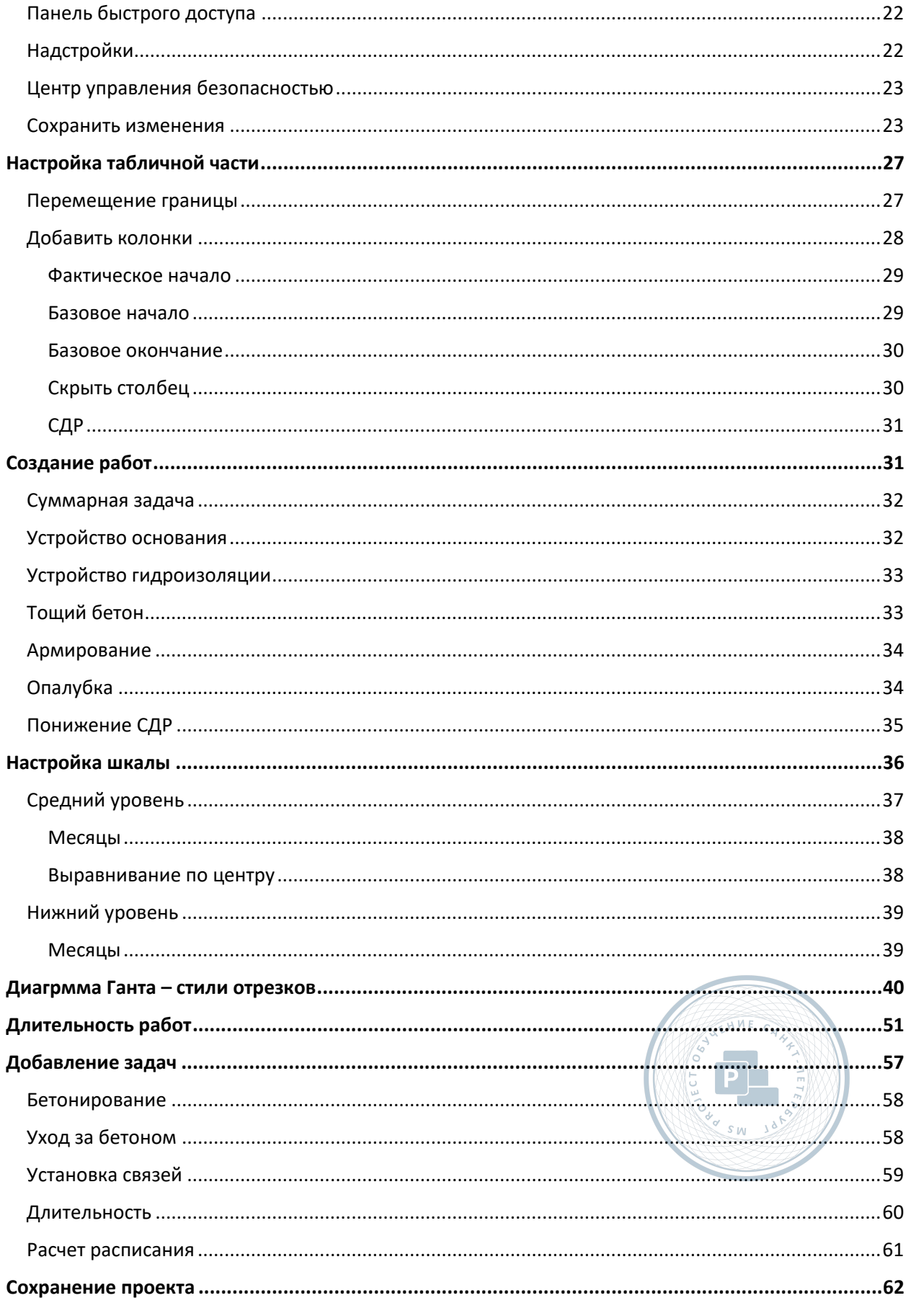

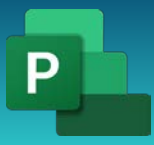

# <span id="page-3-0"></span>Основные настройки

<span id="page-3-1"></span>Запускаем MS Project

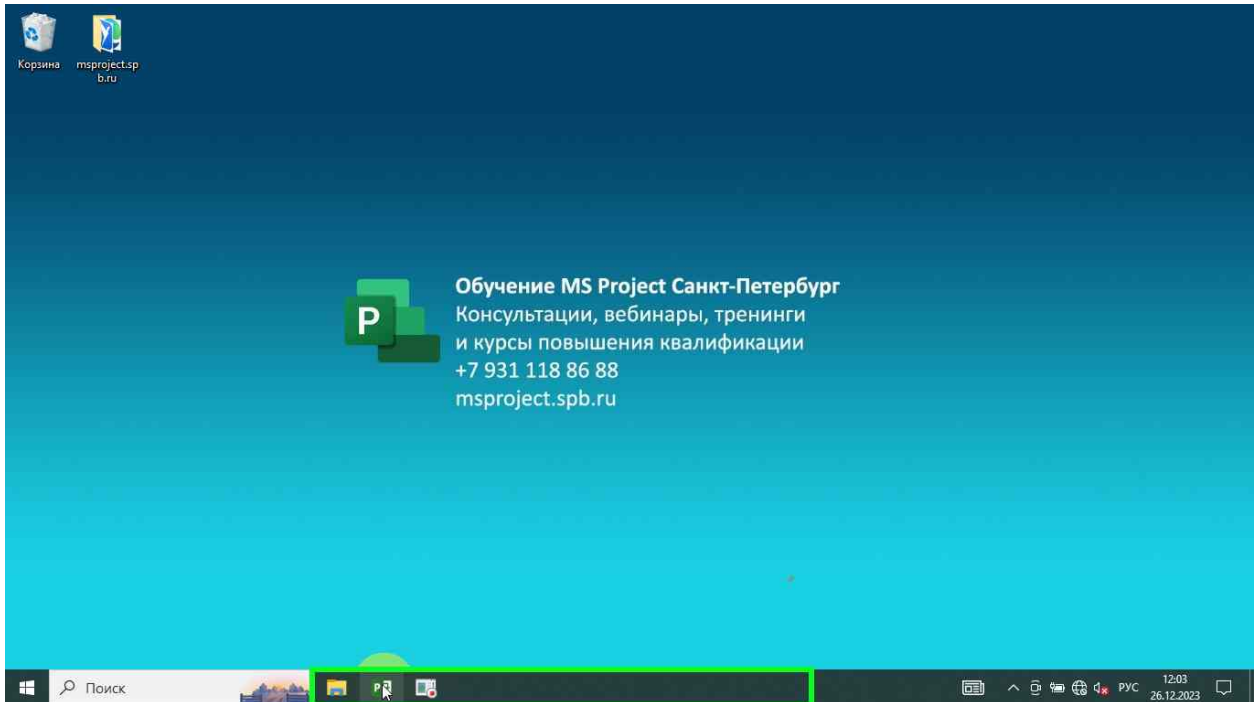

#### <span id="page-3-2"></span>Создаем новый проект

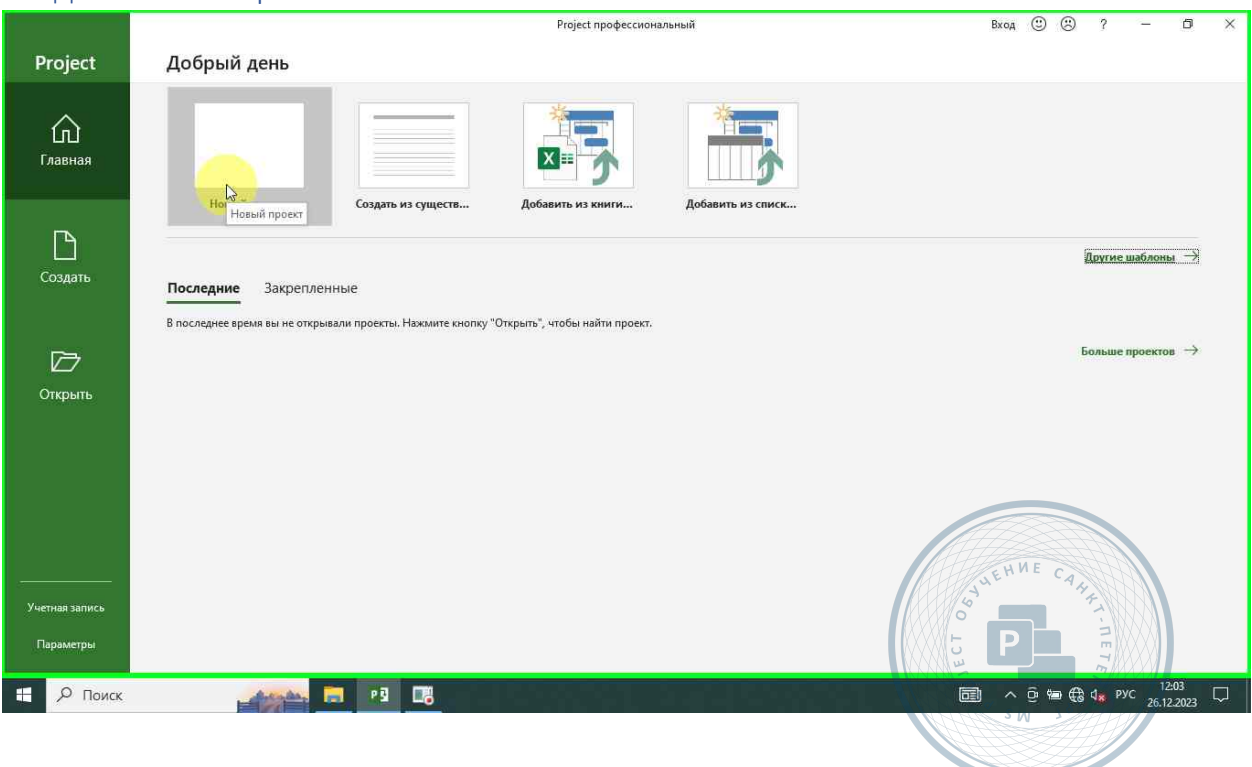

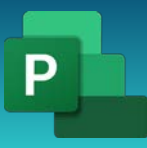

#### <span id="page-4-0"></span>Открываем основное меню

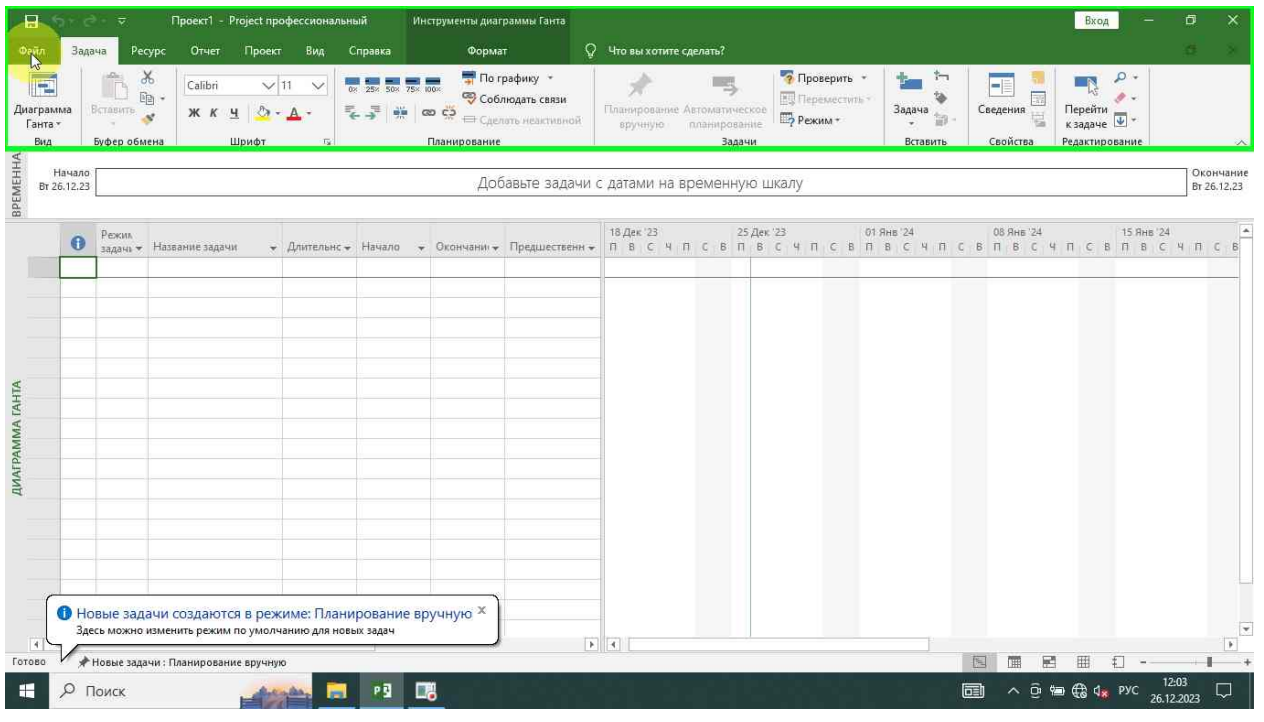

#### <span id="page-4-1"></span>Открываем параметры

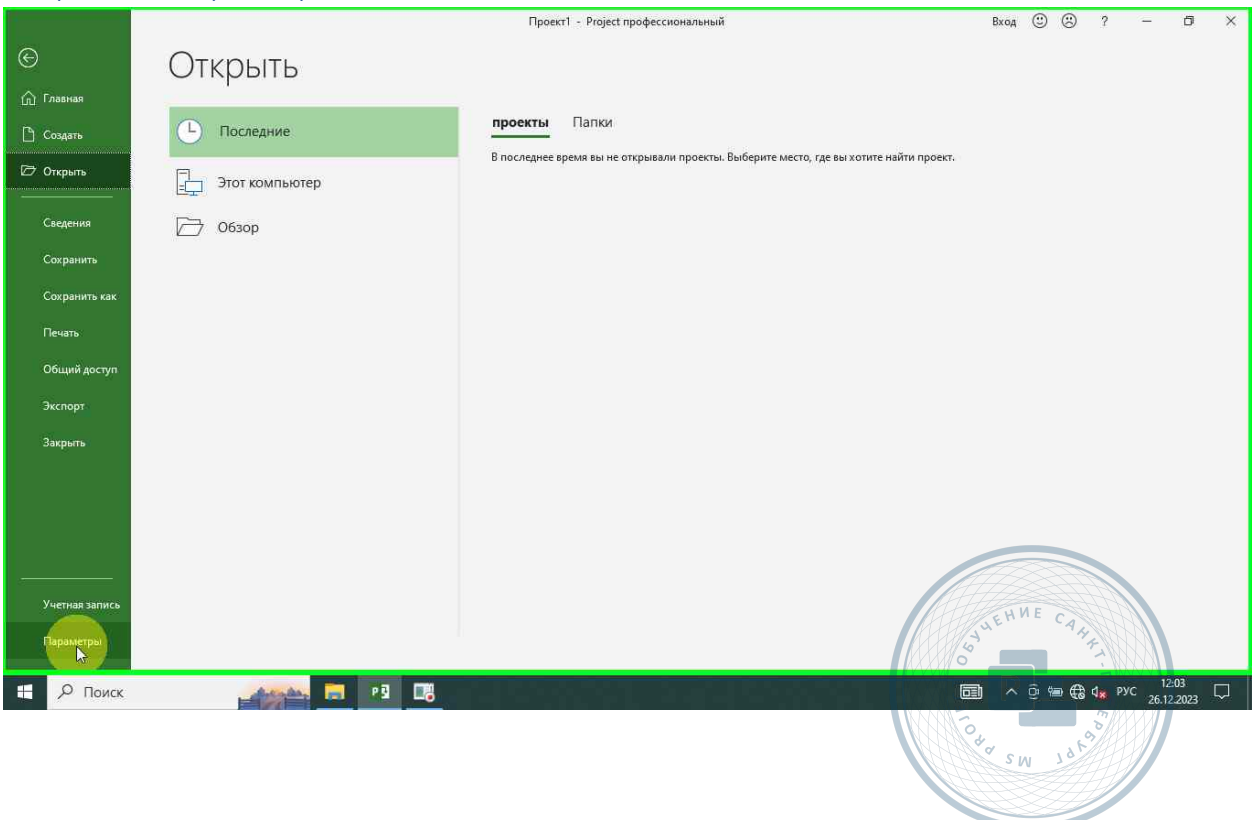

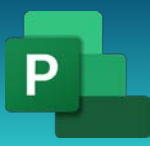

Консультации, вебинары, тренинги и курсы повышения квалификации

# <span id="page-5-0"></span>Группа общие

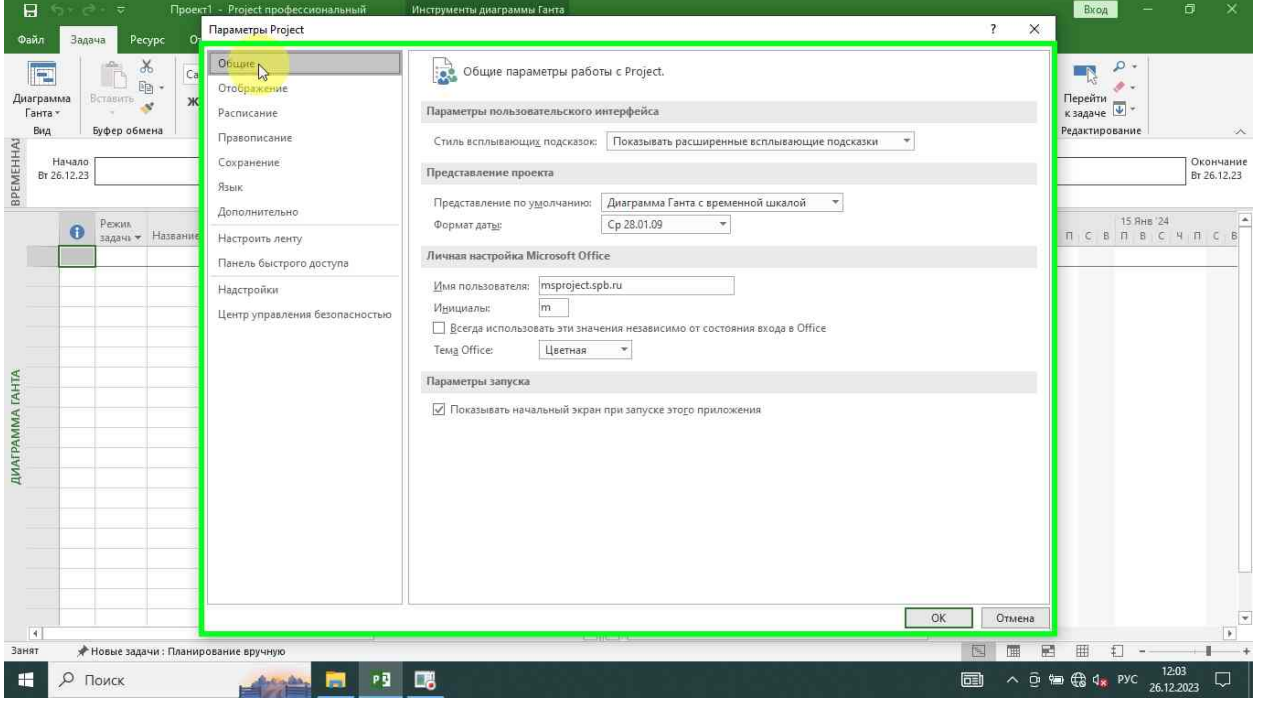

#### <span id="page-5-1"></span>Формат даты

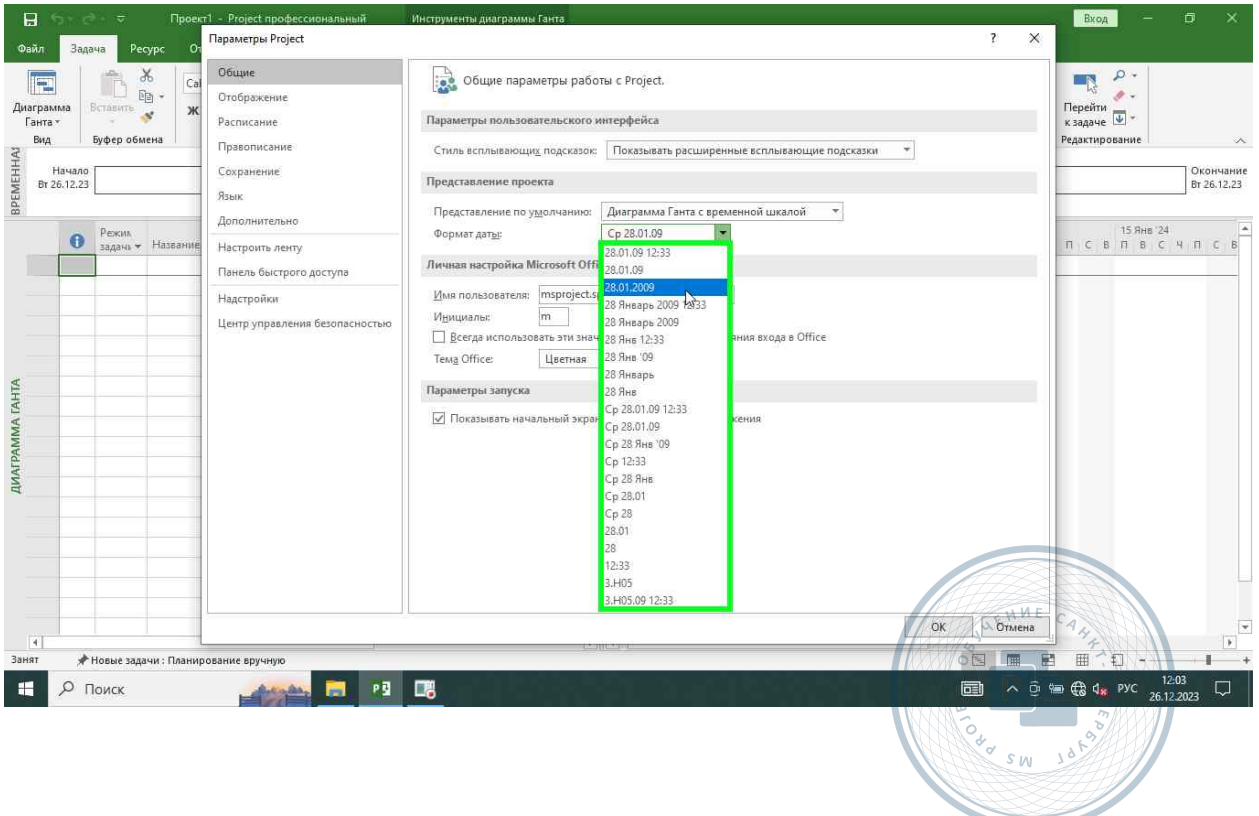

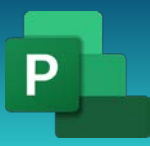

#### <span id="page-6-0"></span>Имя пользователя, инициалы

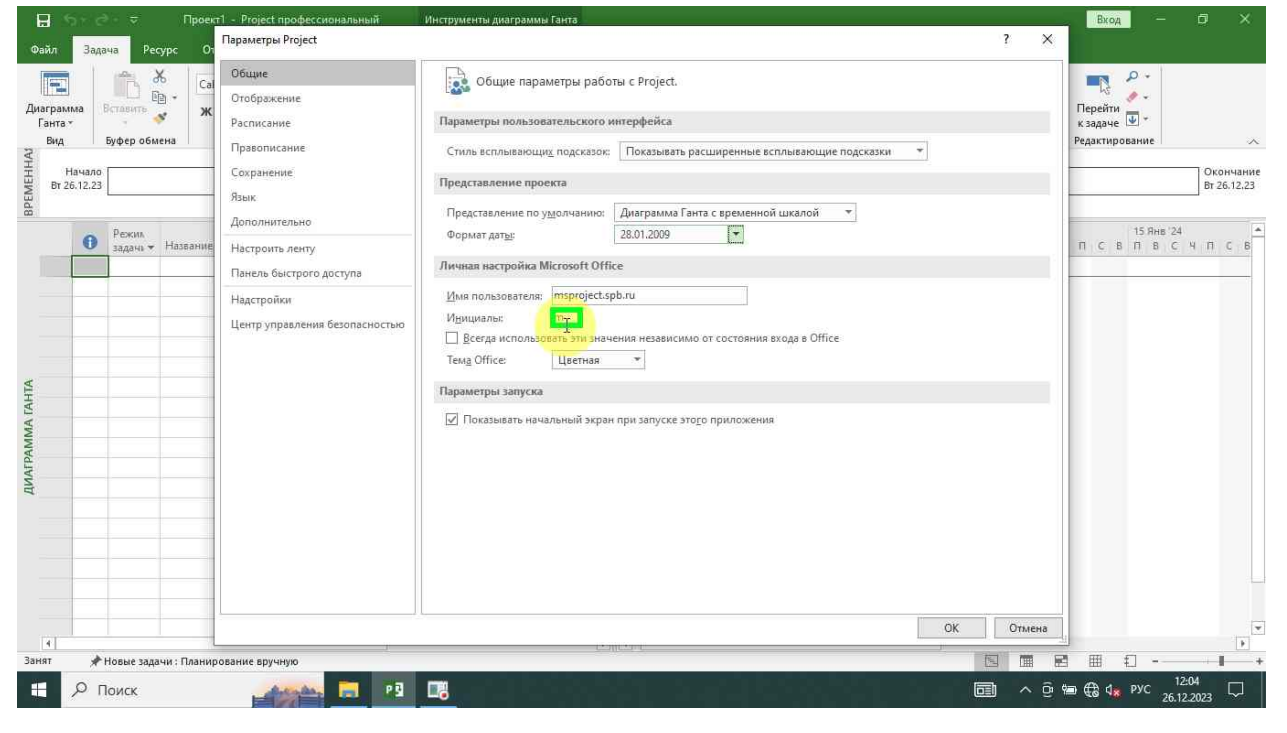

<span id="page-6-1"></span>Всегда использовать эти значения независимо от состояния входа в Office

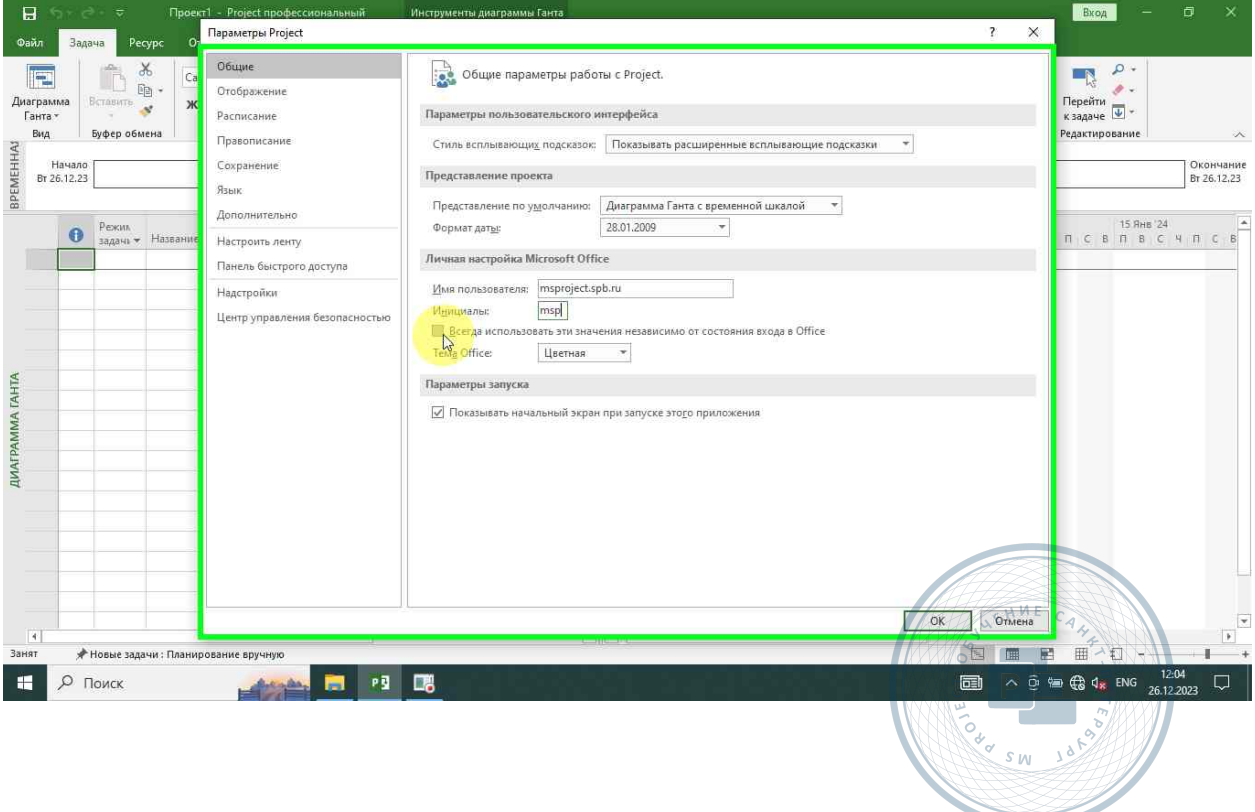

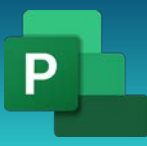

Консультации, вебинары, тренинги и курсы повышения квалификации

# <span id="page-7-0"></span>Показывать начальный экран при запуске этого приложения

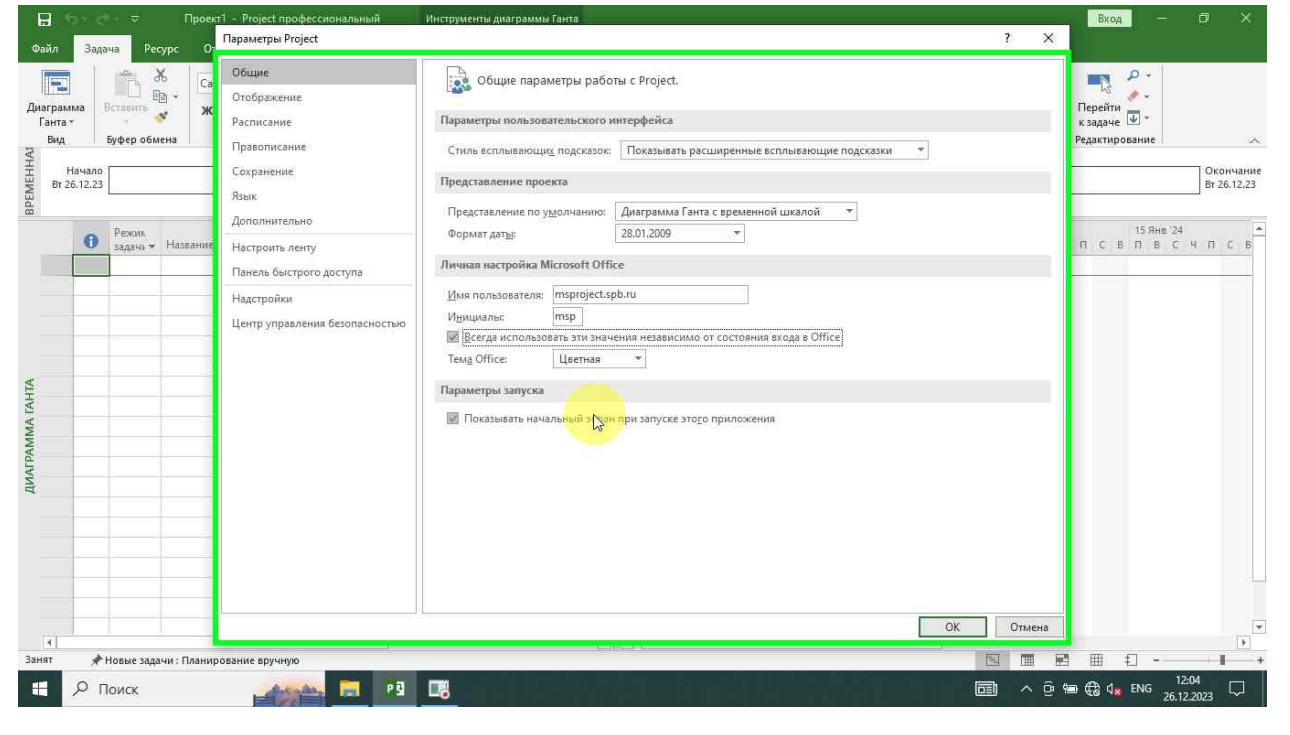

#### <span id="page-7-1"></span>Группа Отображение

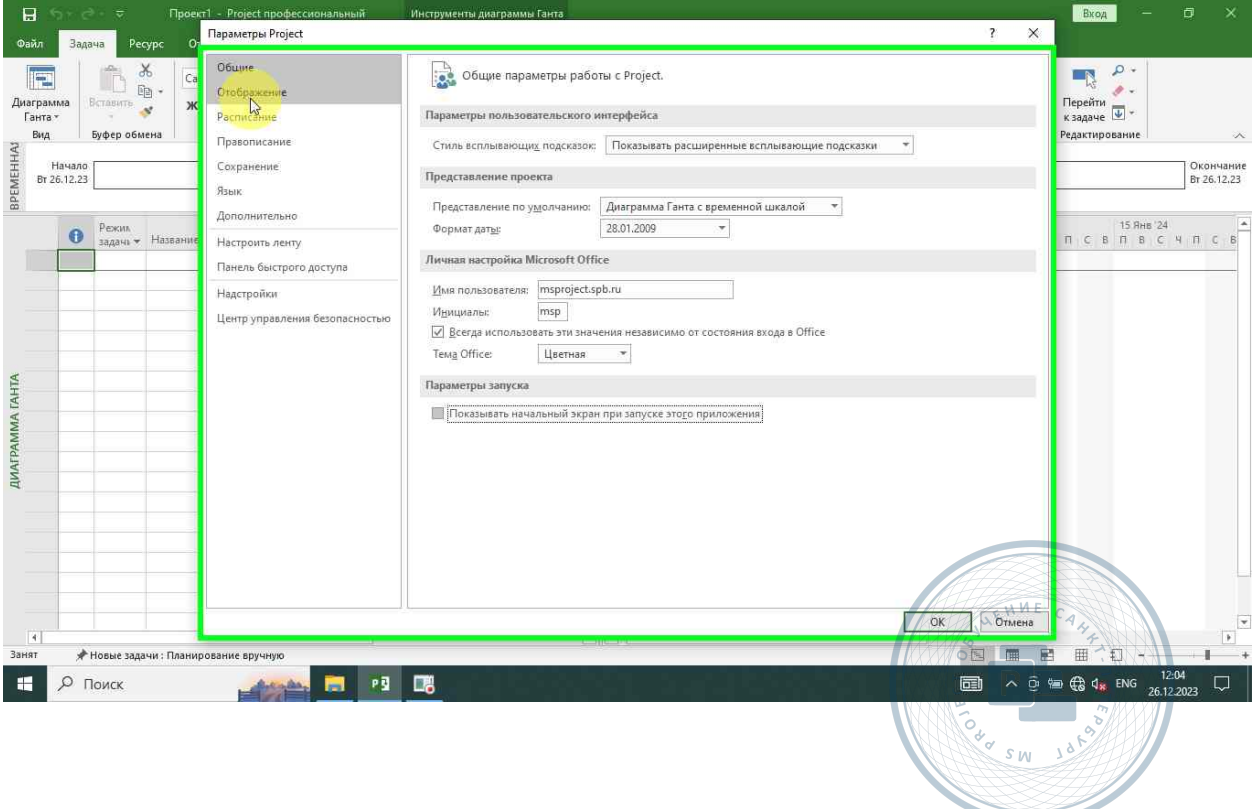

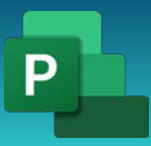

# <span id="page-8-0"></span>Тип календаря (Поле со списком)

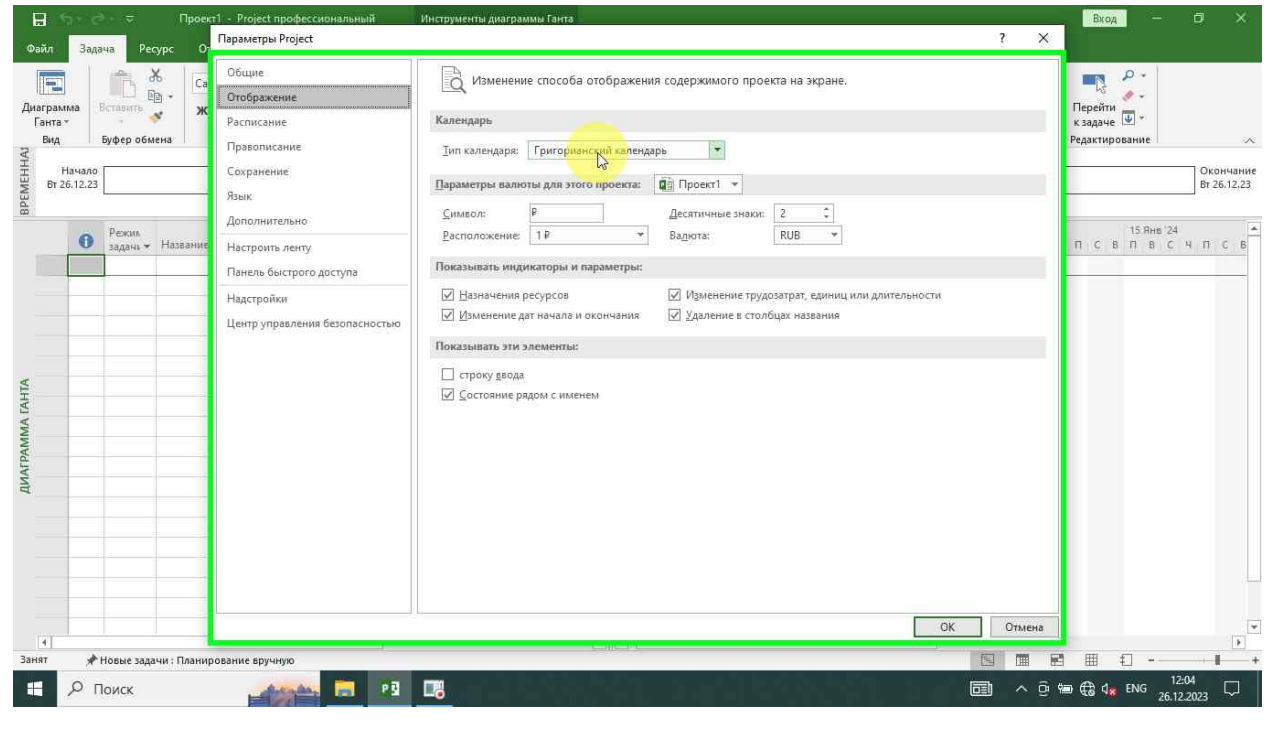

#### <span id="page-8-1"></span>Валютные настройки

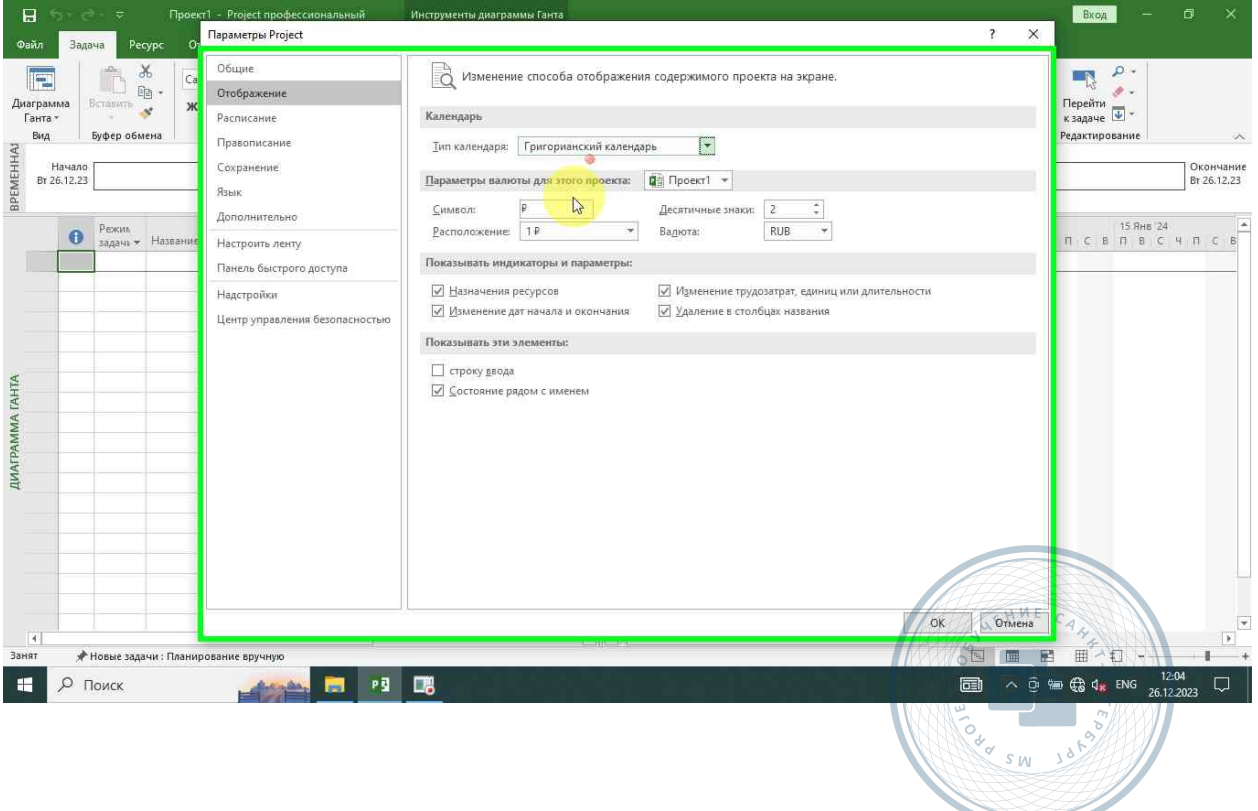

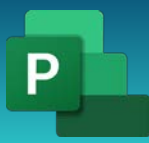

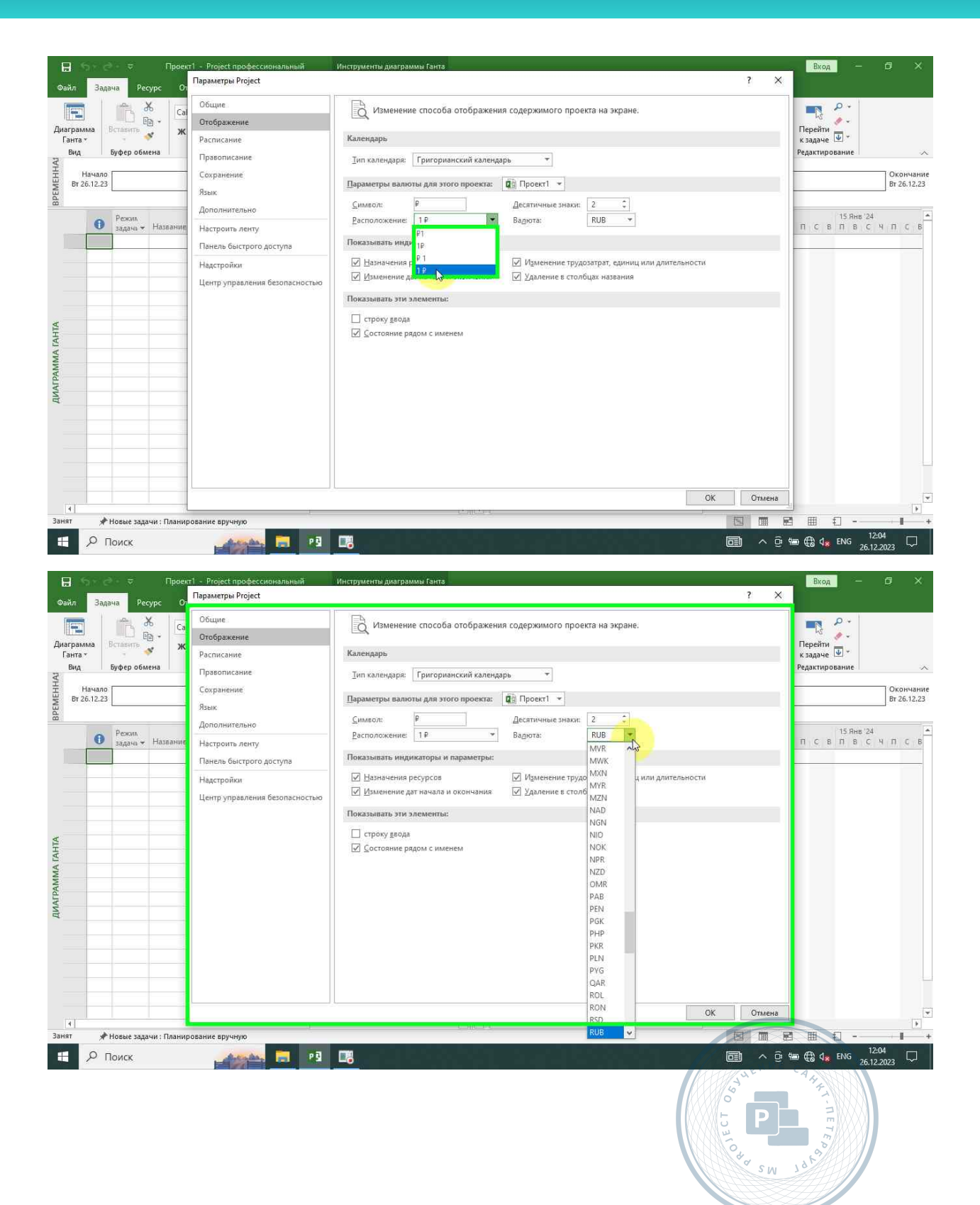

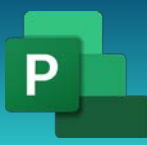

Консультации, вебинары, тренинги и курсы повышения квалификации

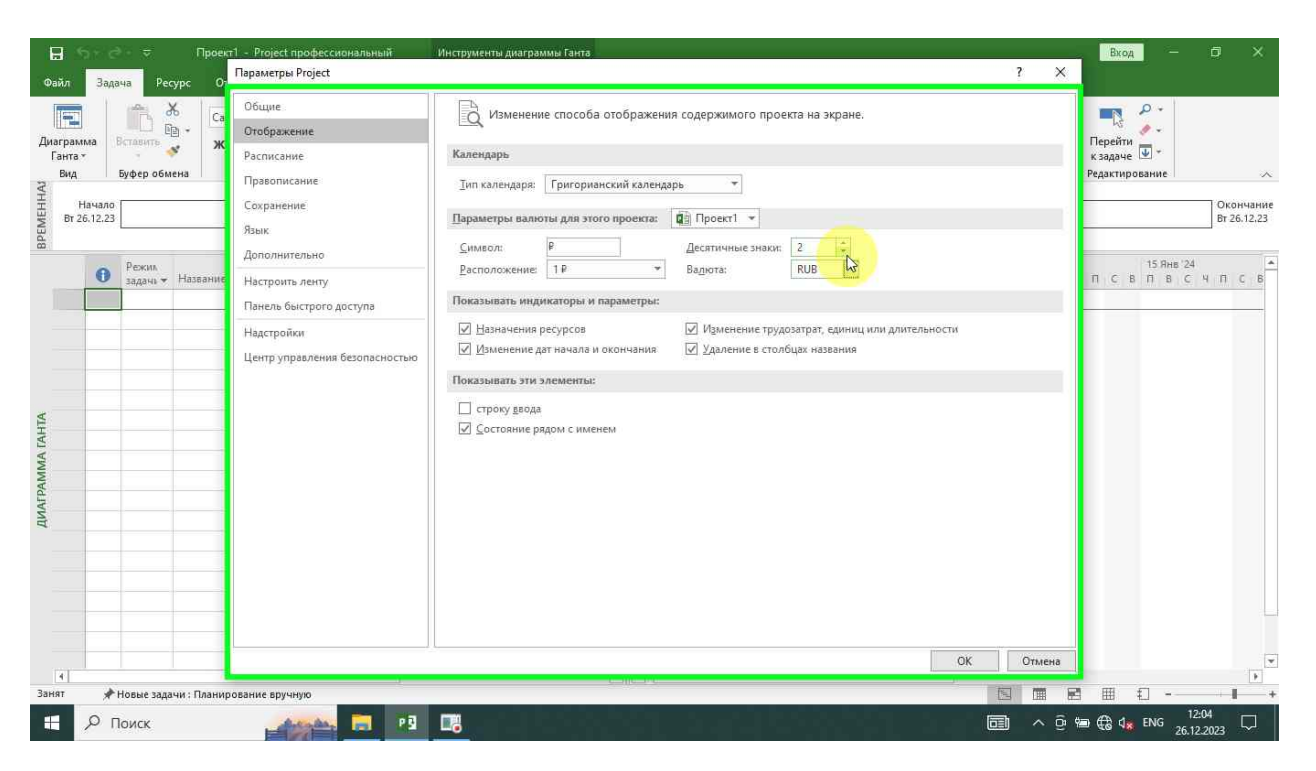

#### <span id="page-10-0"></span>Расписание

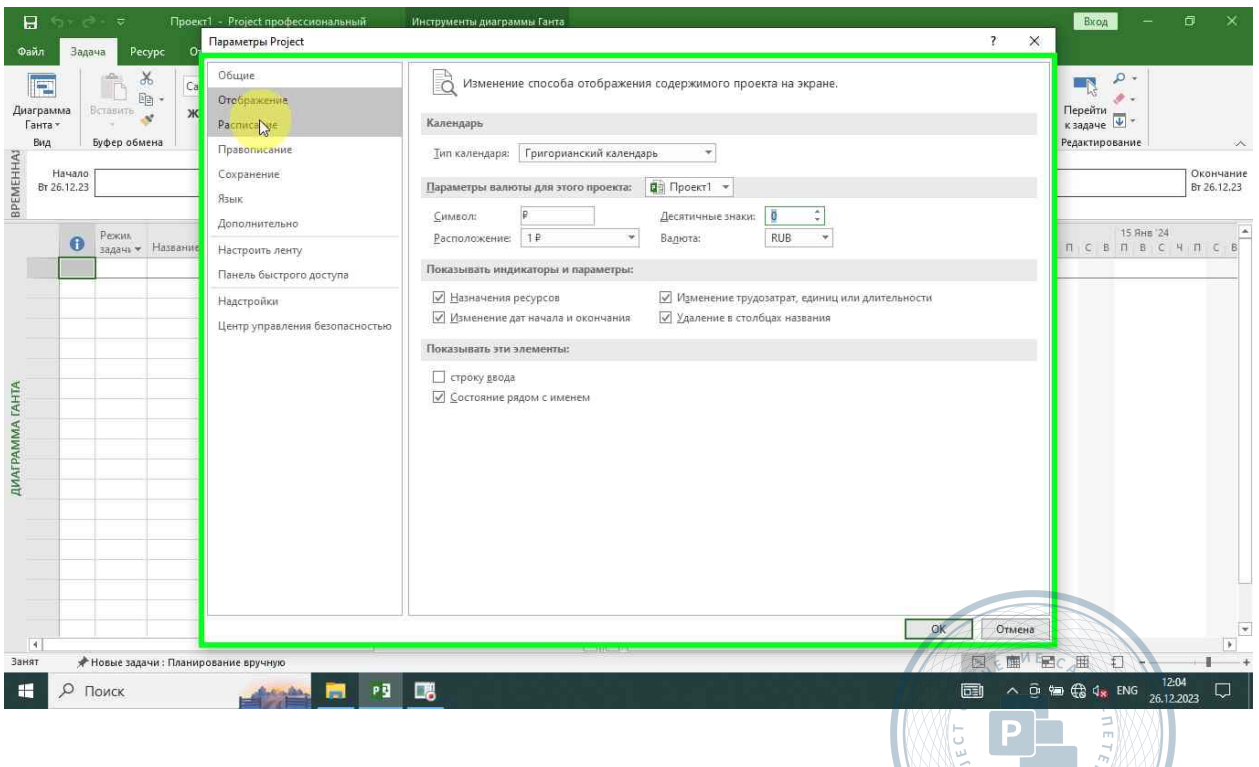

SW JONES

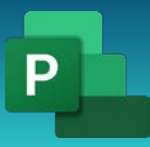

Консультации, вебинары, тренинги и курсы повышения квалификации

#### <span id="page-11-0"></span>Часов в дне

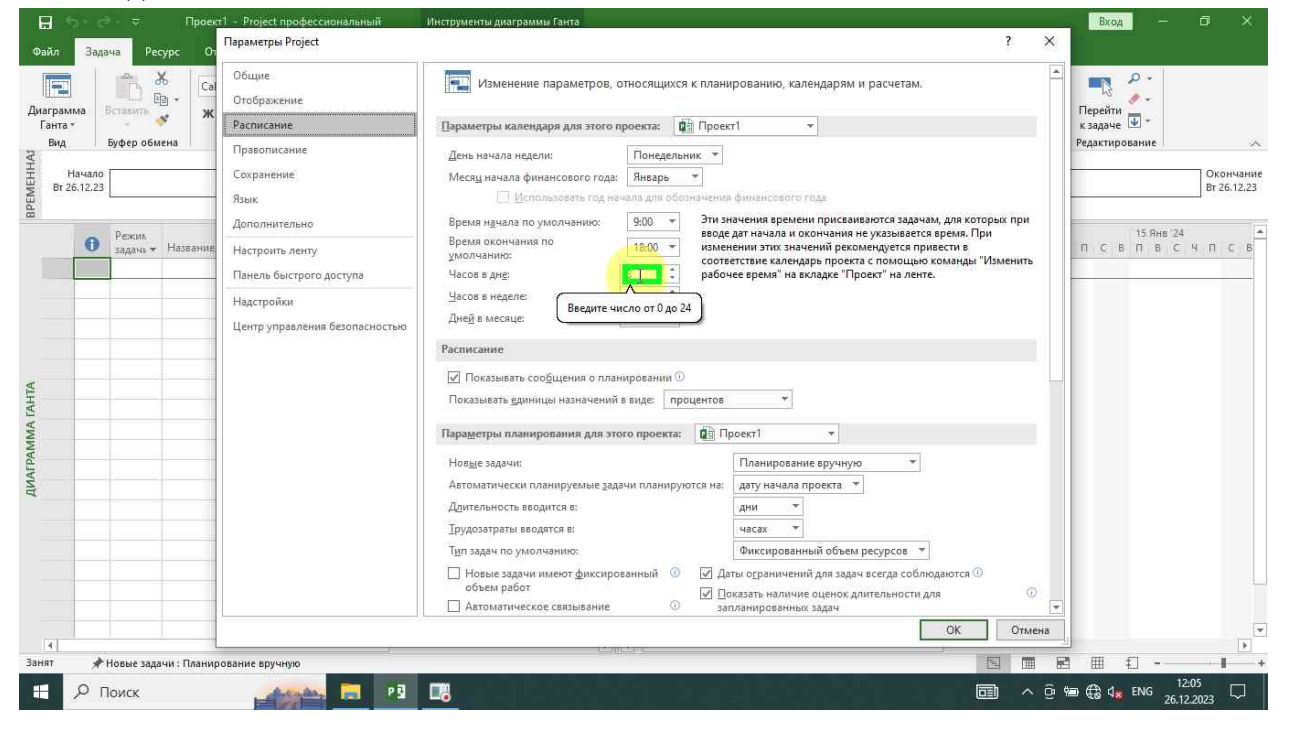

#### <span id="page-11-1"></span>Часов в неделе

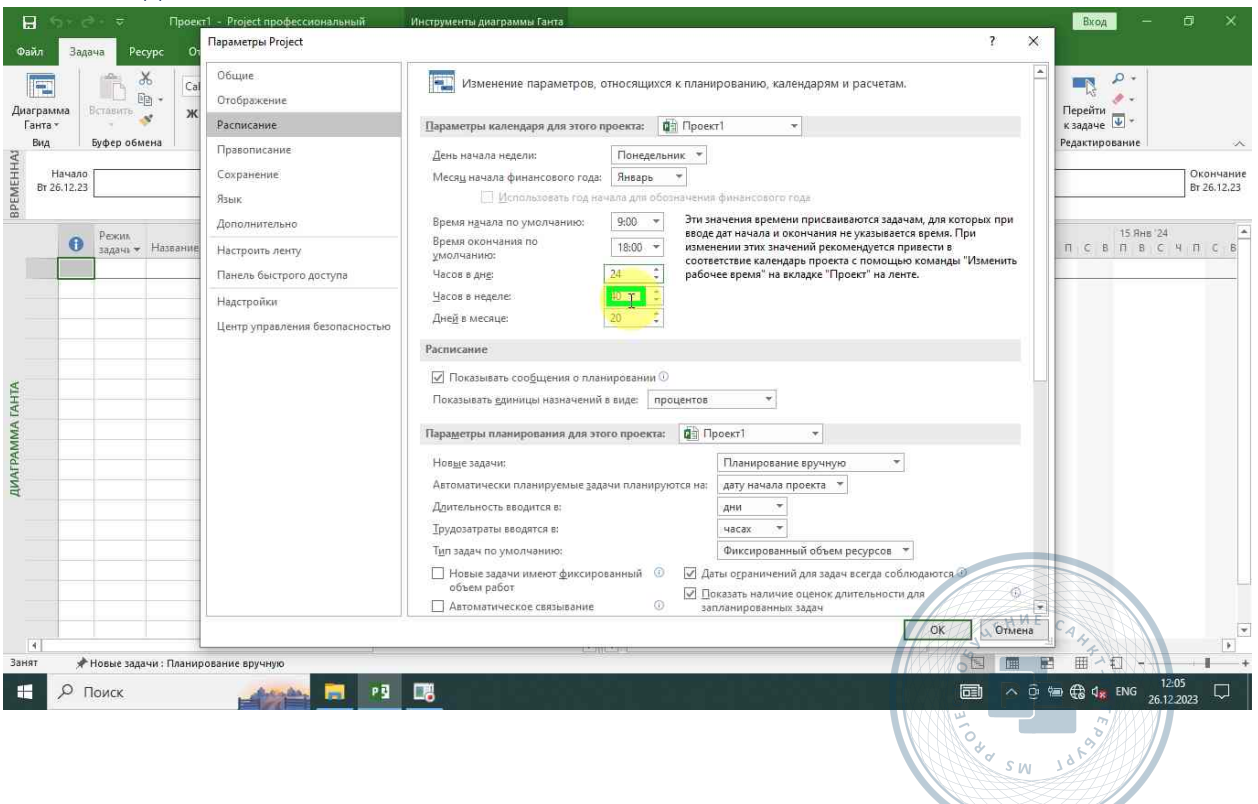

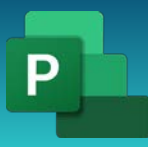

Консультации, вебинары, тренинги и курсы повышения квалификации

#### <span id="page-12-0"></span>Дней в месяце

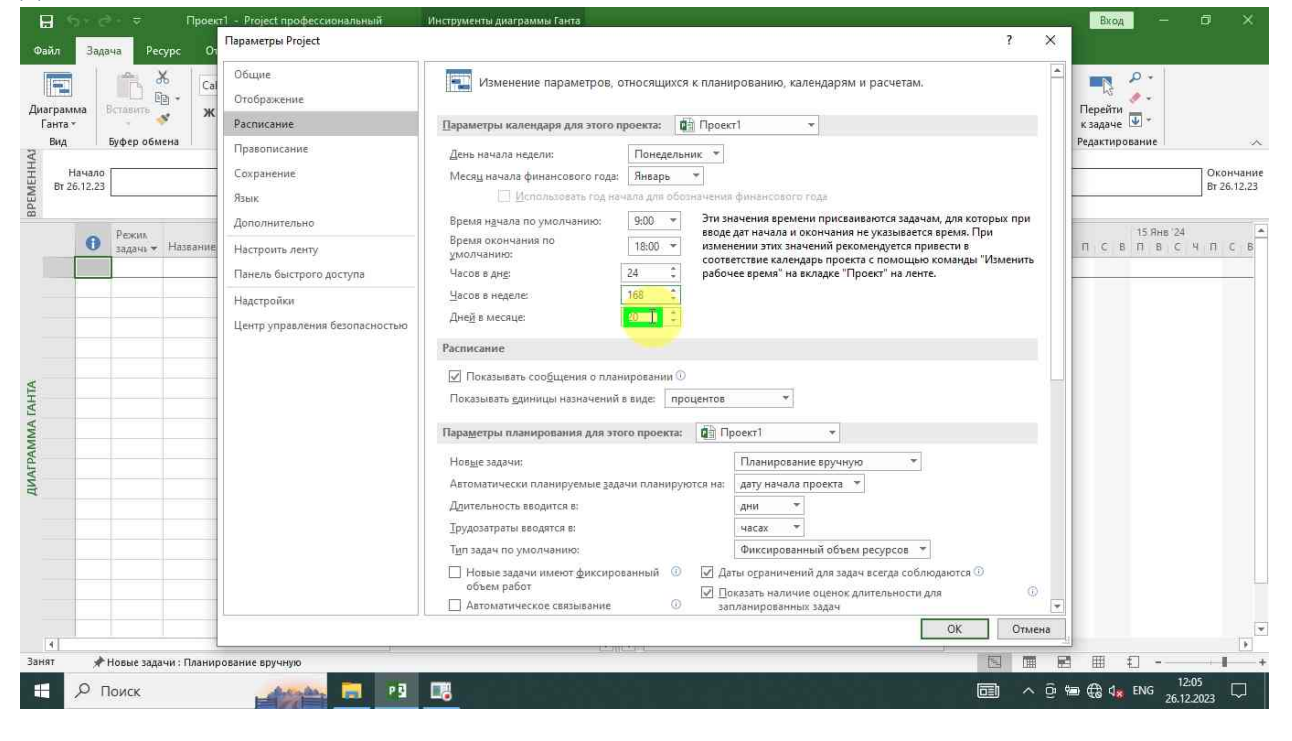

#### <span id="page-12-1"></span>Показывать единицы назначений

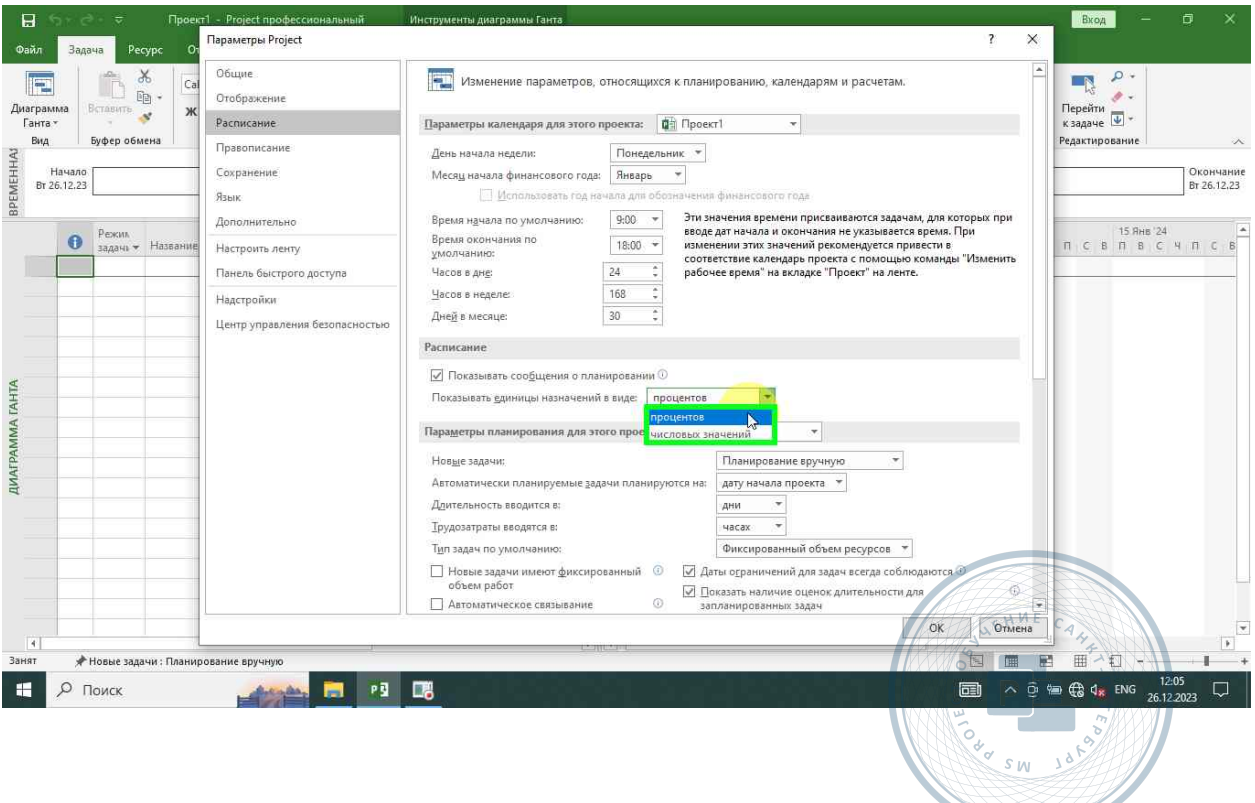

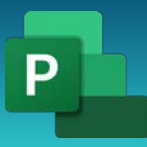

#### <span id="page-13-0"></span>Автоматическое планирование

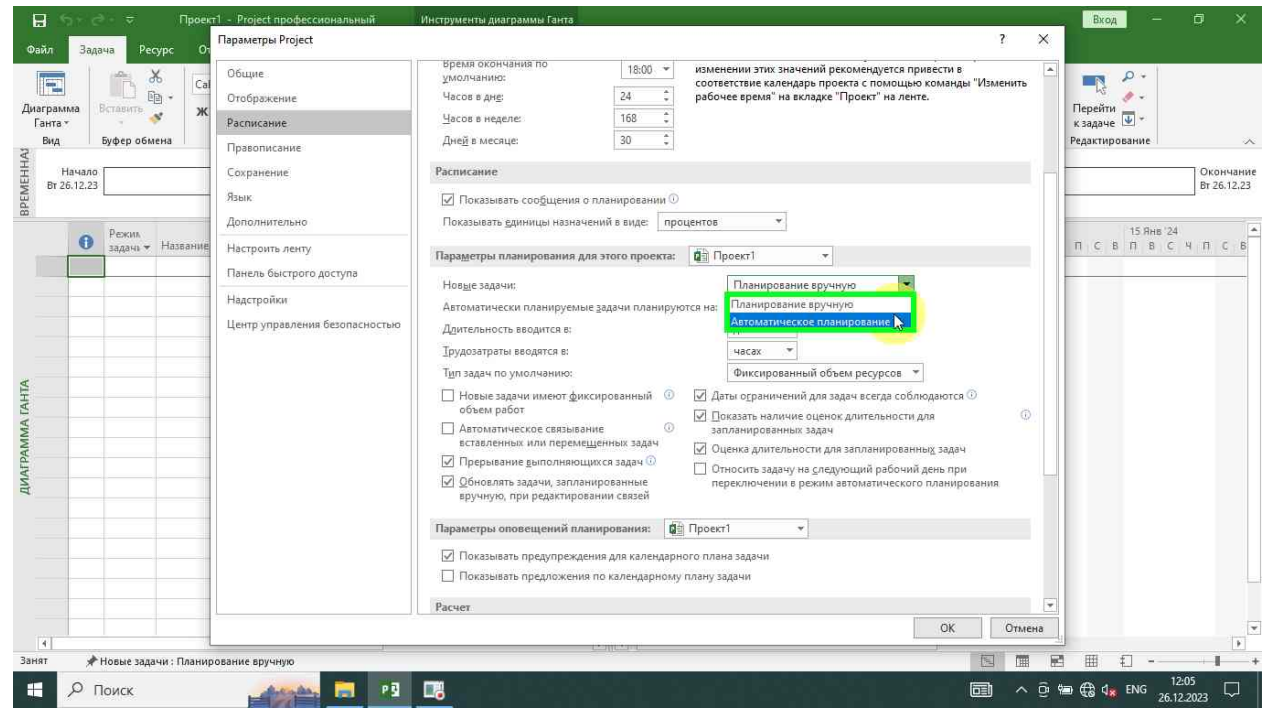

#### <span id="page-13-1"></span>Планирование на

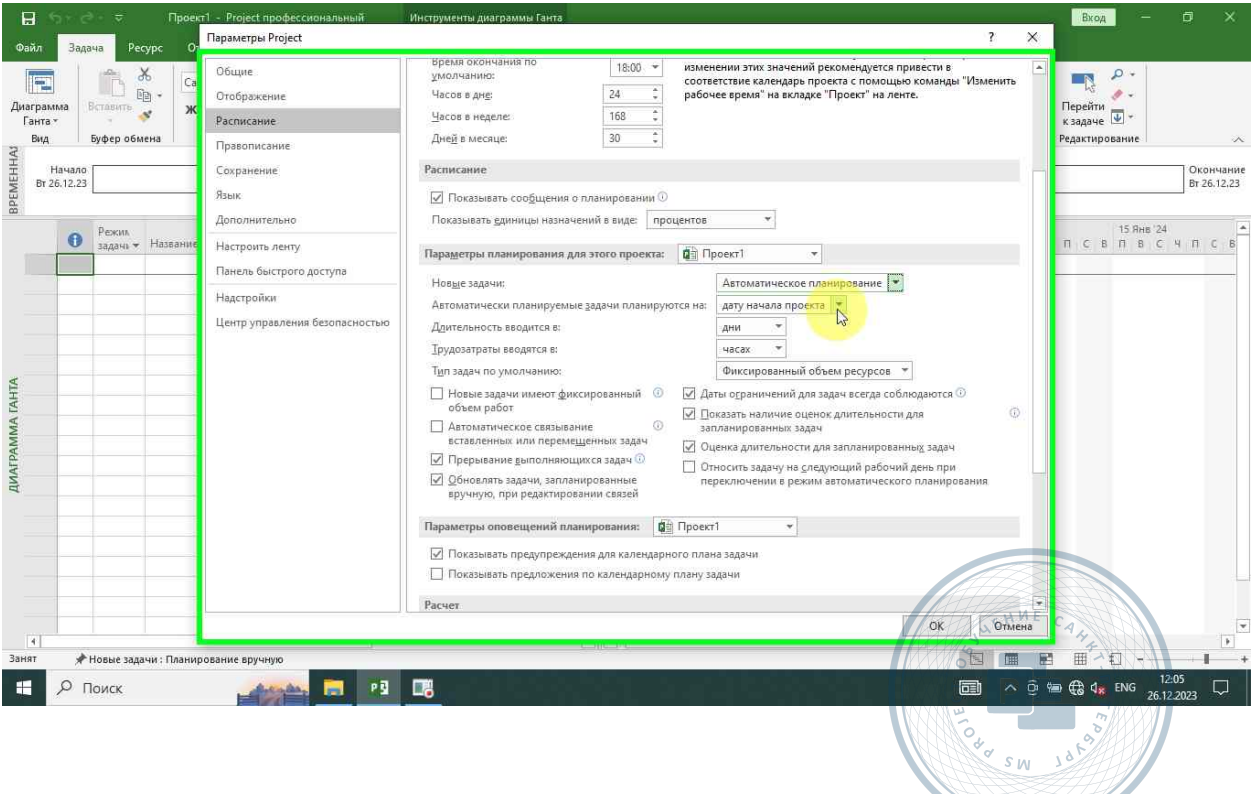

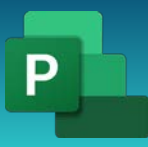

Консультации, вебинары, тренинги и курсы повышения квалификации

#### <span id="page-14-0"></span>Длительность вводится

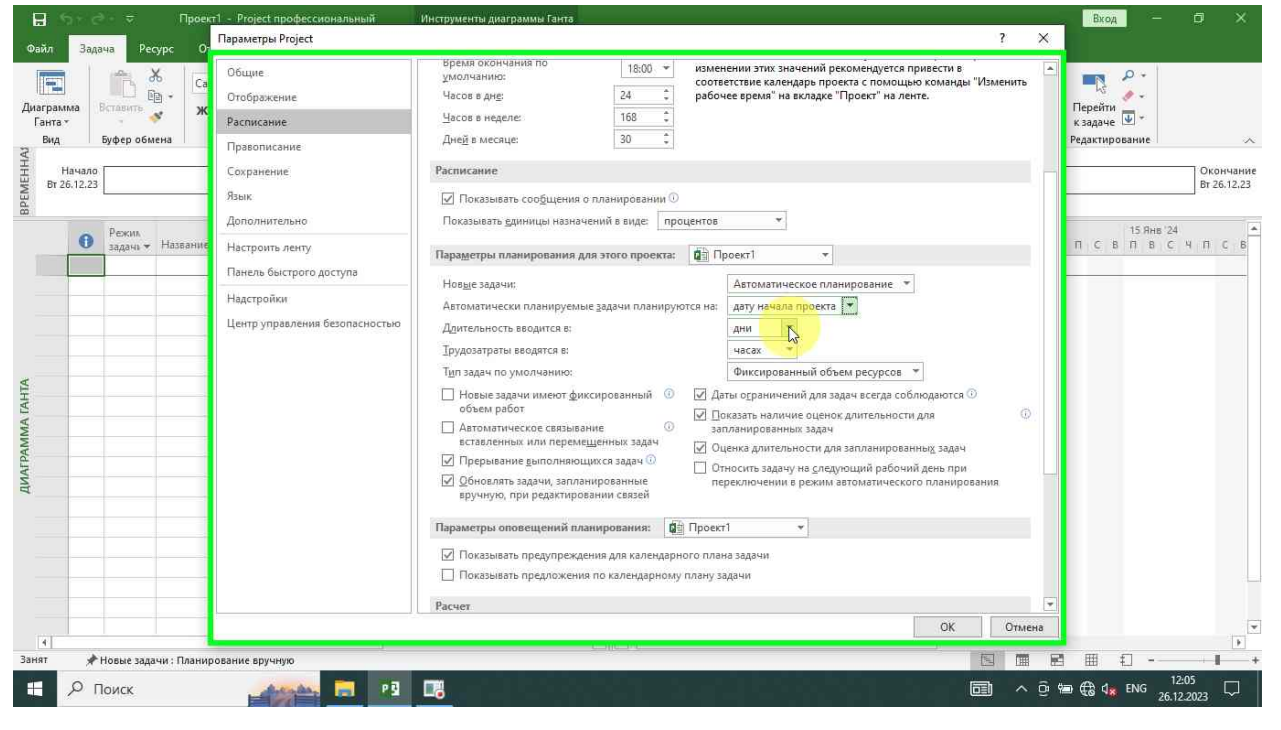

#### <span id="page-14-1"></span>Трудозатраты вводятся

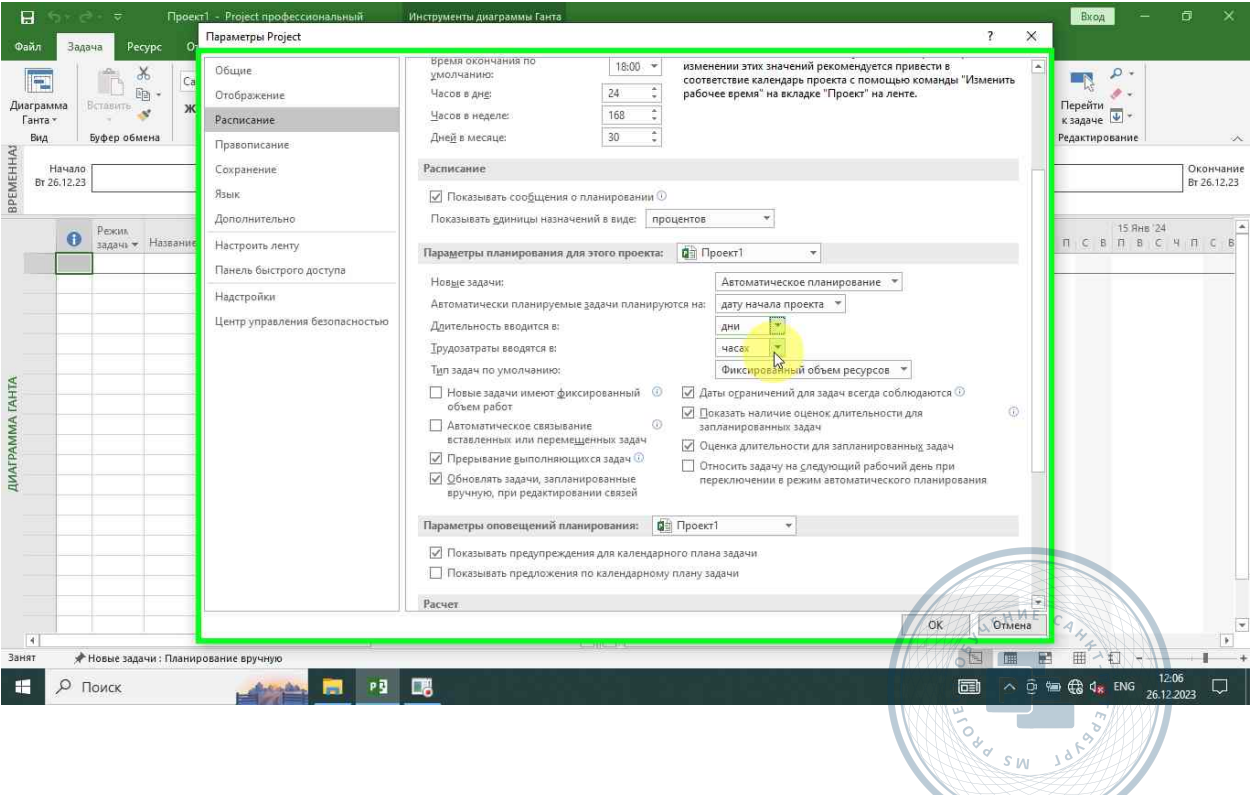

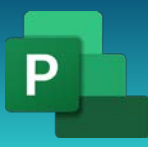

Консультации, вебинары, тренинги и курсы повышения квалификации

#### <span id="page-15-0"></span>Тип задач по умолчанию

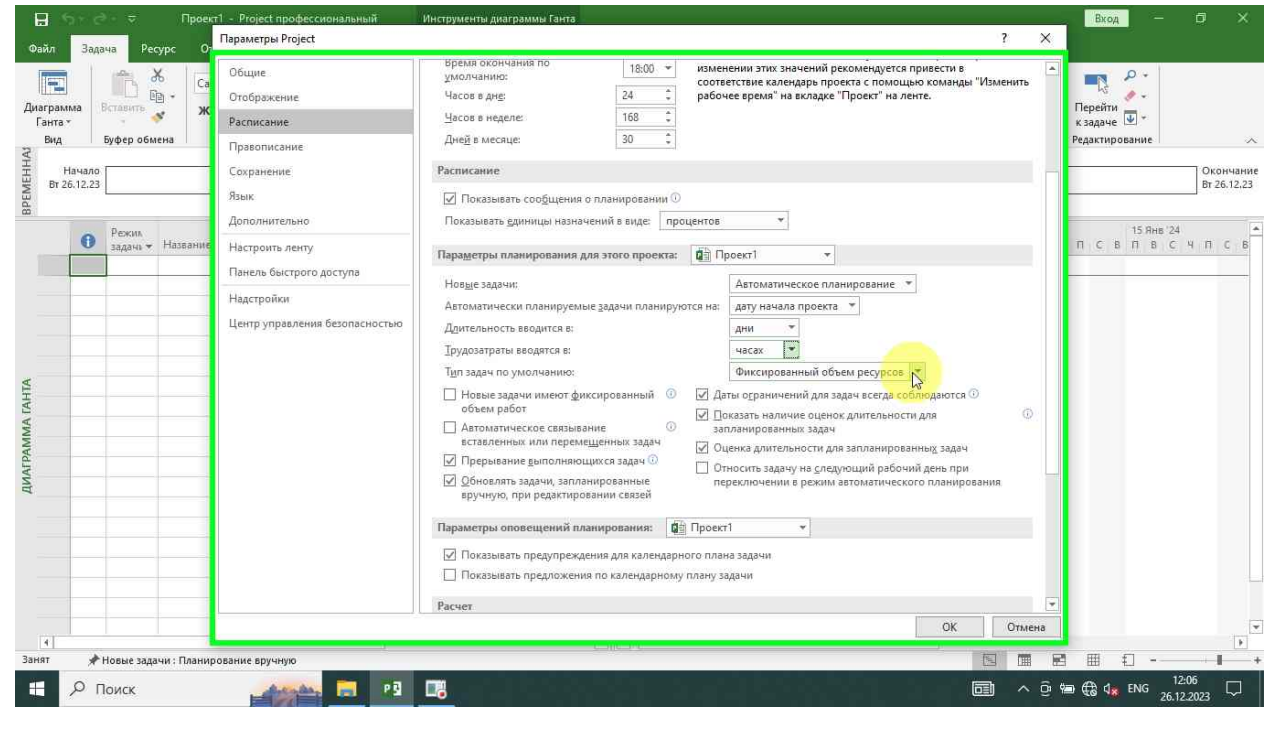

#### <span id="page-15-1"></span>Фиксированный объем работ

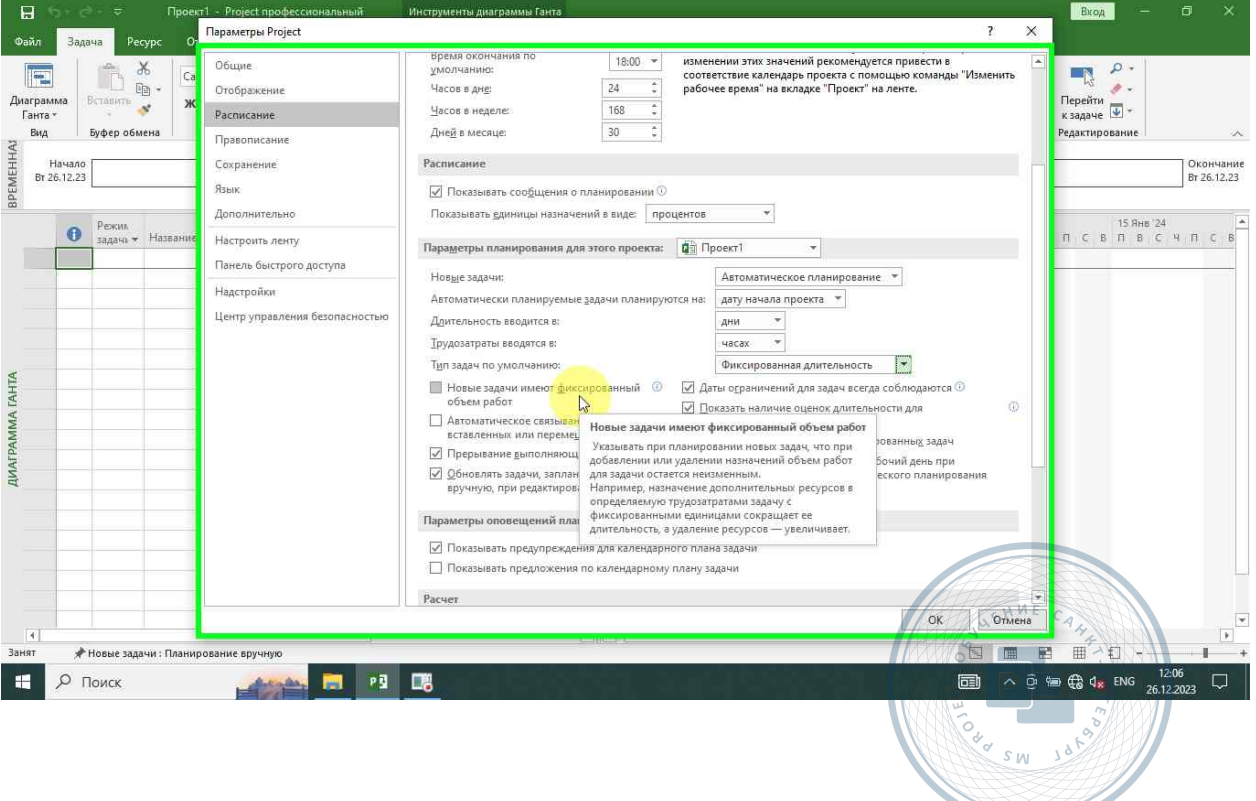

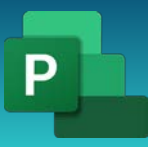

#### <span id="page-16-0"></span>Наличие оценок длительности

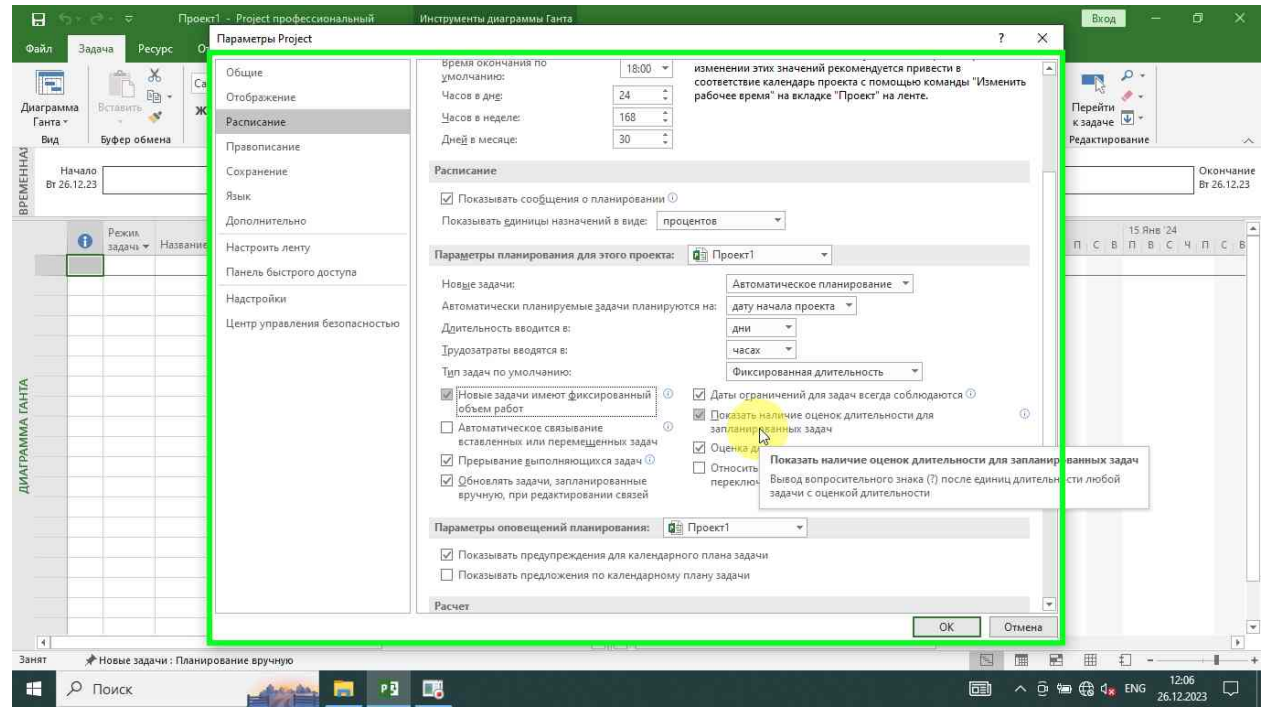

#### <span id="page-16-1"></span>Вычислять проект

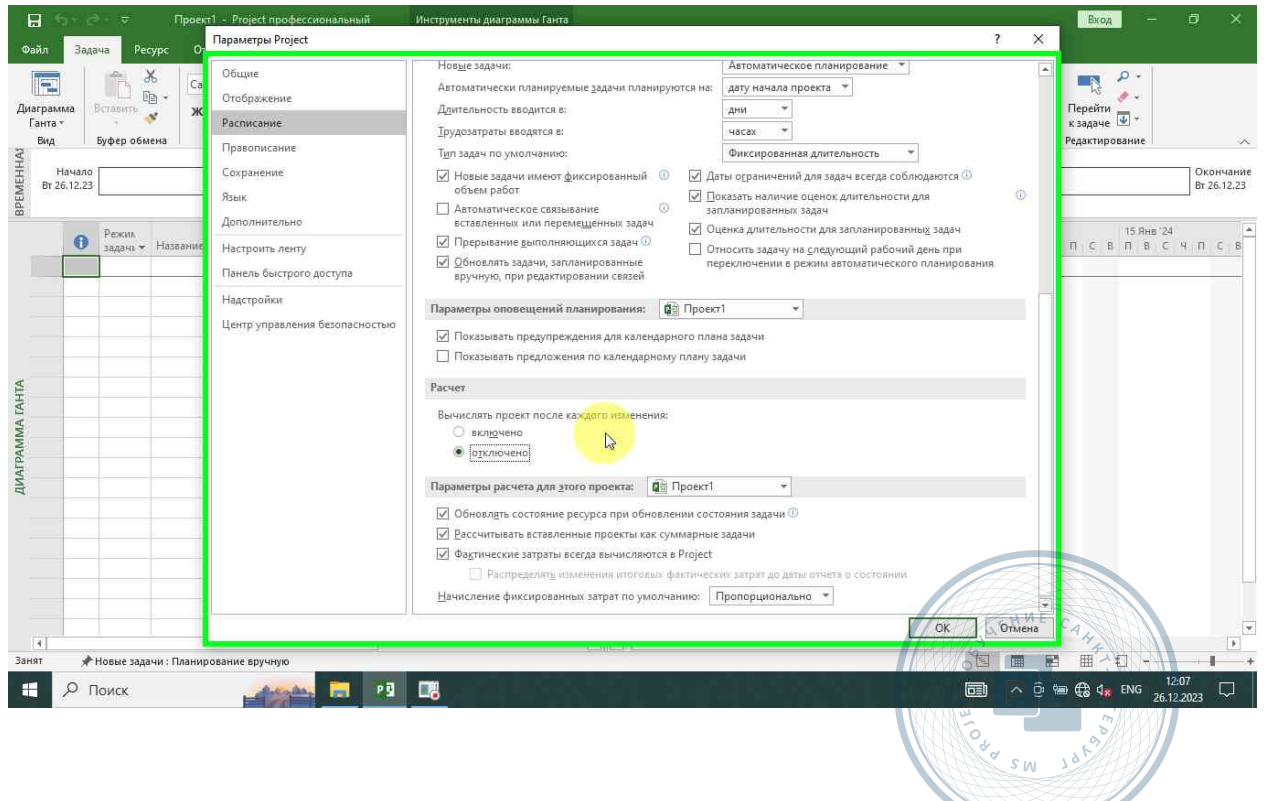

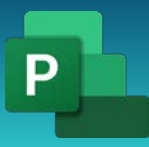

Консультации, вебинары, тренинги и курсы повышения квалификации

#### <span id="page-17-0"></span>Правописание

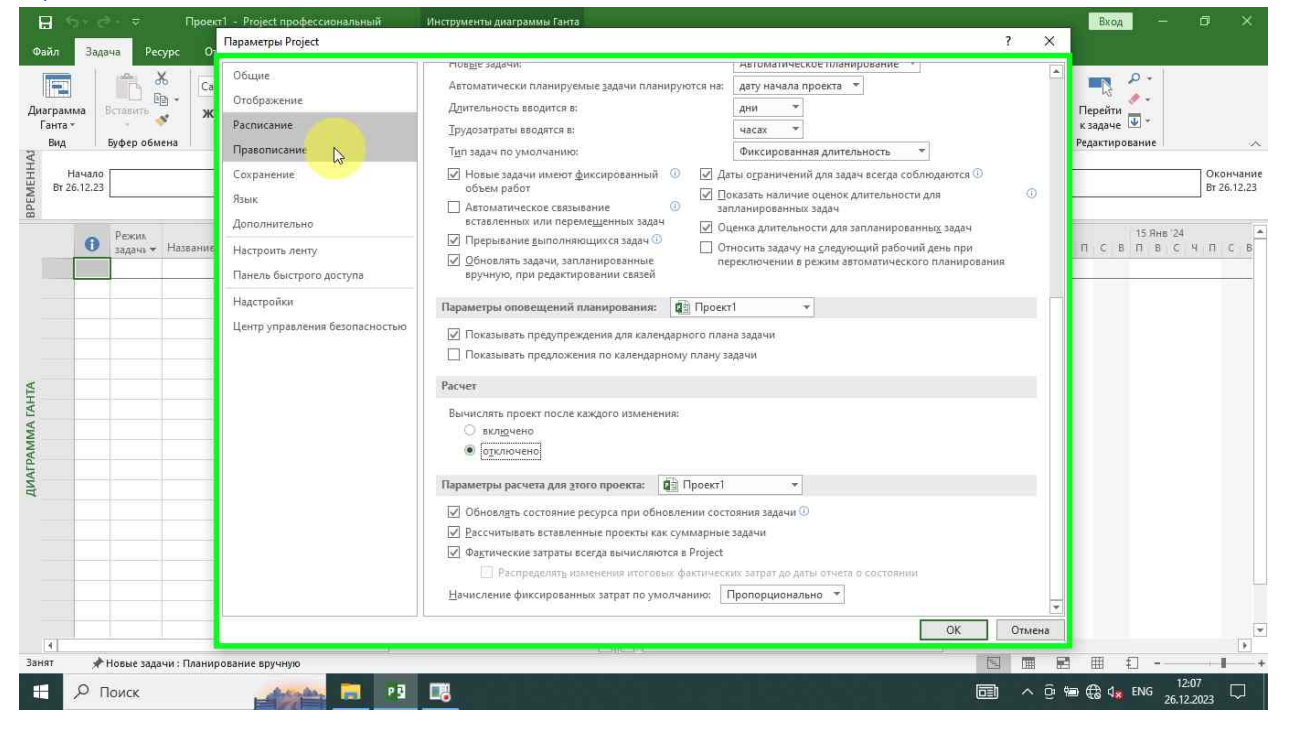

#### <span id="page-17-1"></span>Сохранение

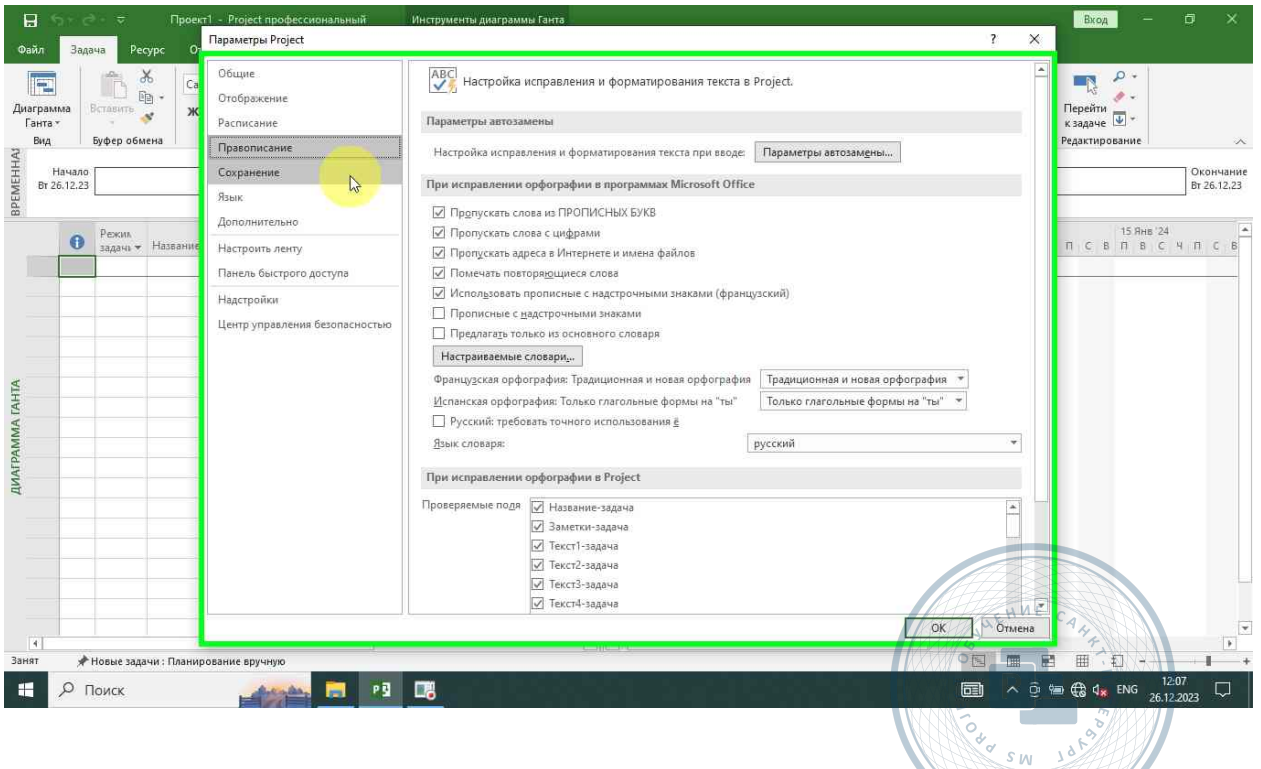

**Robert Communication** 

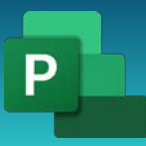

Консультации, вебинары, тренинги и курсы повышения квалификации

#### <span id="page-18-0"></span>Время автосохранения

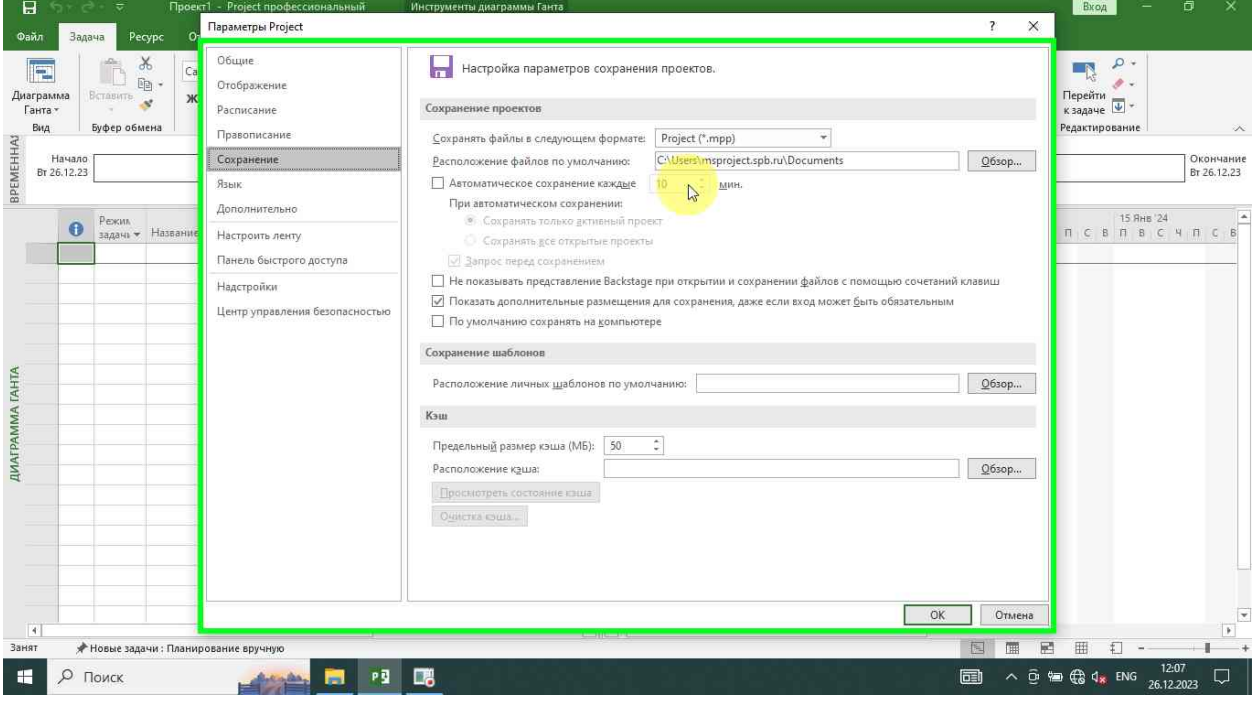

#### <span id="page-18-1"></span>Автоматическое сохранение

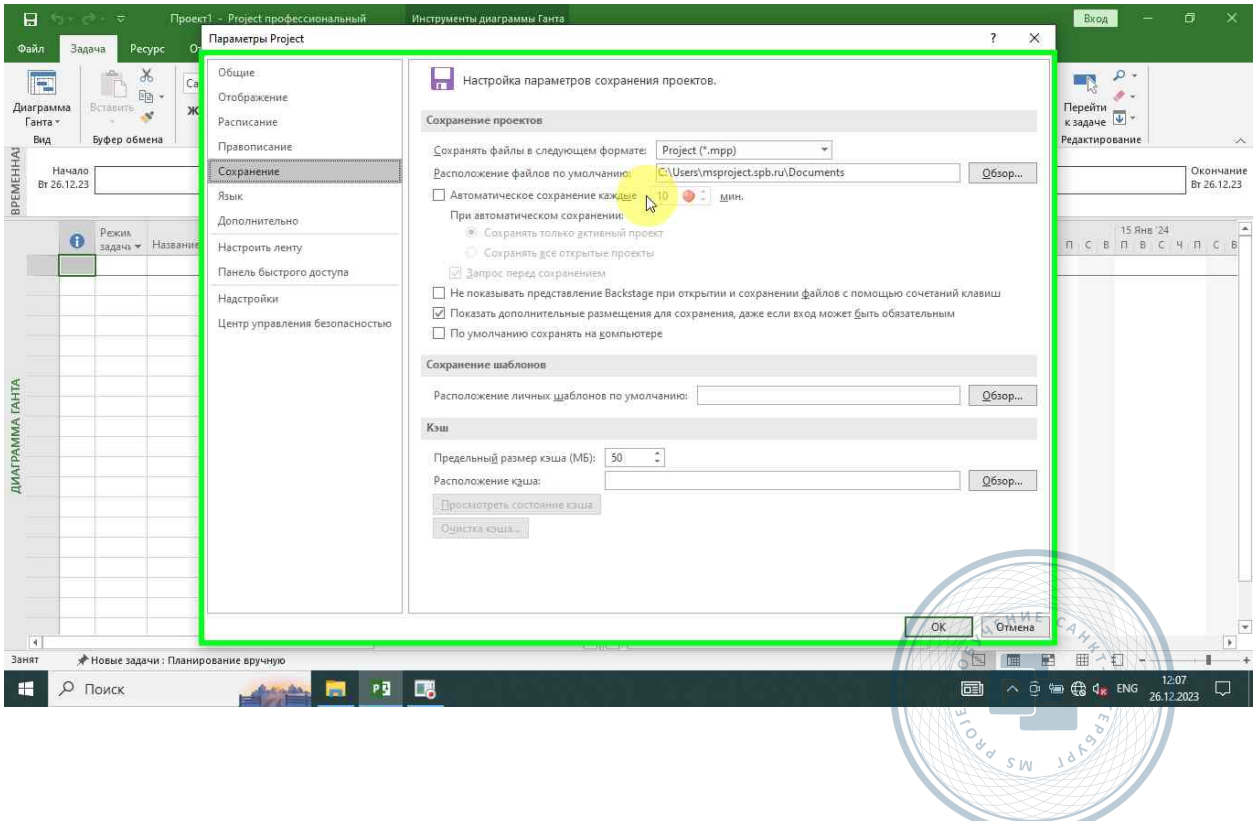

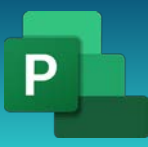

Консультации, вебинары, тренинги и курсы повышения квалификации

#### <span id="page-19-0"></span>Запрос перед сохранением

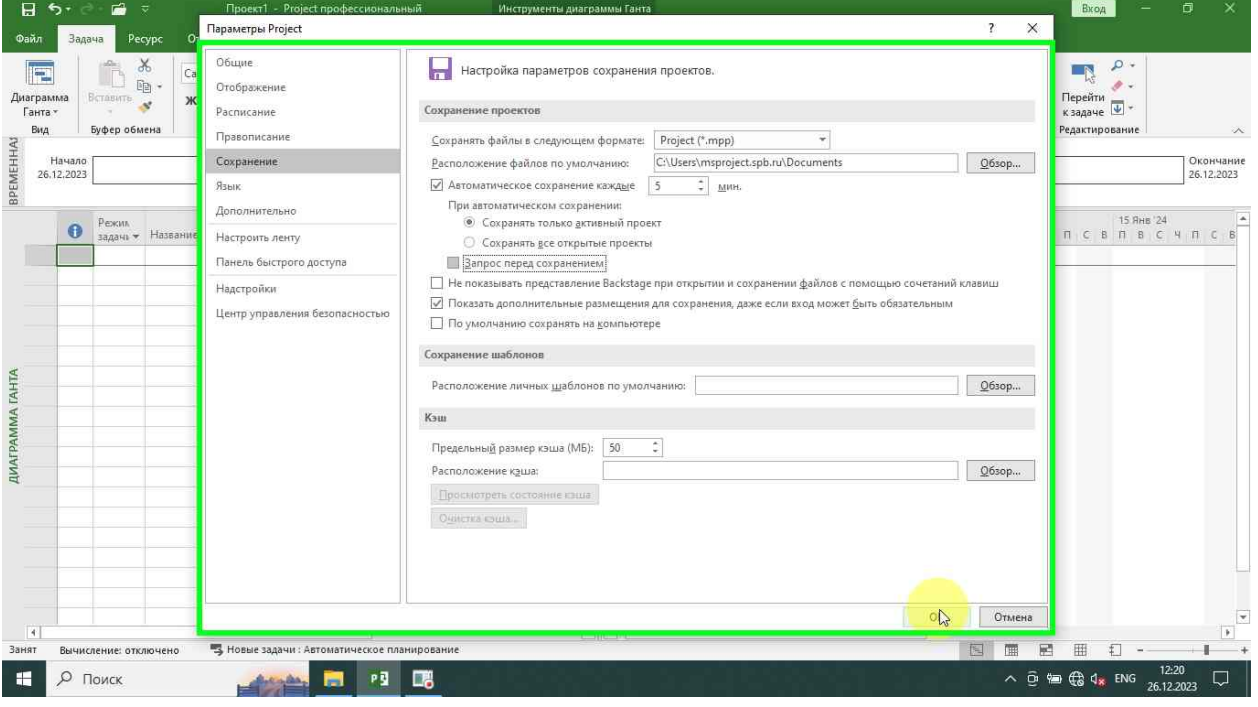

# <span id="page-19-1"></span>Языковые настройки

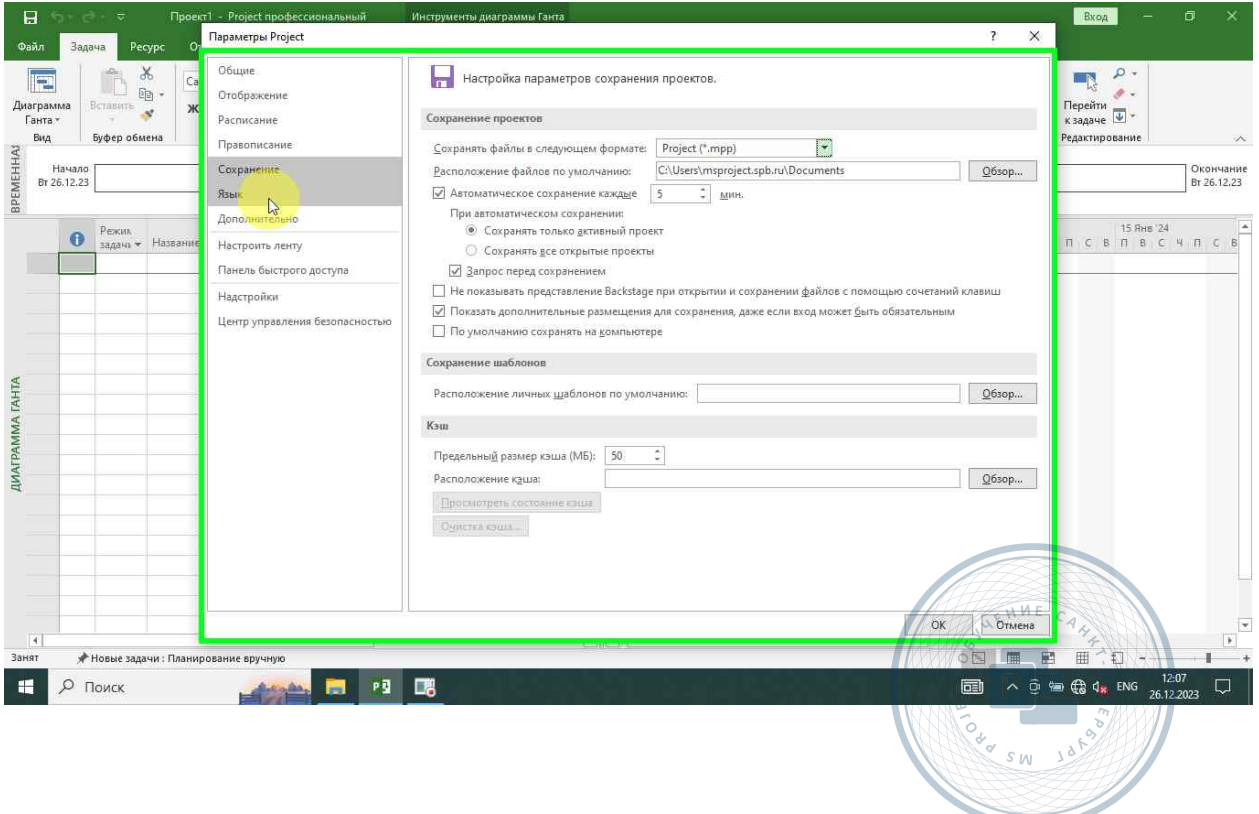

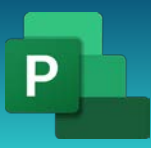

#### <span id="page-20-0"></span>Дополнительные параметры

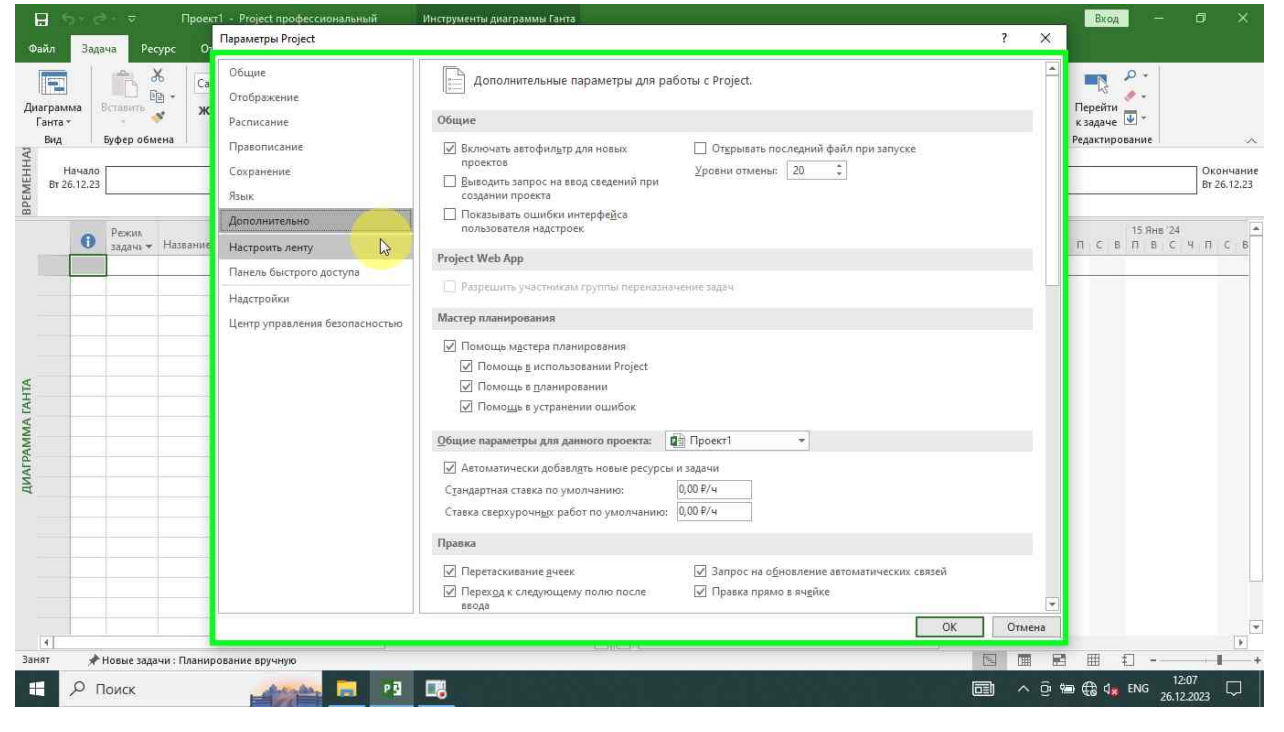

<span id="page-20-1"></span>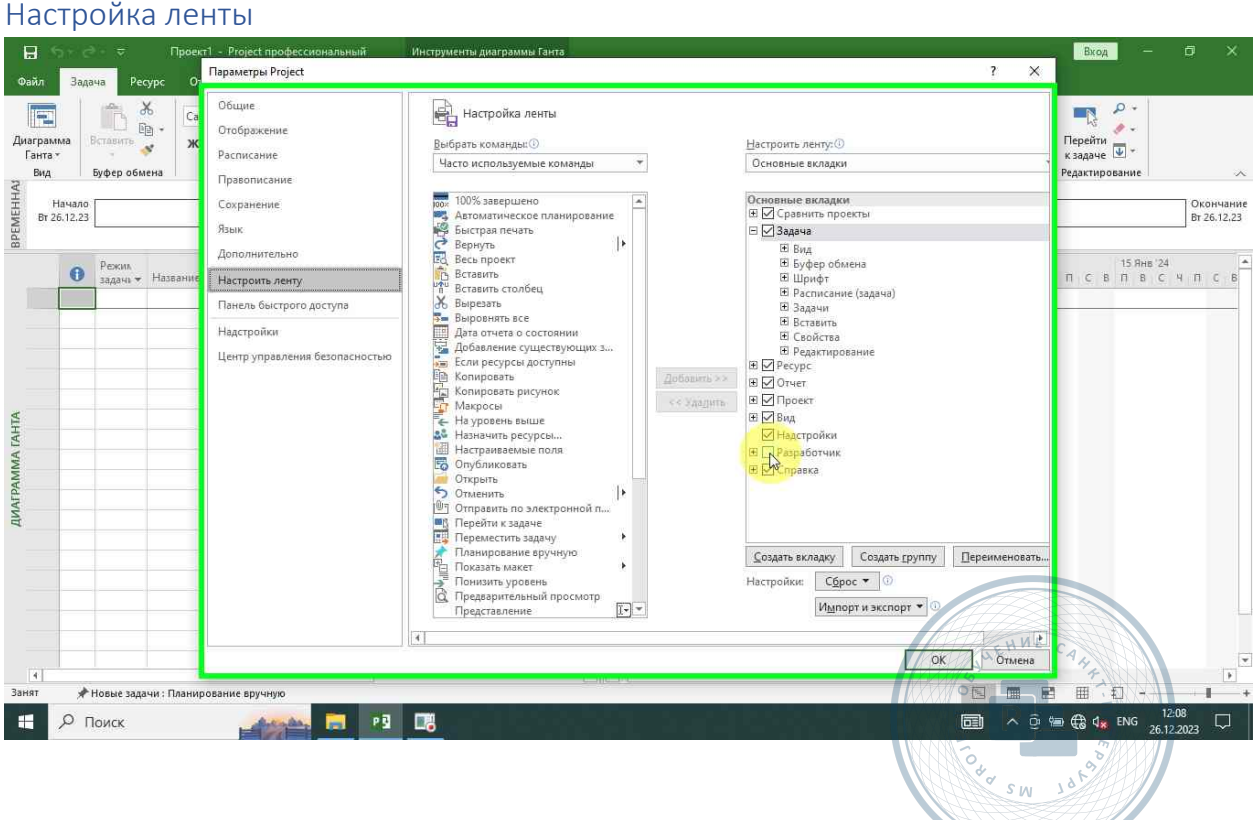

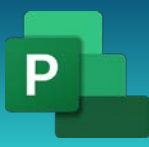

Консультации, вебинары, тренинги и курсы повышения квалификации

### <span id="page-21-0"></span>Панель быстрого доступа

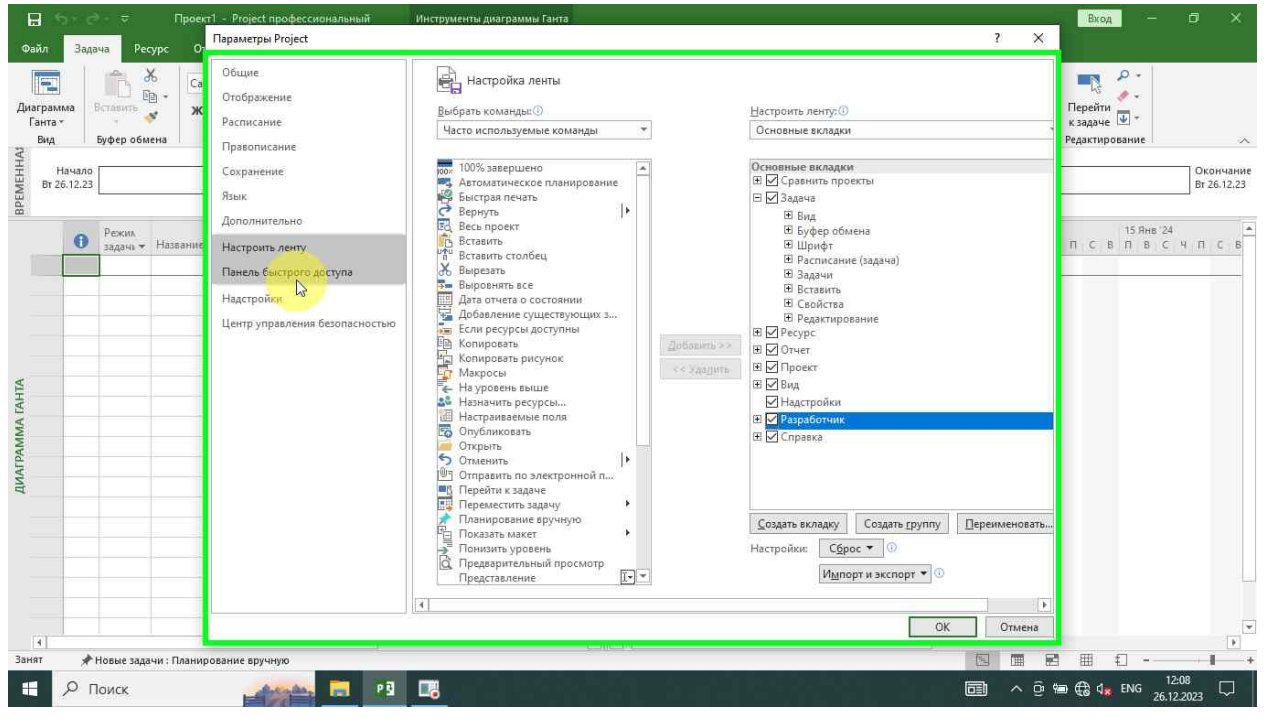

#### <span id="page-21-1"></span>Надстройки

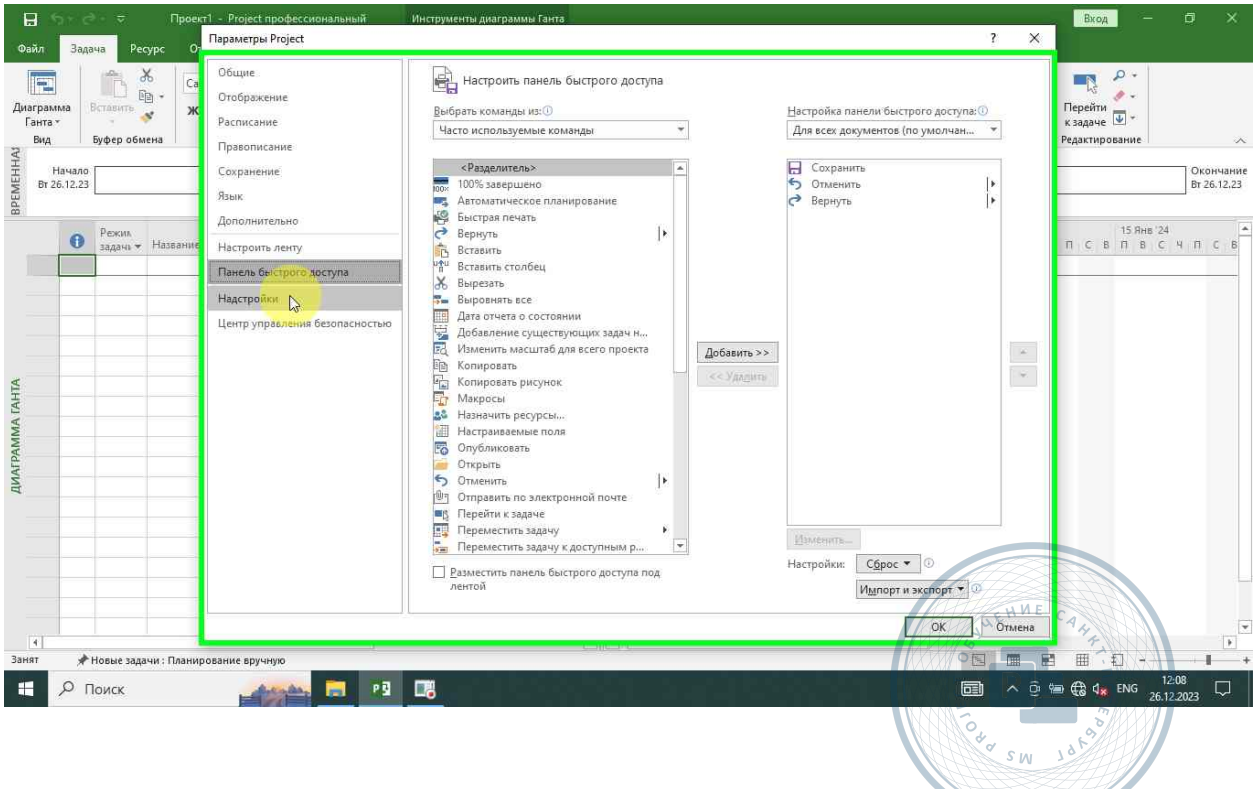

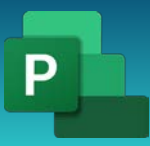

#### <span id="page-22-0"></span>Центр управления безопасностью

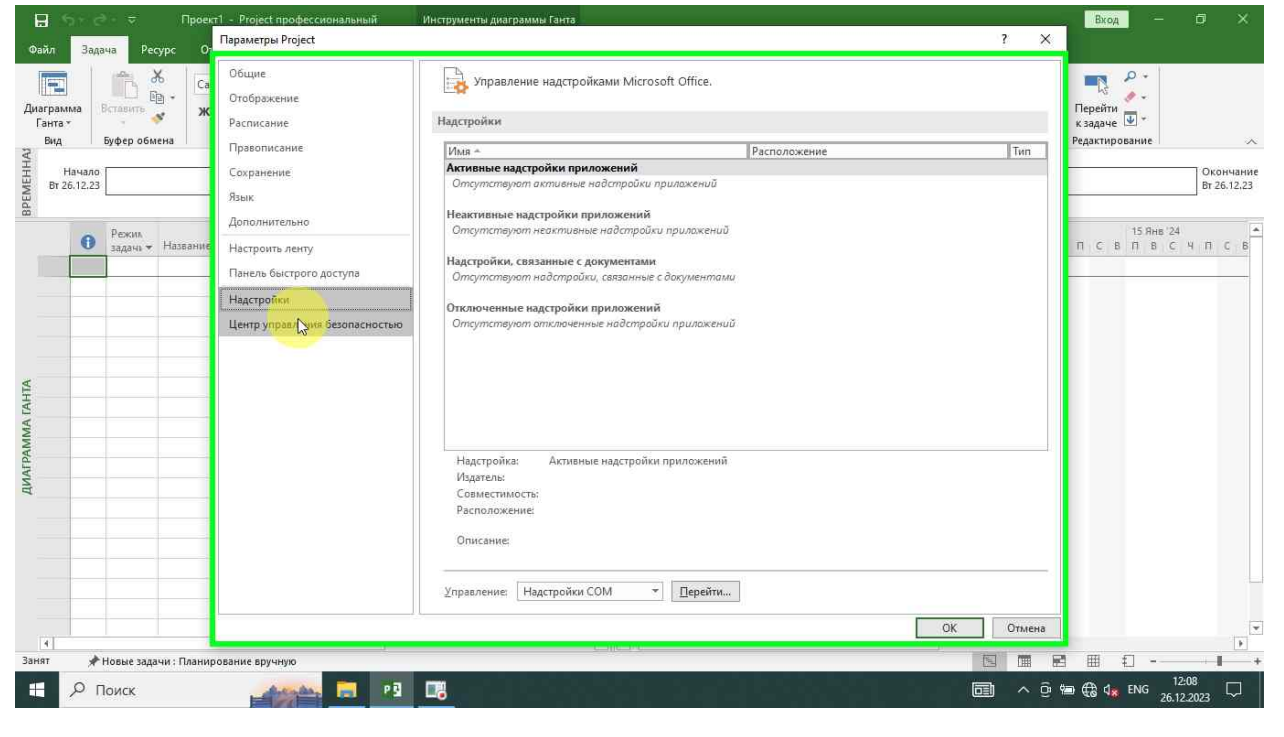

#### <span id="page-22-1"></span>Сохранить изменения

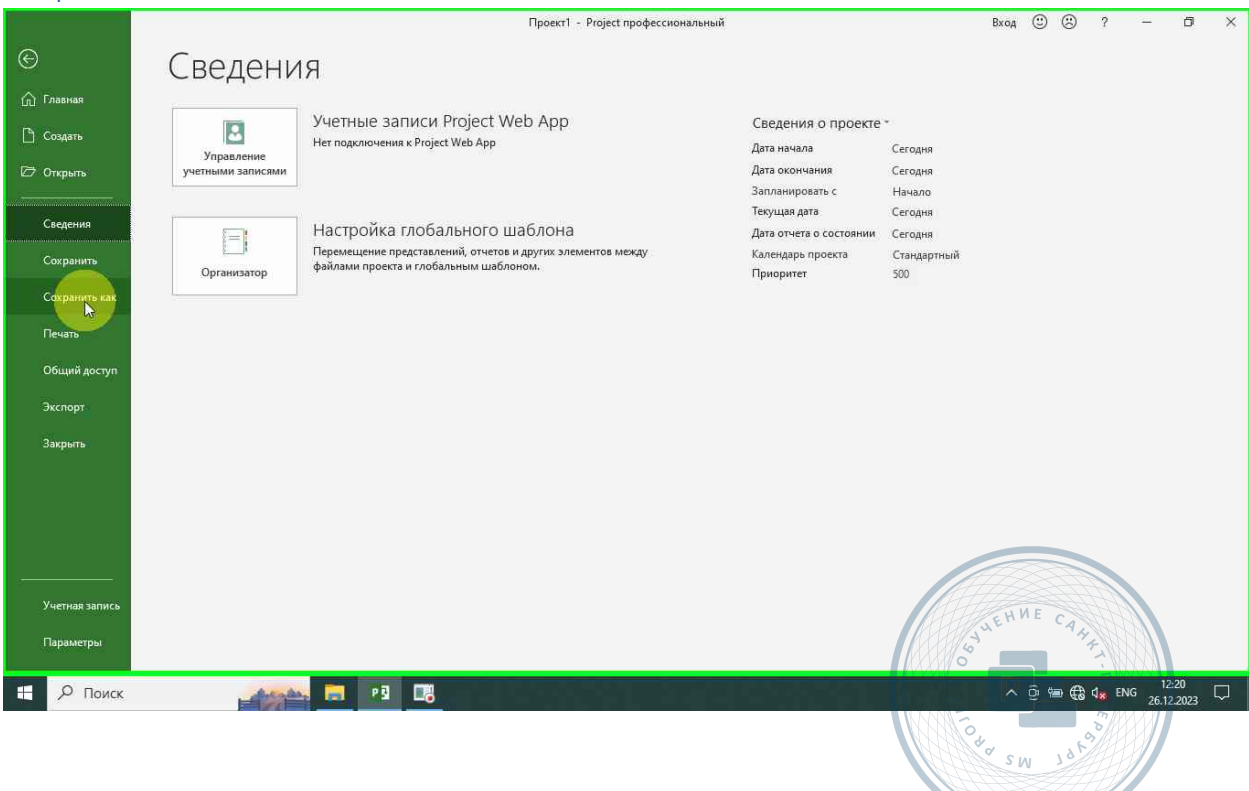

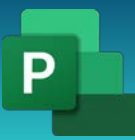

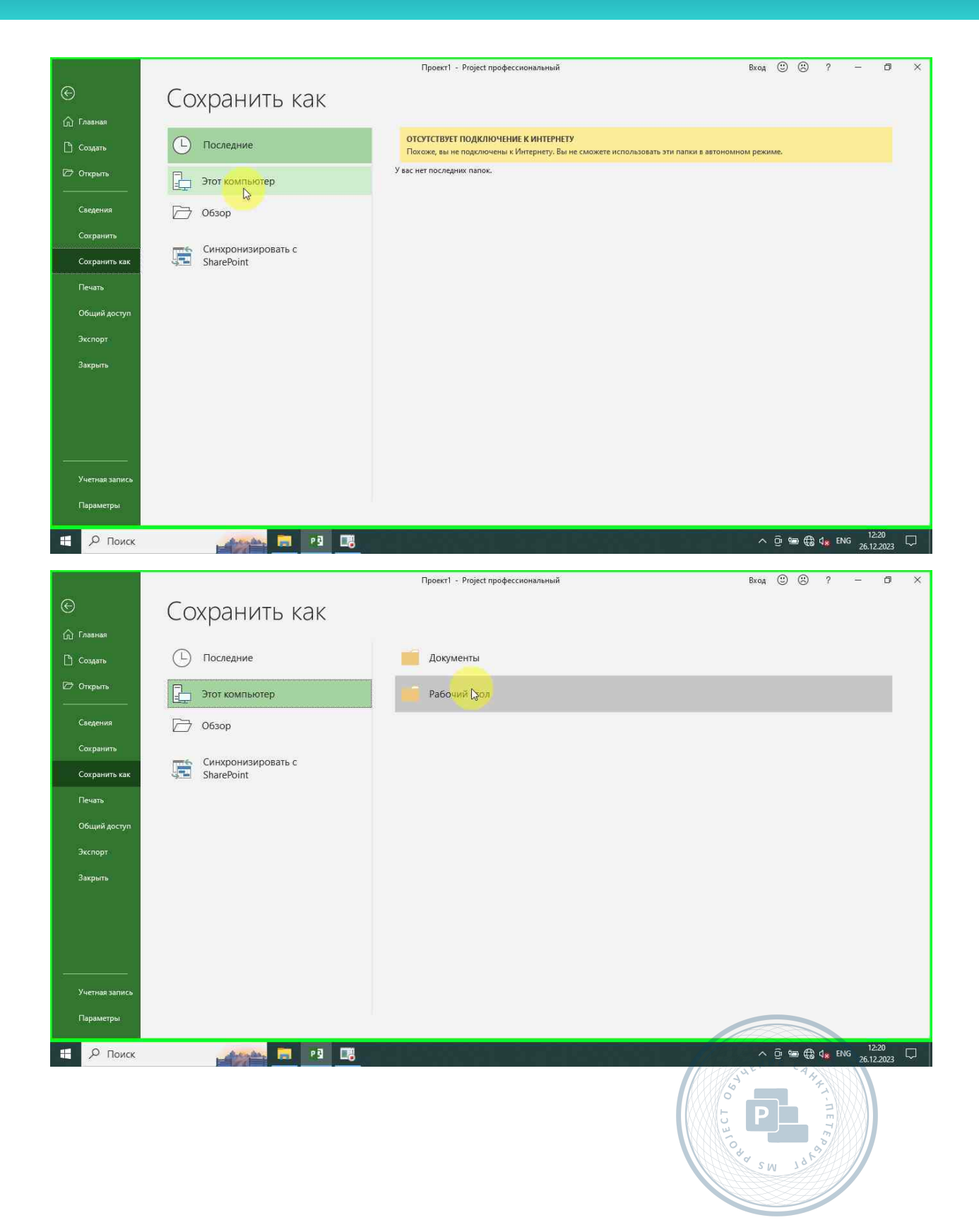

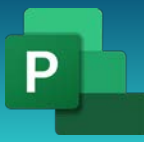

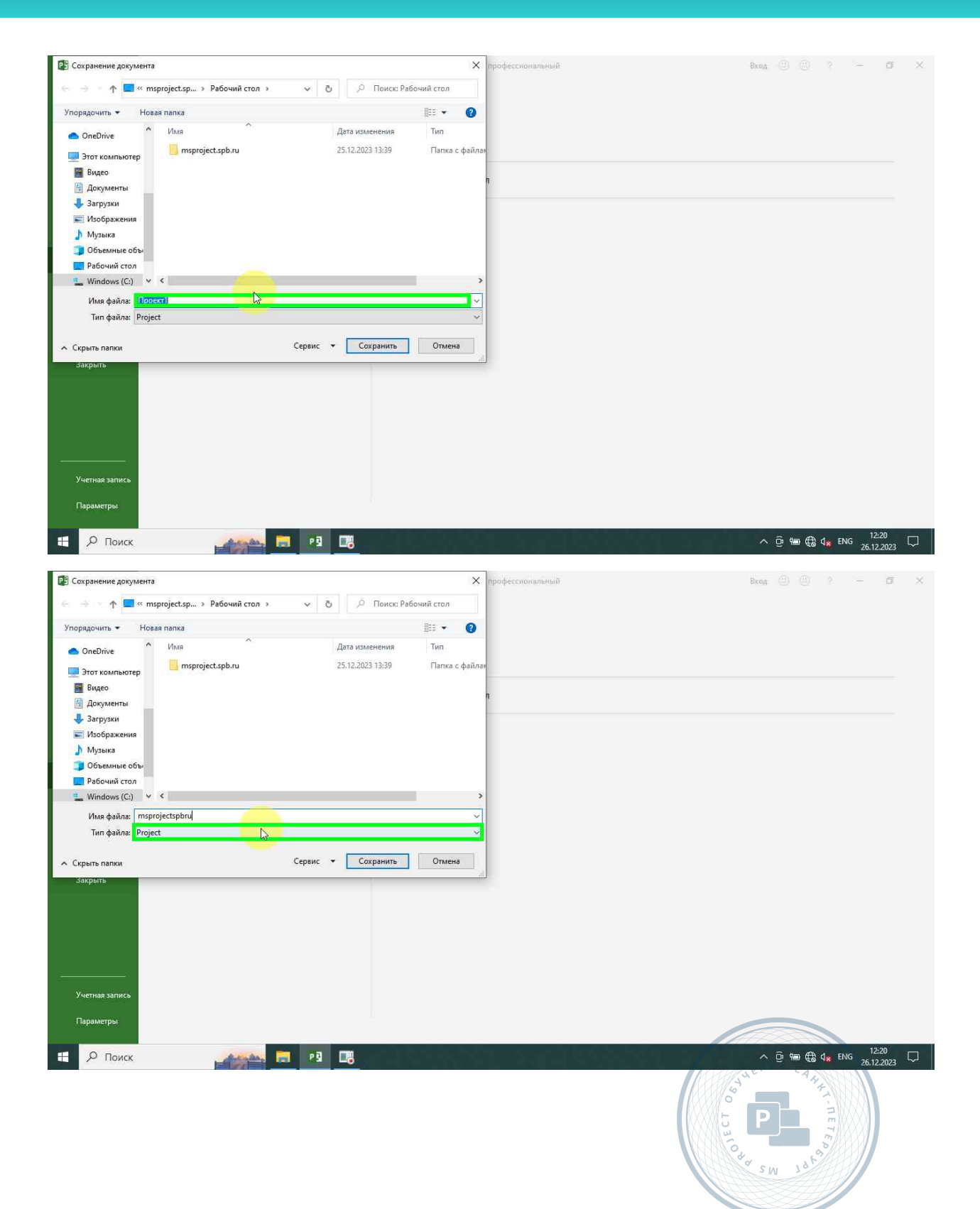

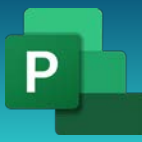

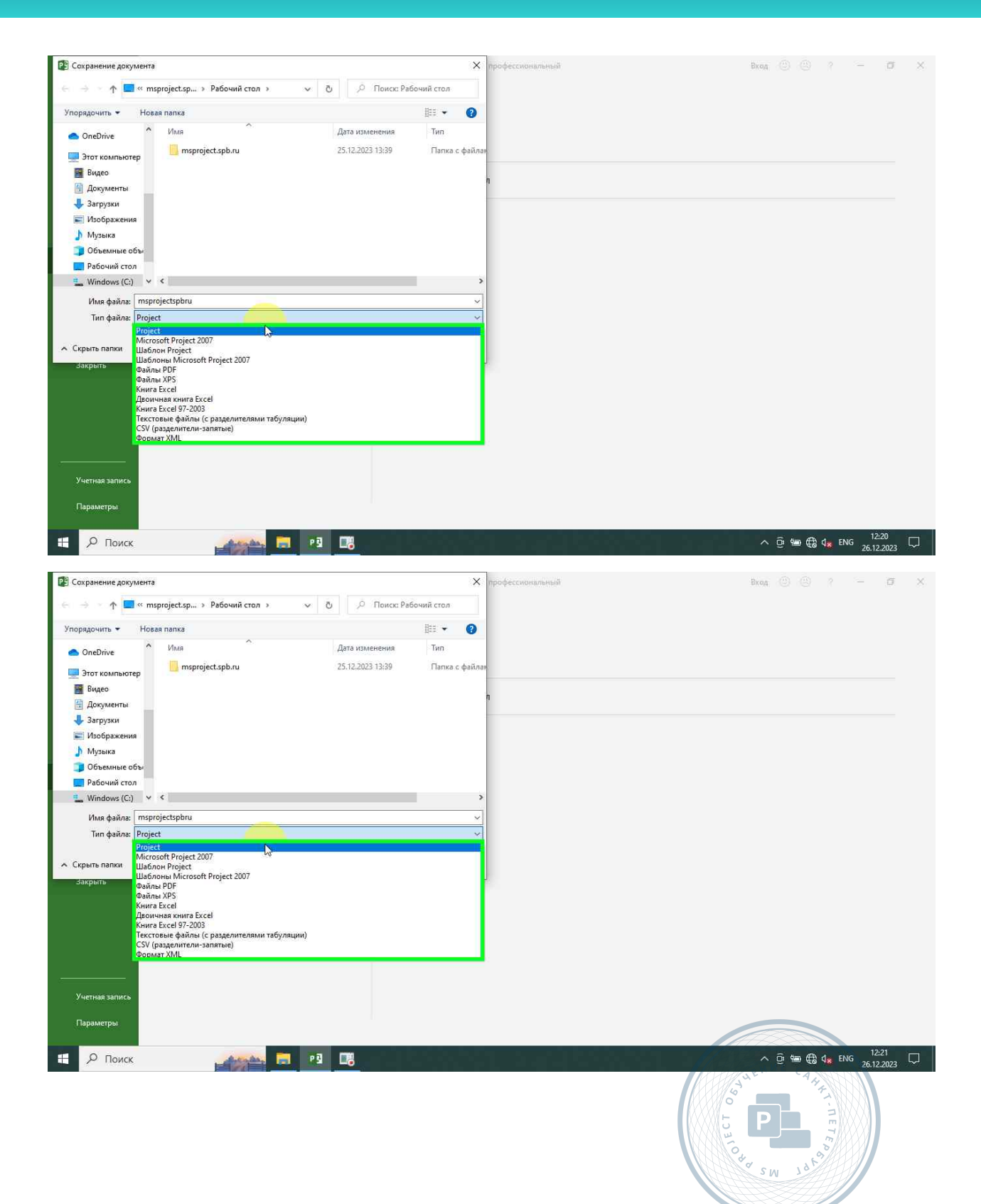

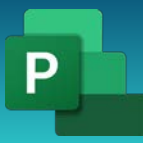

Консультации, вебинары, тренинги и курсы повышения квалификации

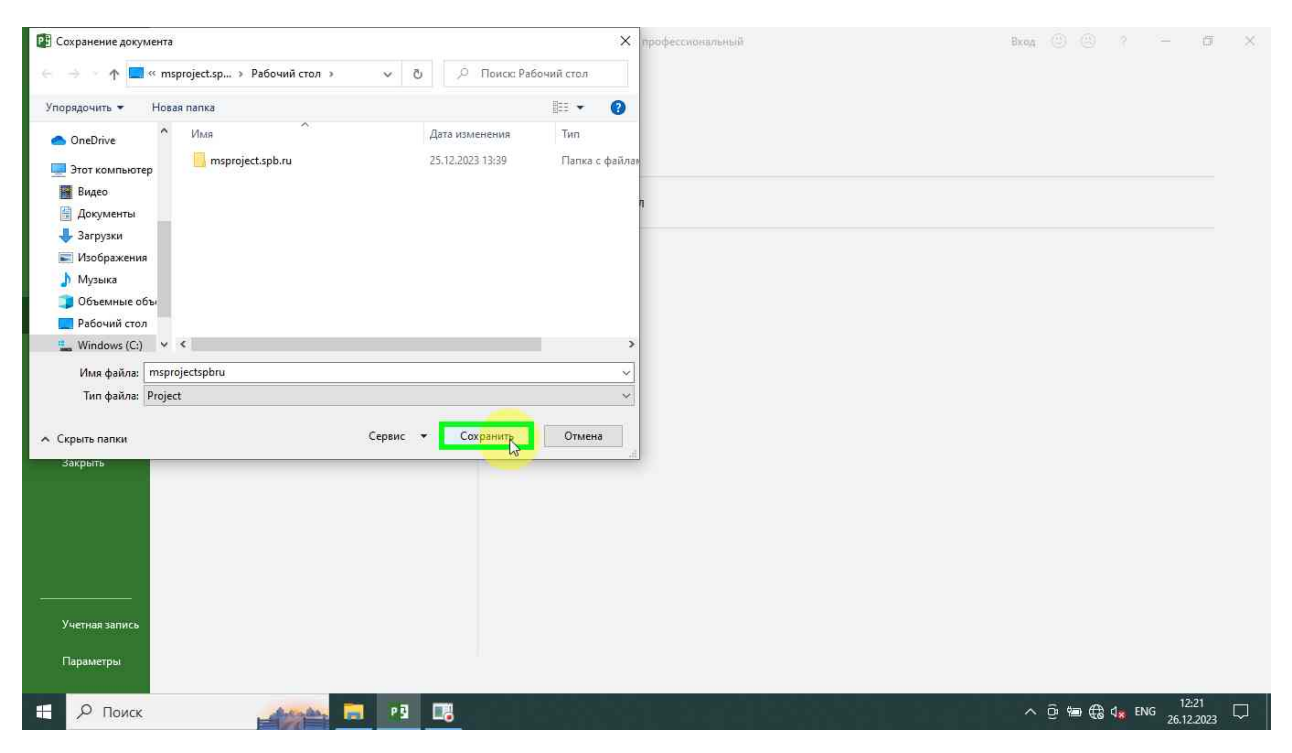

# <span id="page-26-0"></span>Настройка табличной части

#### <span id="page-26-1"></span>Перемещение границы

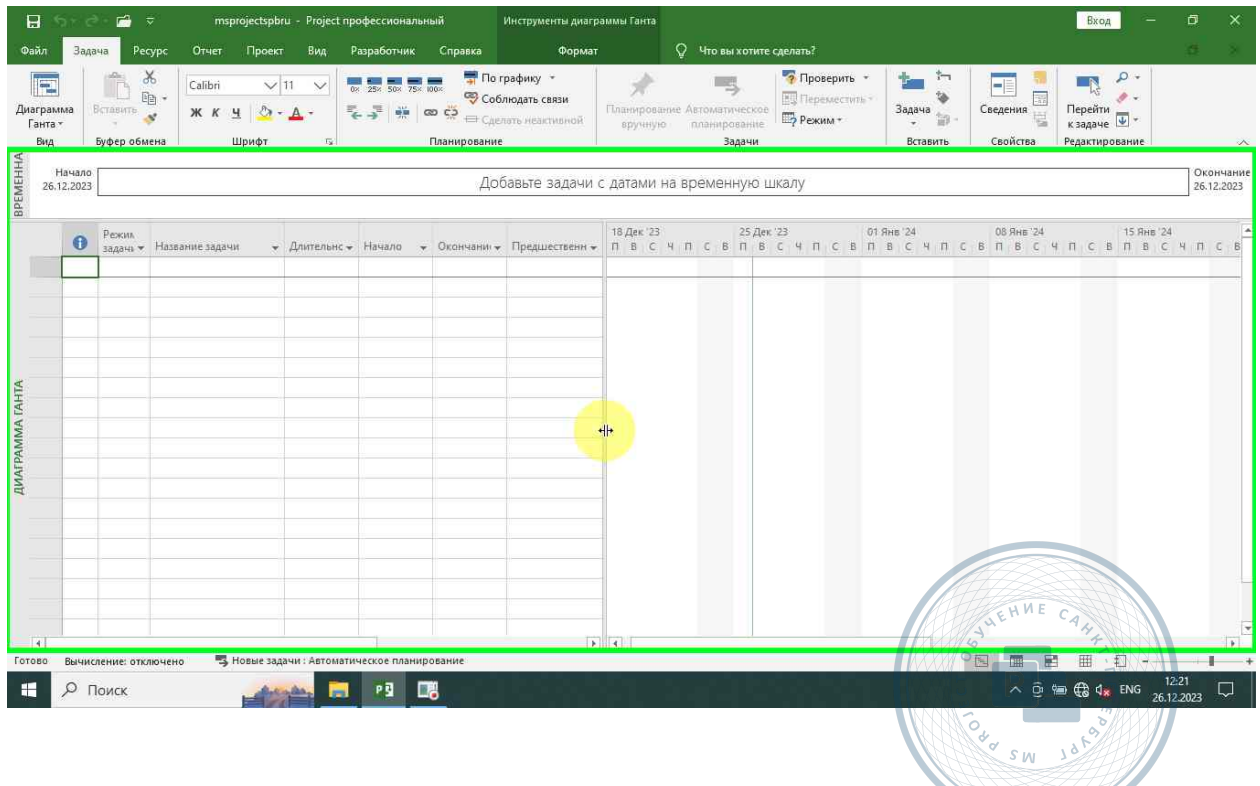

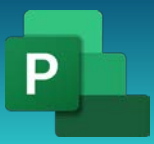

Консультации, вебинары, тренинги и курсы повышения квалификации

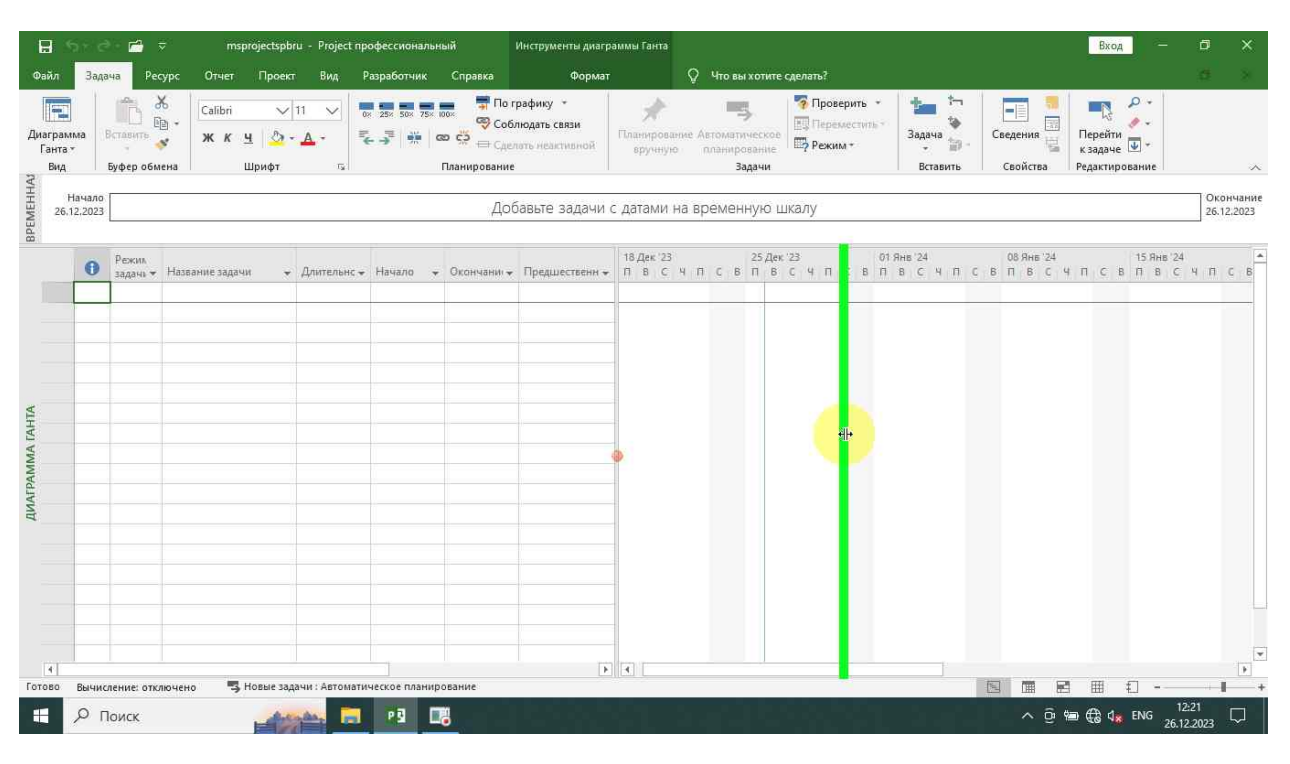

#### <span id="page-27-0"></span>Добавить колонки

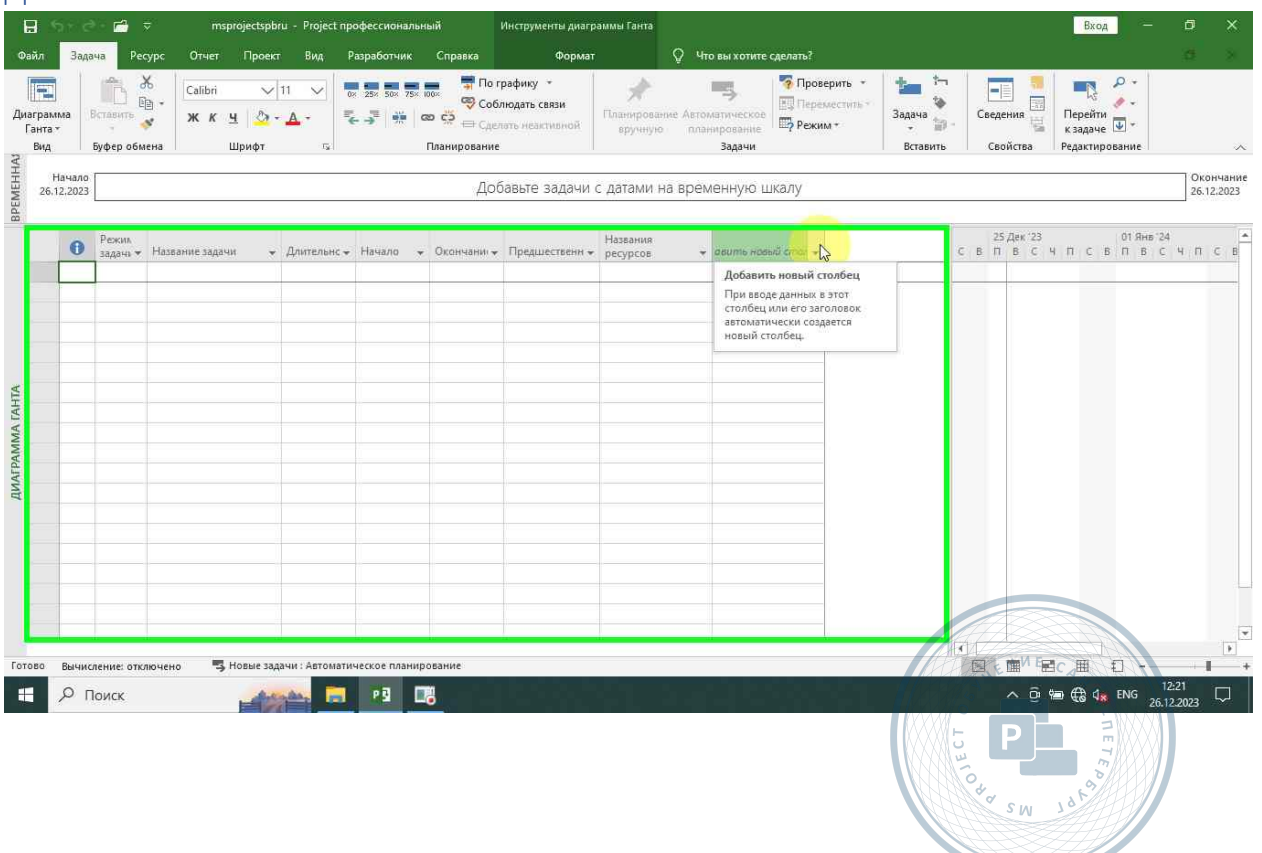

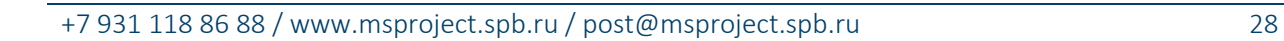

 $\Delta$ 

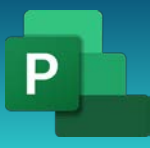

#### <span id="page-28-0"></span>Фактическое начало

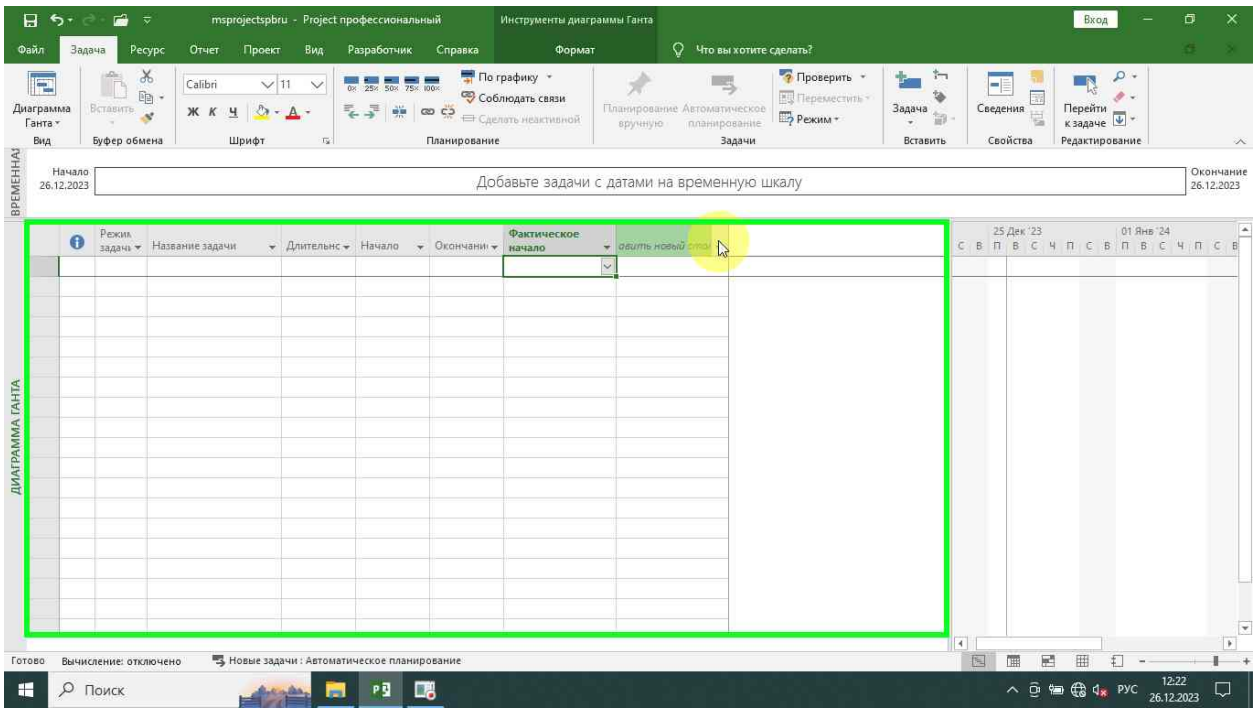

#### <span id="page-28-1"></span>Базовое начало

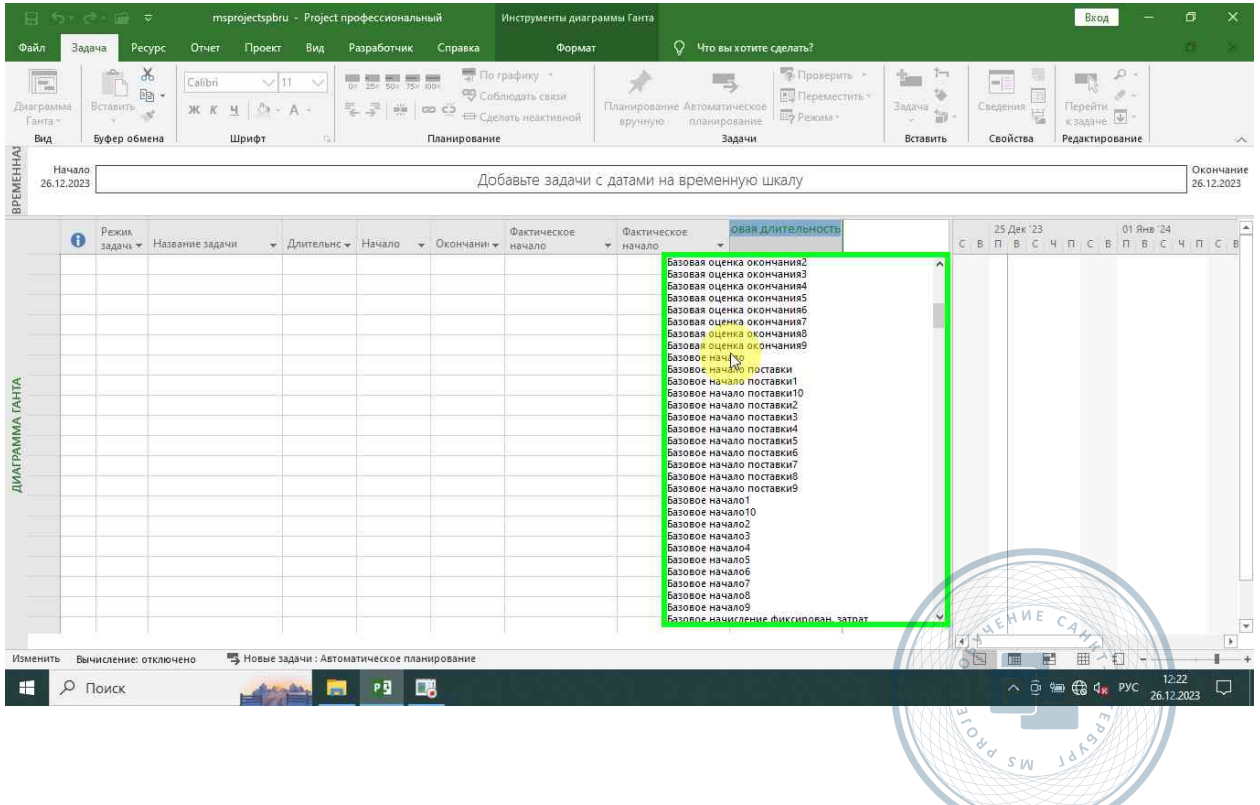

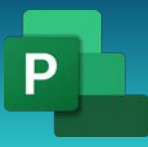

#### <span id="page-29-0"></span>Базовое окончание

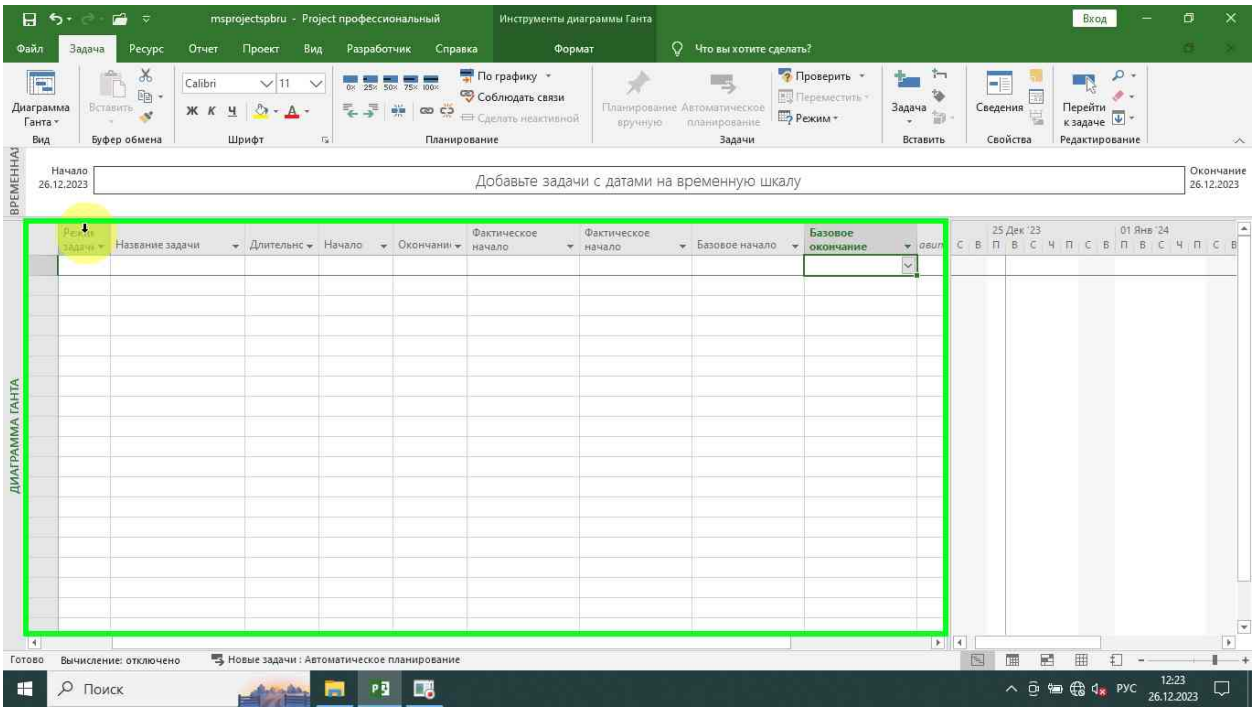

# <span id="page-29-1"></span>Скрыть столбец

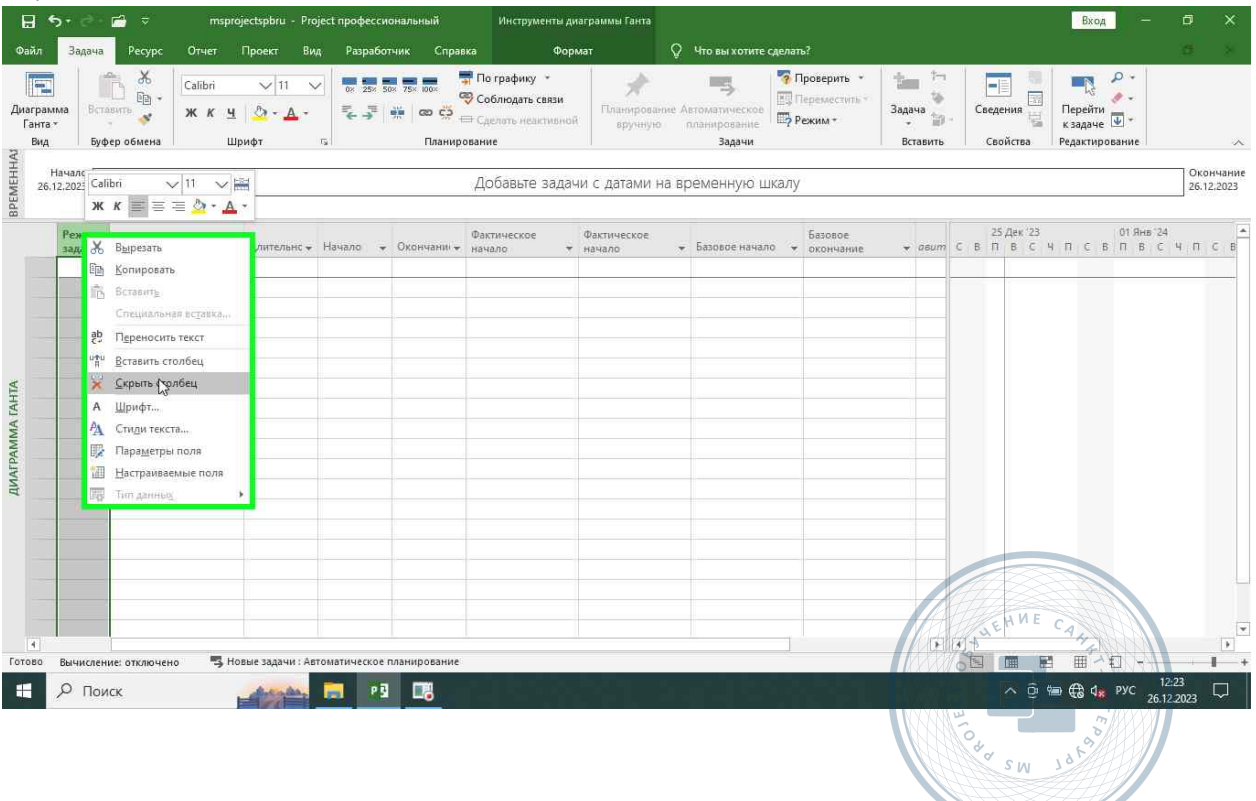

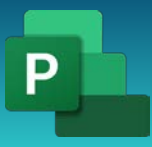

<span id="page-30-0"></span>СДР

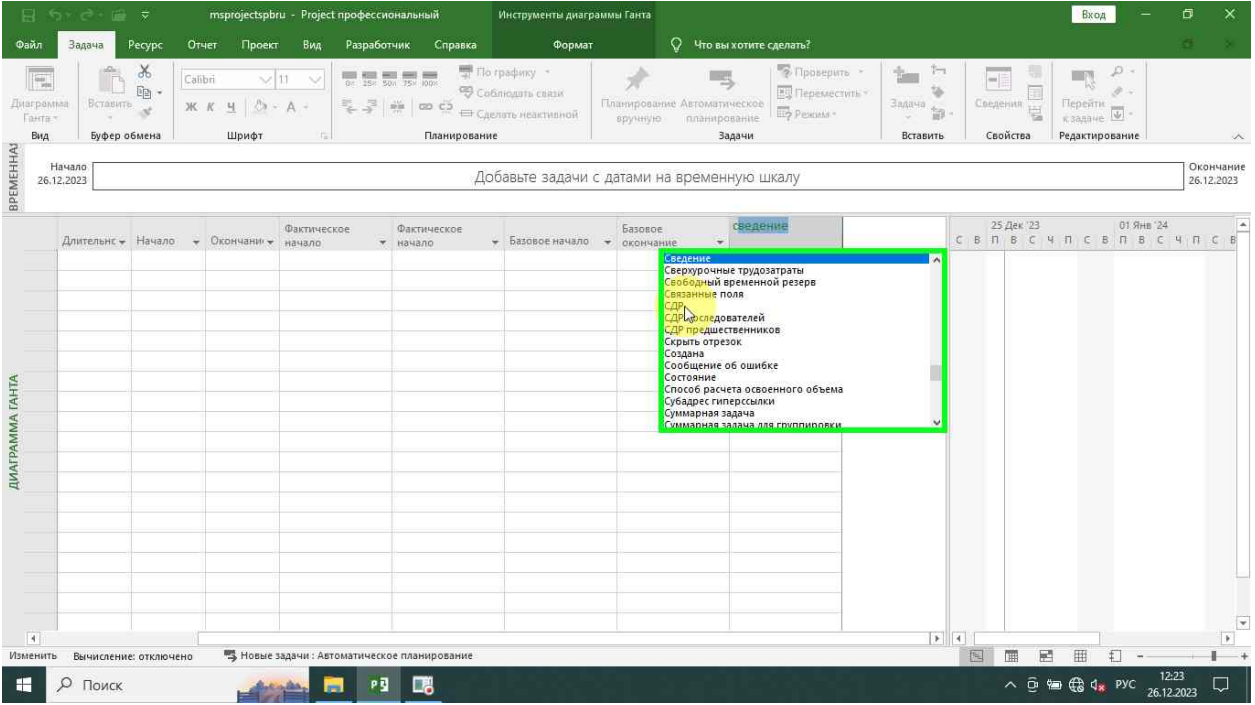

# <span id="page-30-1"></span>Создание работ

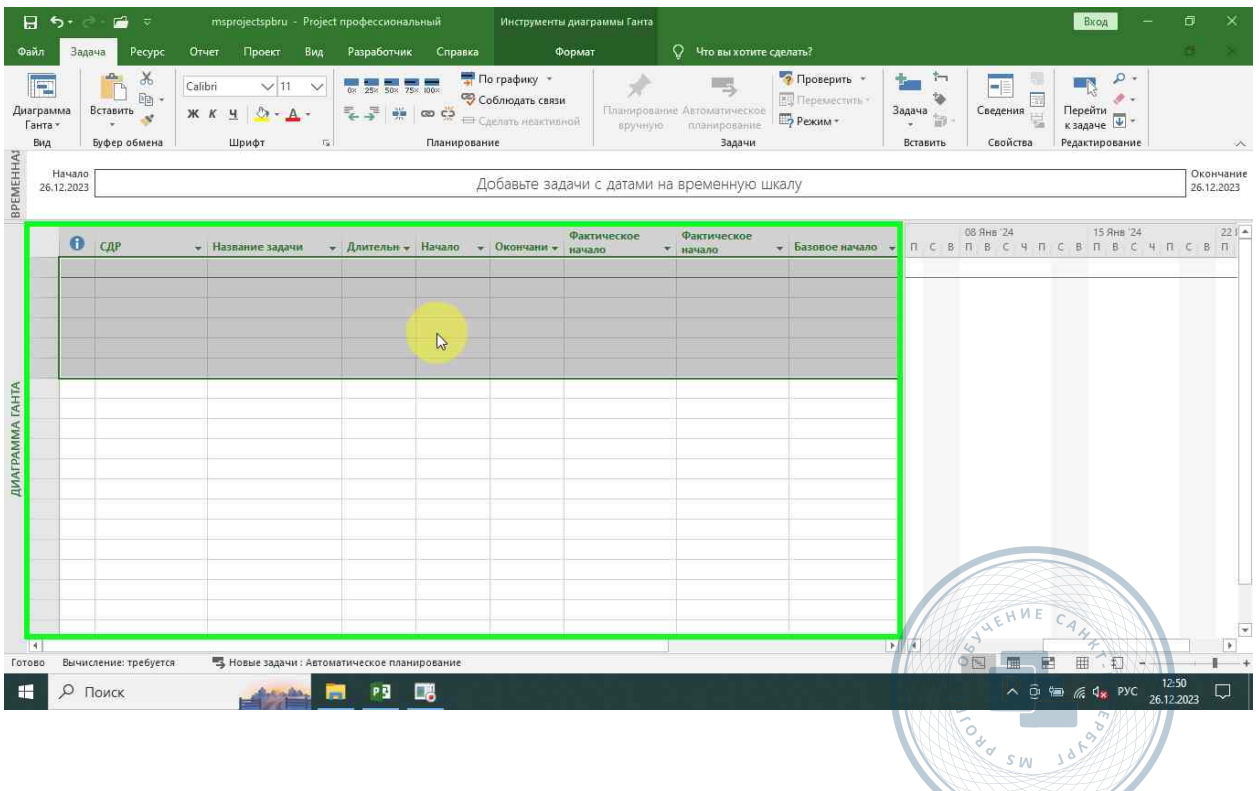

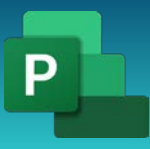

#### <span id="page-31-0"></span>Суммарная задача

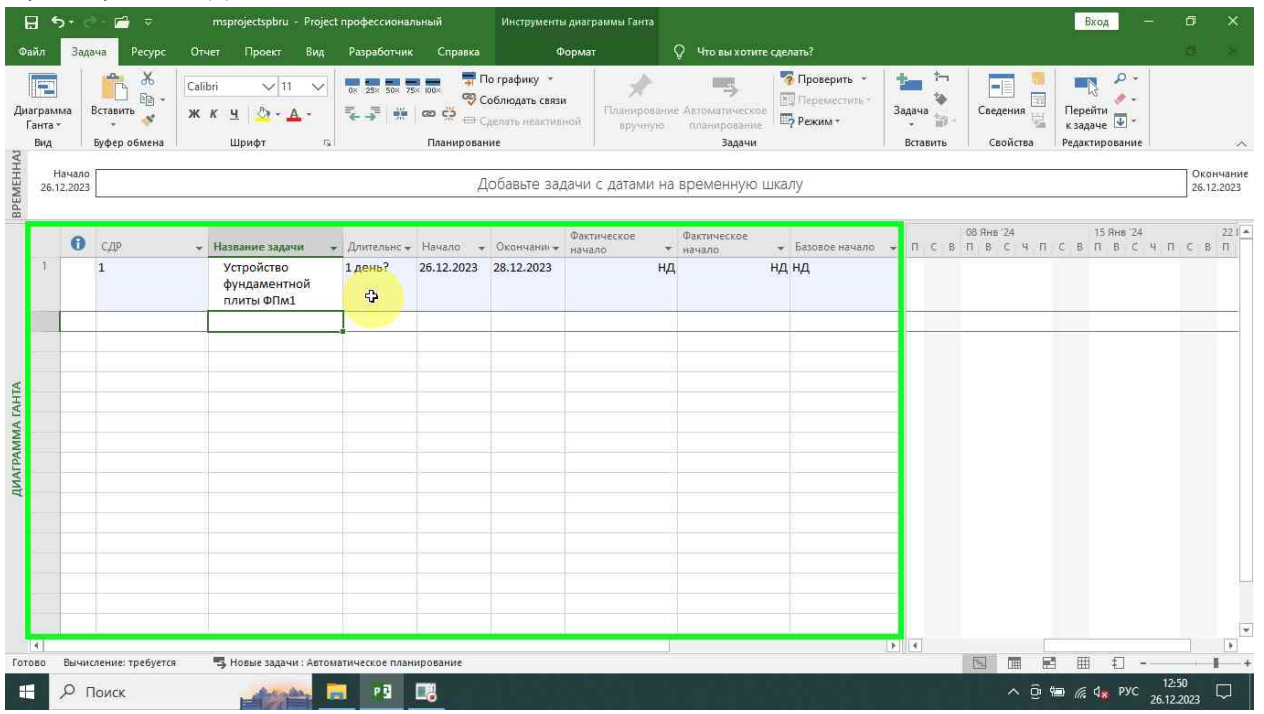

#### <span id="page-31-1"></span>Устройство основания

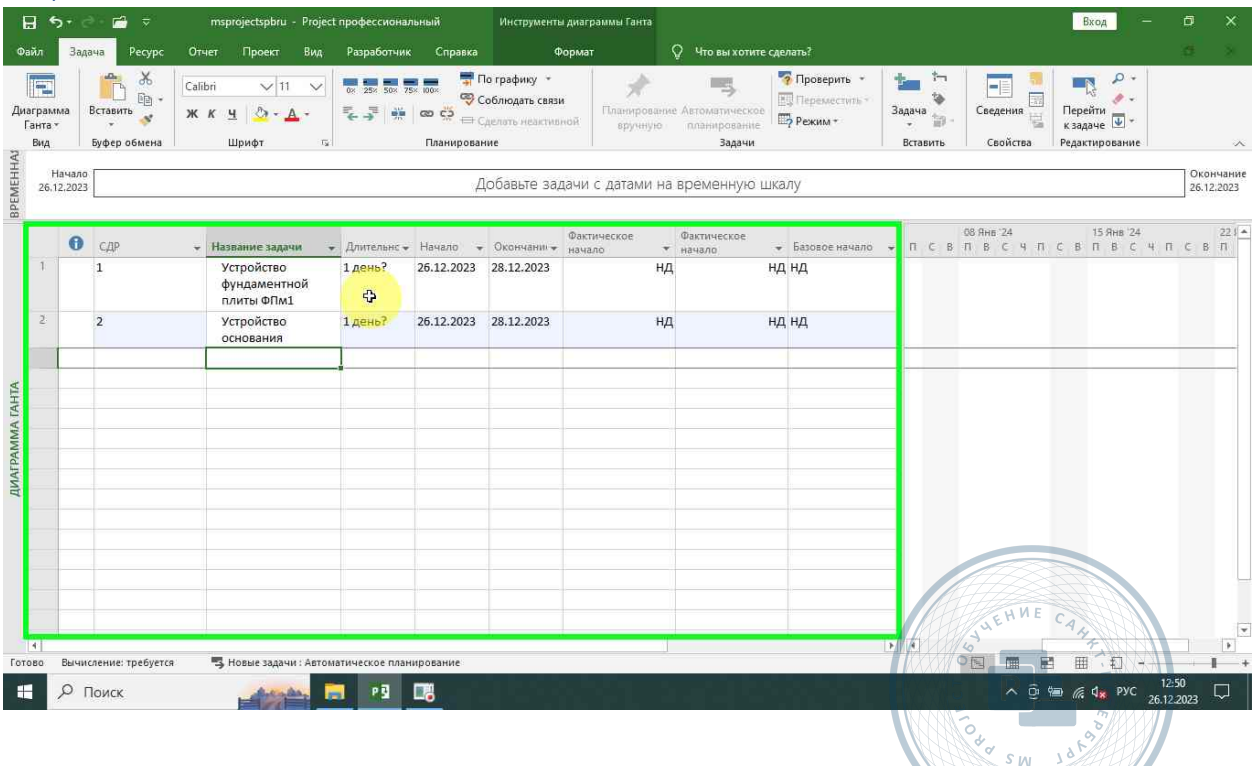

**STATION** 

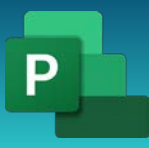

#### <span id="page-32-0"></span>Устройство гидроизоляции

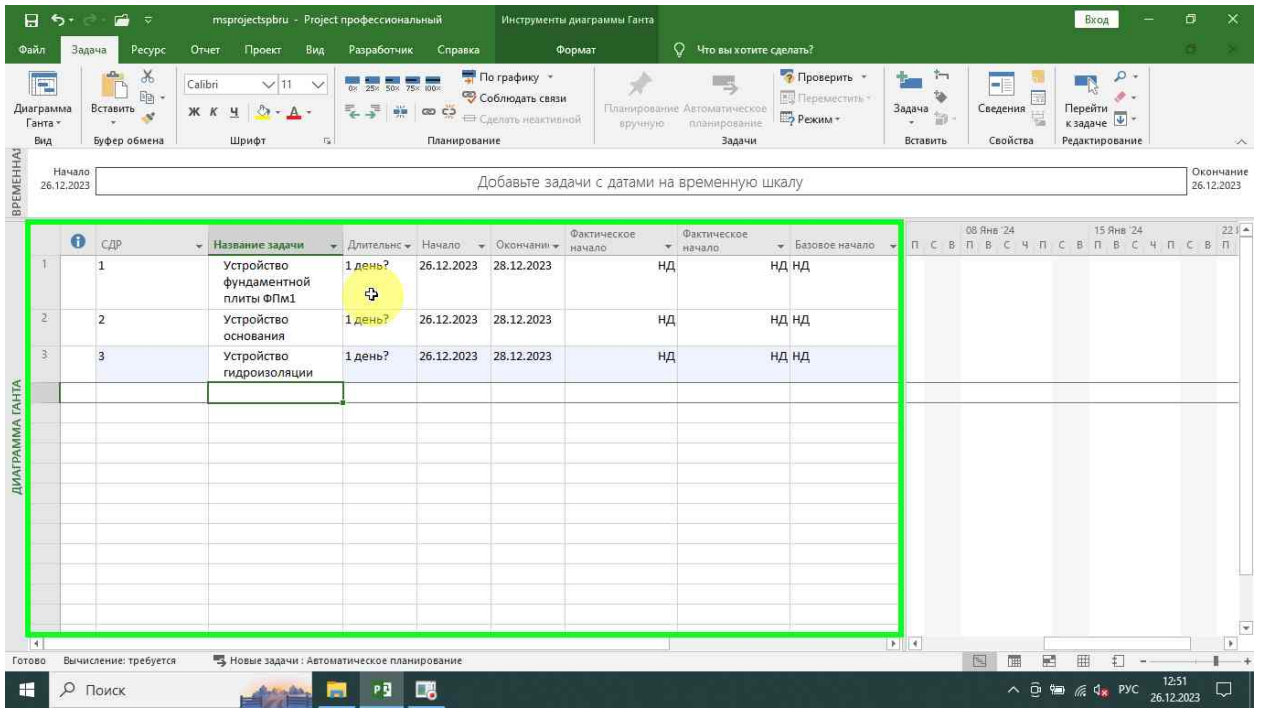

#### <span id="page-32-1"></span>Тощий бетон

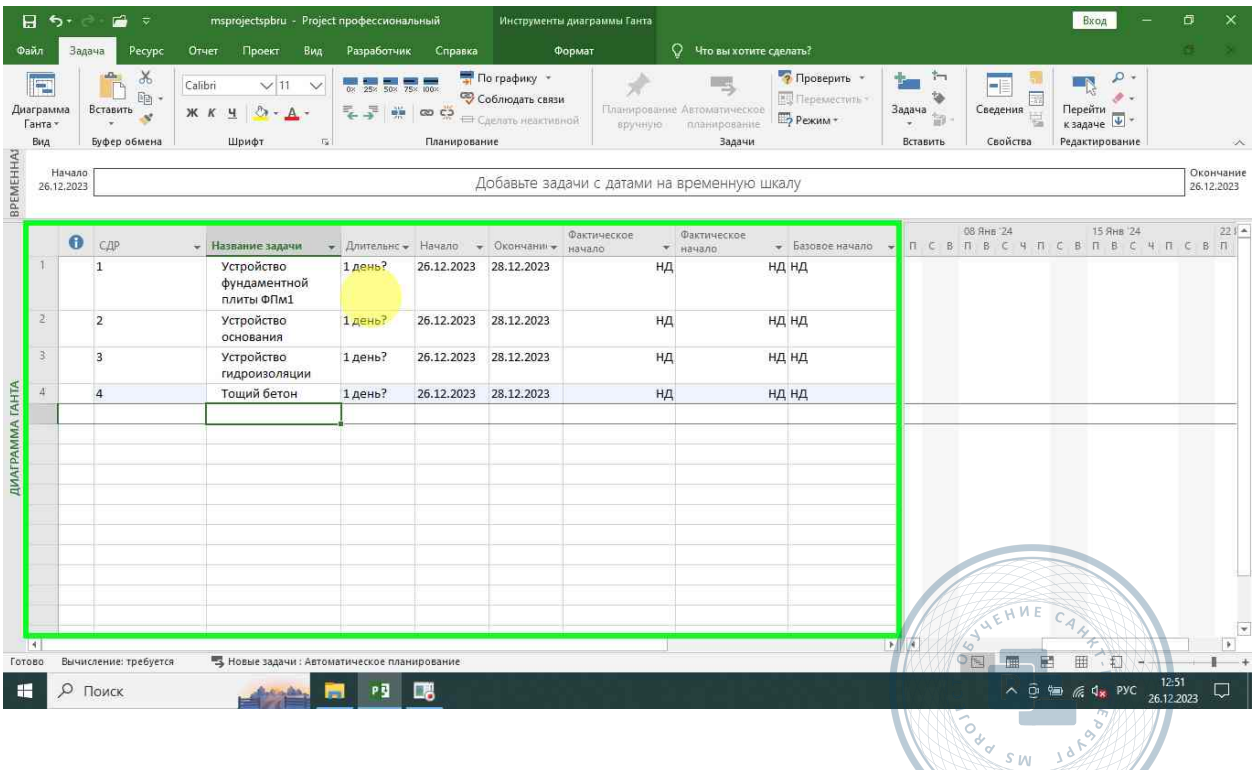

**Second Contract of the Contract of the Contract of the Contract of the Contract of the Contract of the Contract of the Contract of The Contract of The Contract of The Contract of The Contract of The Contract of The Contra** 

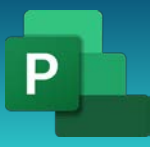

Консультации, вебинары, тренинги и курсы повышения квалификации

#### <span id="page-33-0"></span>Армирование

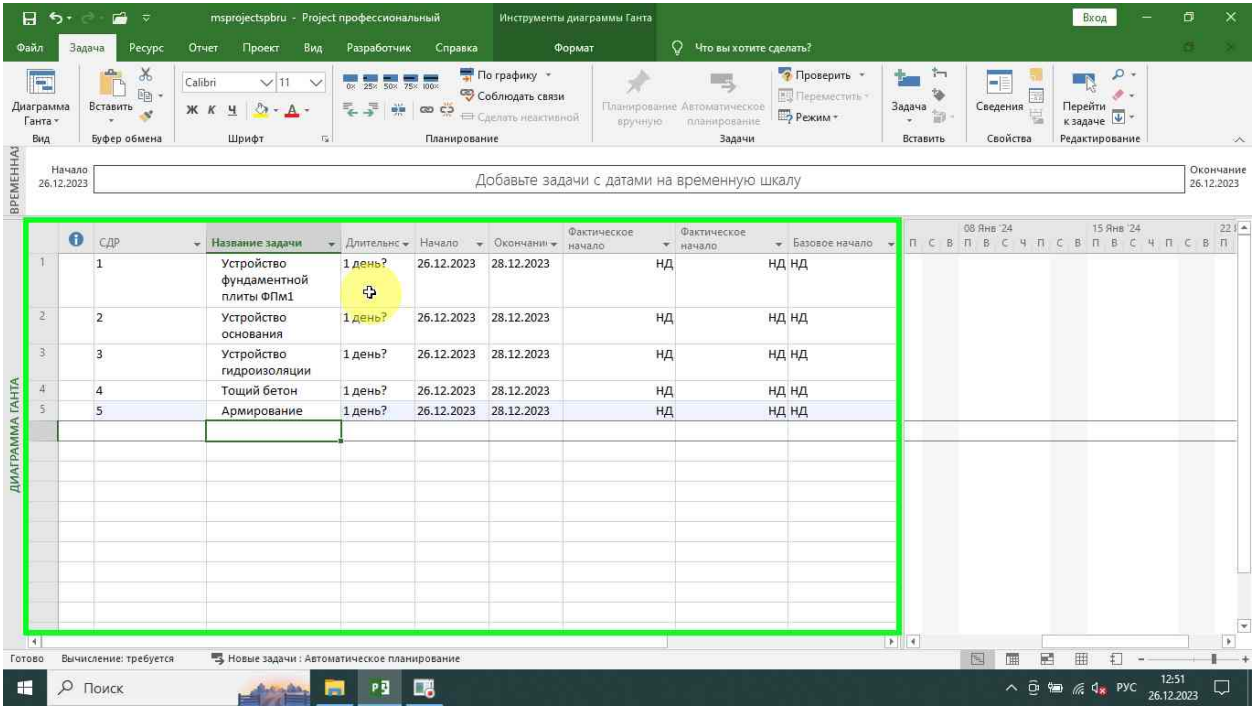

# <span id="page-33-1"></span>Опалубка

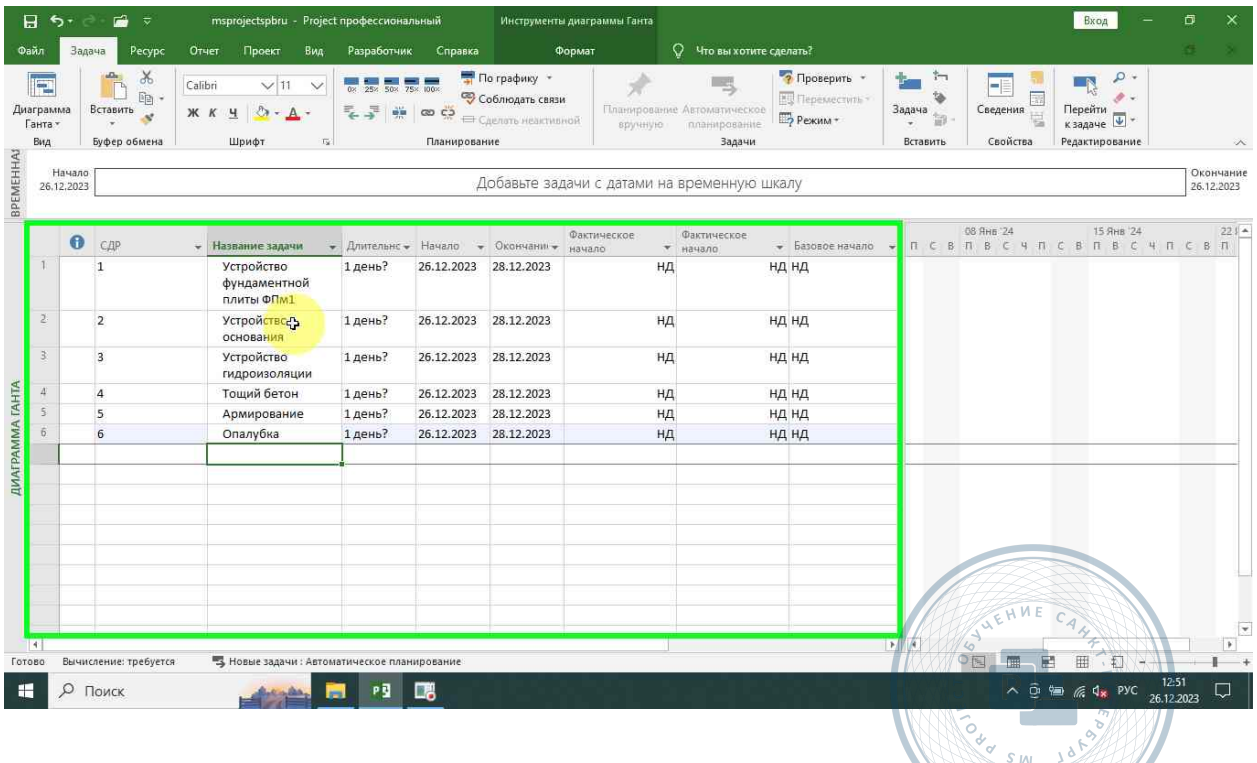

**STALL** 

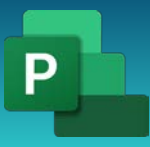

#### <span id="page-34-0"></span>Понижение СДР

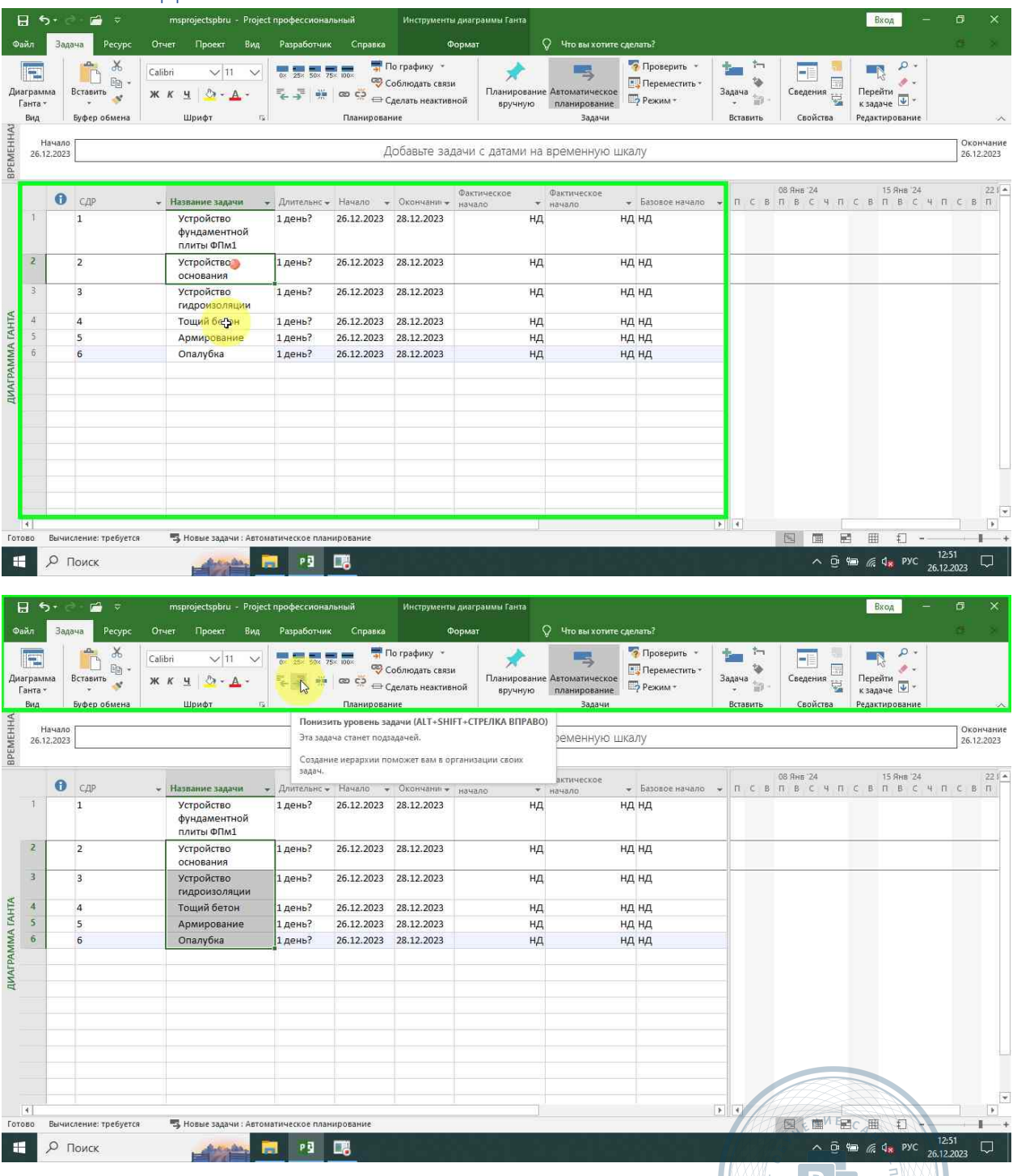

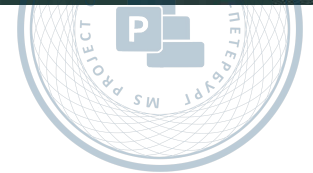

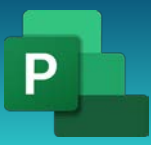

Консультации, вебинары, тренинги и курсы повышения квалификации

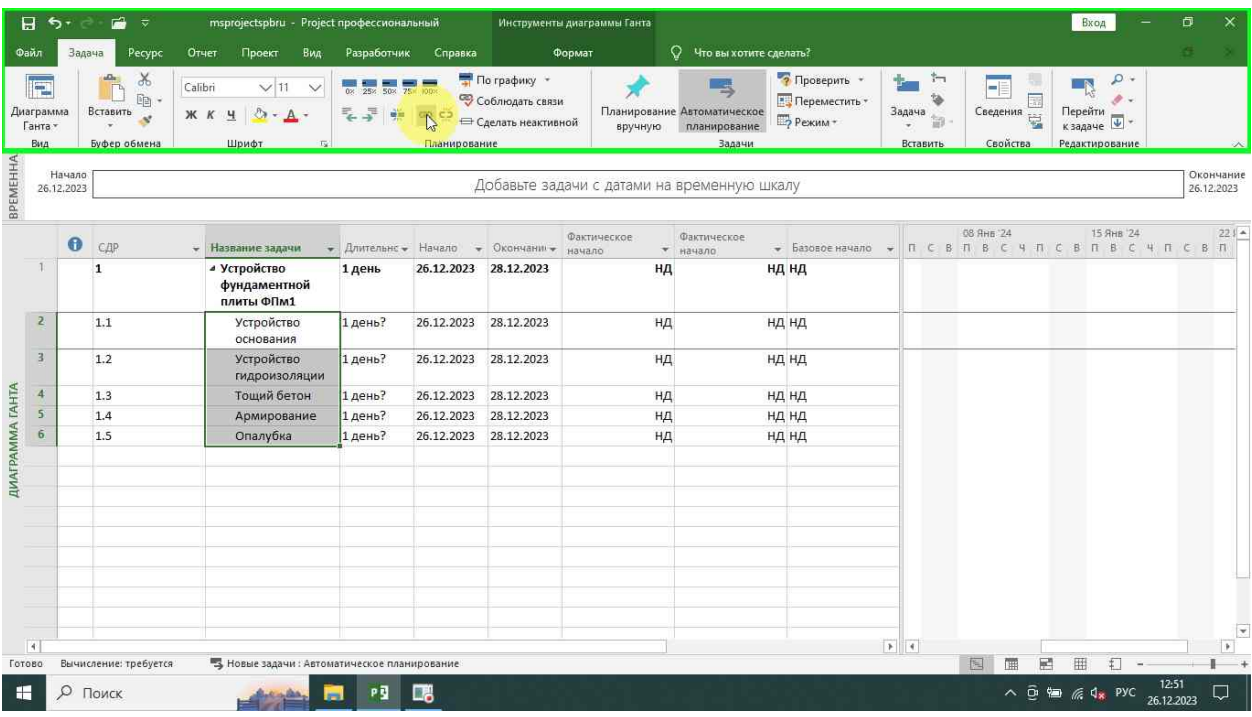

# <span id="page-35-0"></span>Настройка шкалы

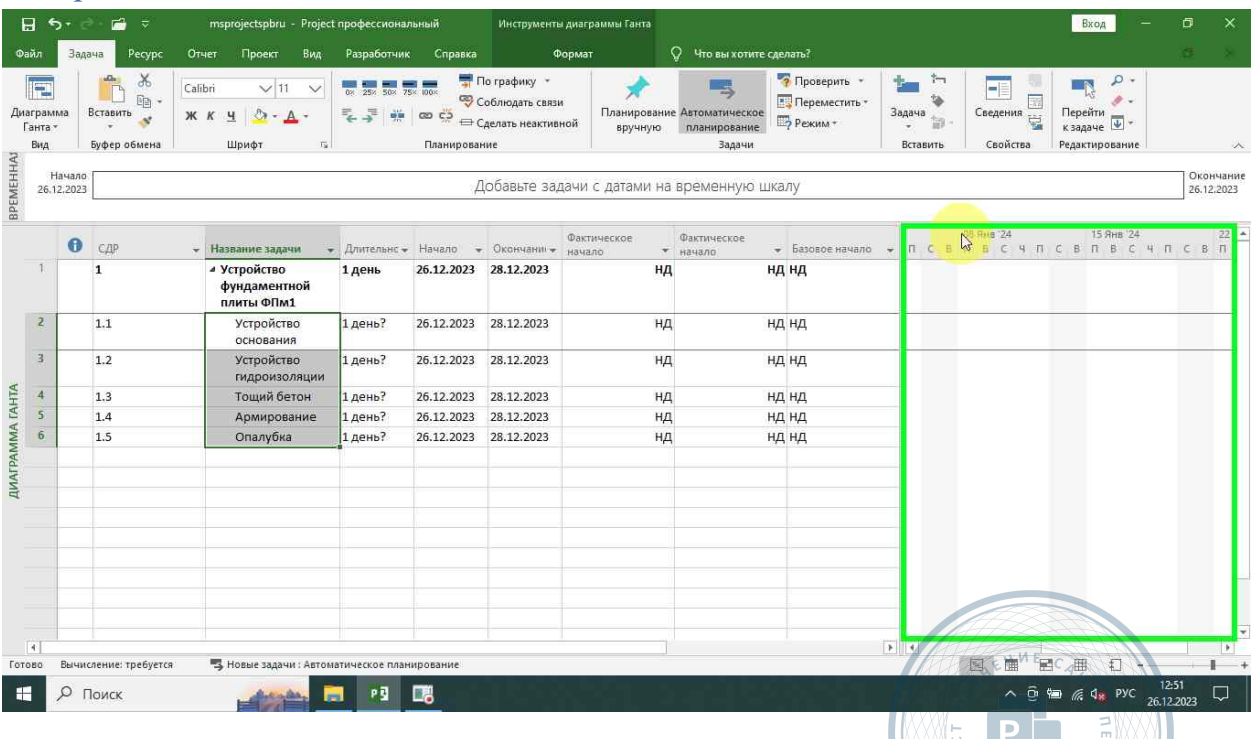

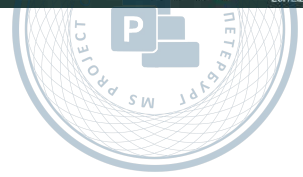

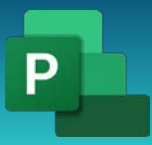

Консультации, вебинары, тренинги и курсы повышения квалификации

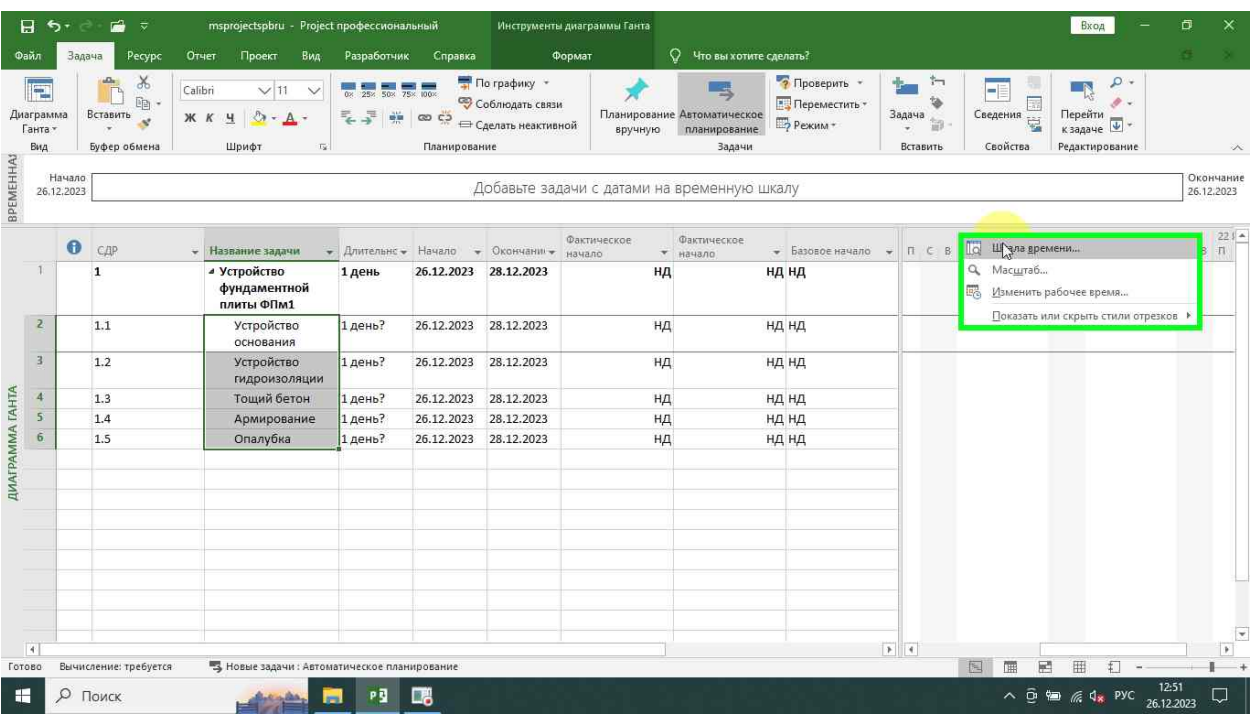

# <span id="page-36-0"></span>Средний уровень

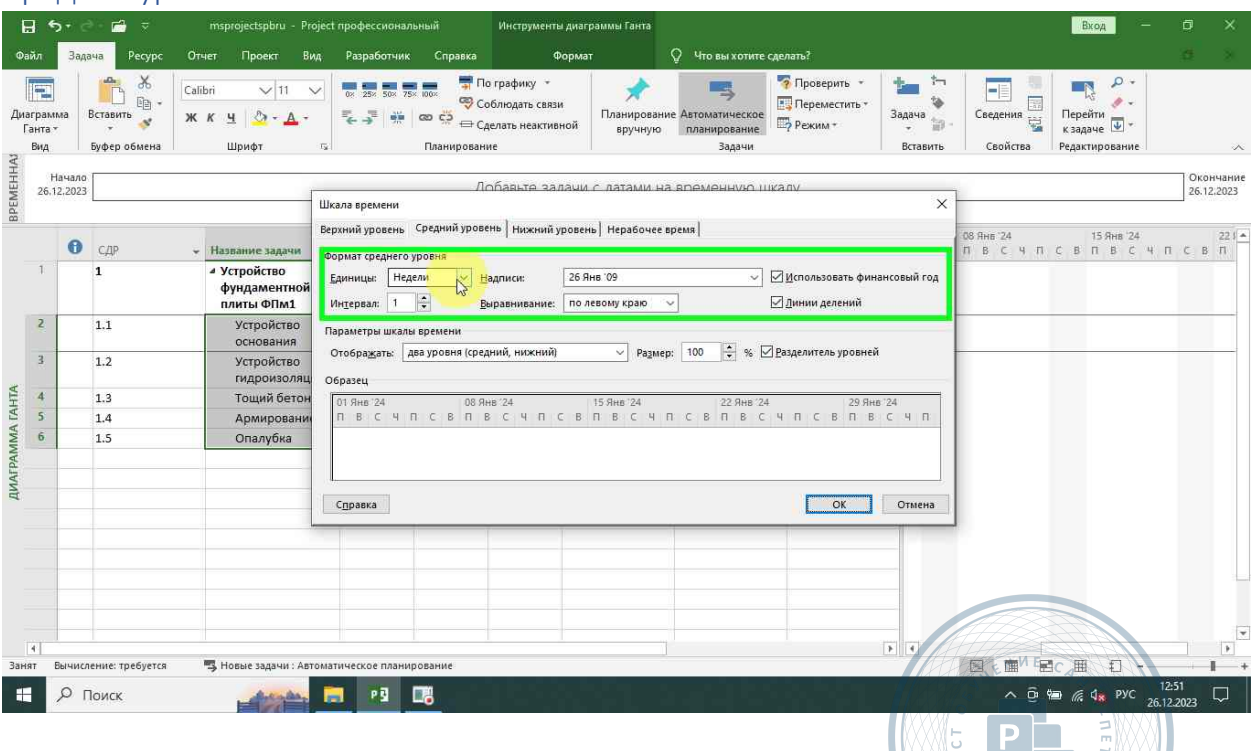

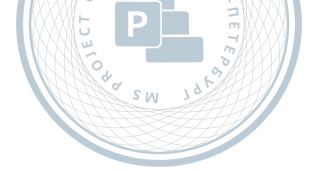

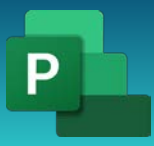

Консультации, вебинары, тренинги и курсы повышения квалификации

<span id="page-37-0"></span>Месяцы

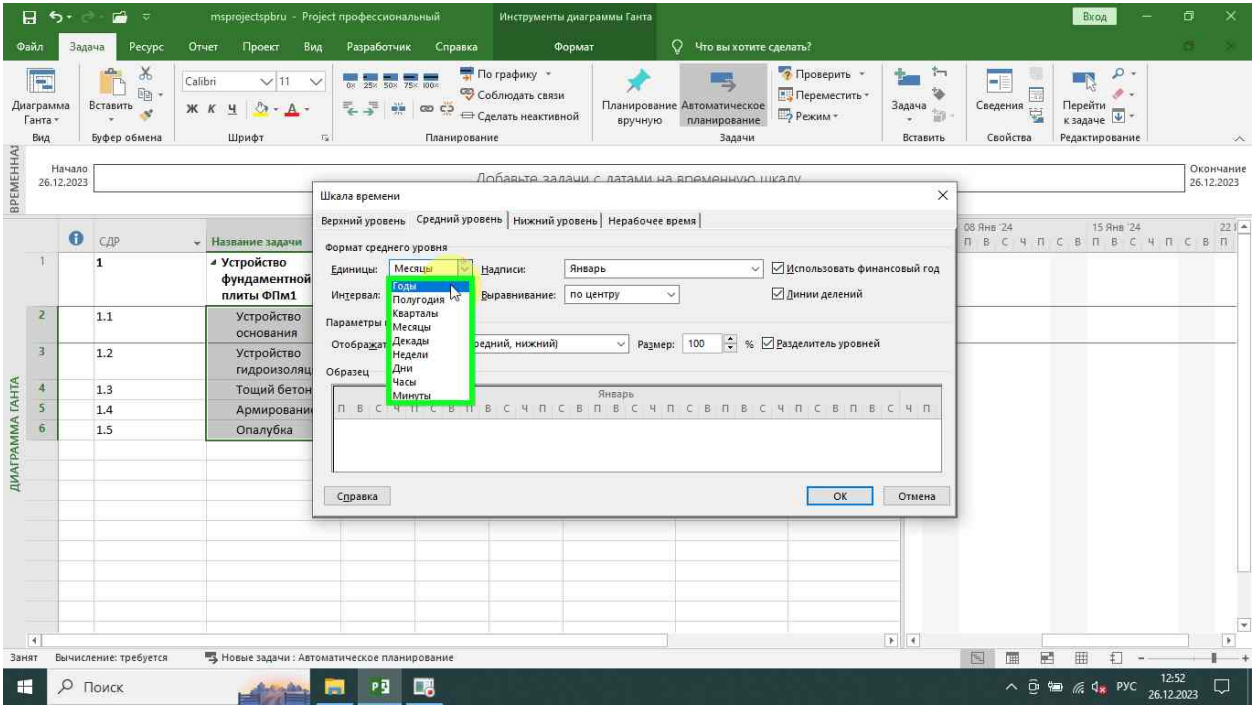

#### <span id="page-37-1"></span>Выравнивание по центру

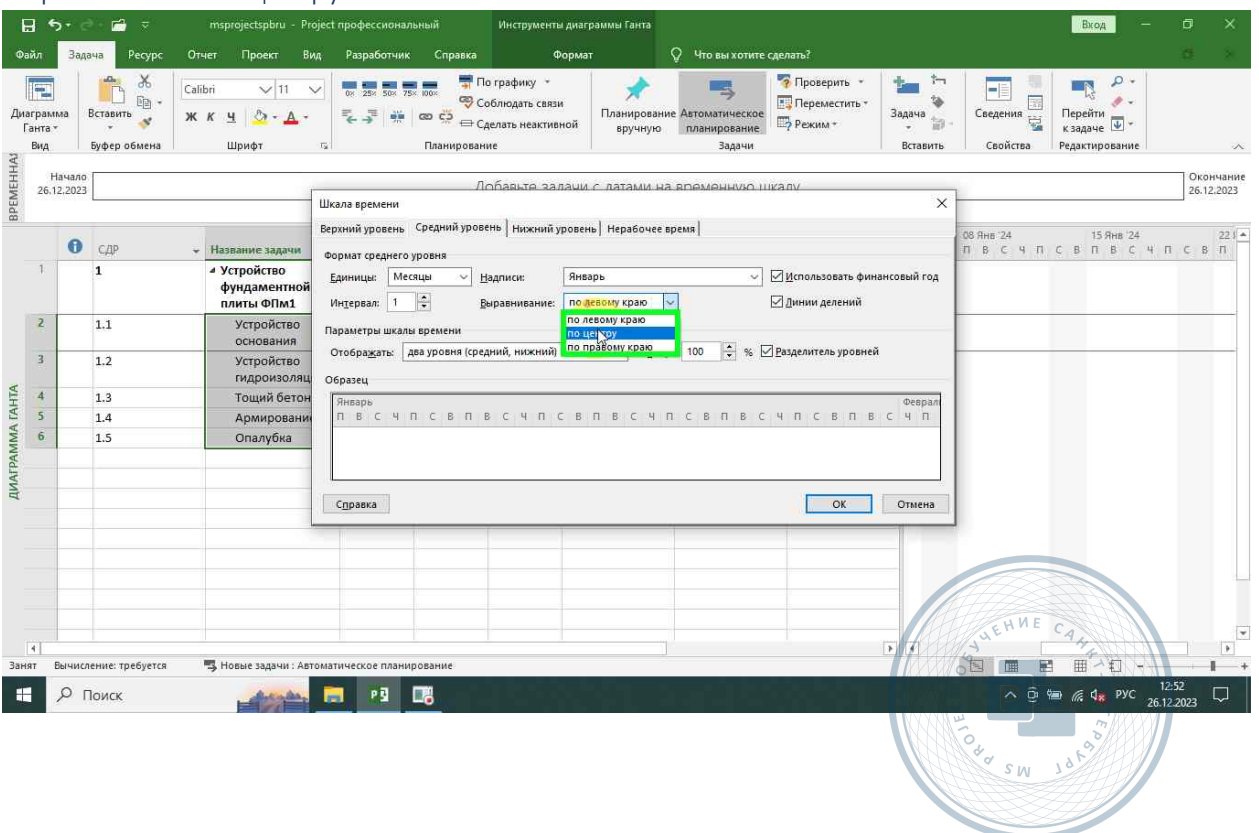

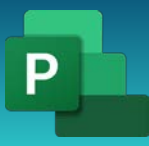

Консультации, вебинары, тренинги и курсы повышения квалификации

#### <span id="page-38-0"></span>Нижний уровень

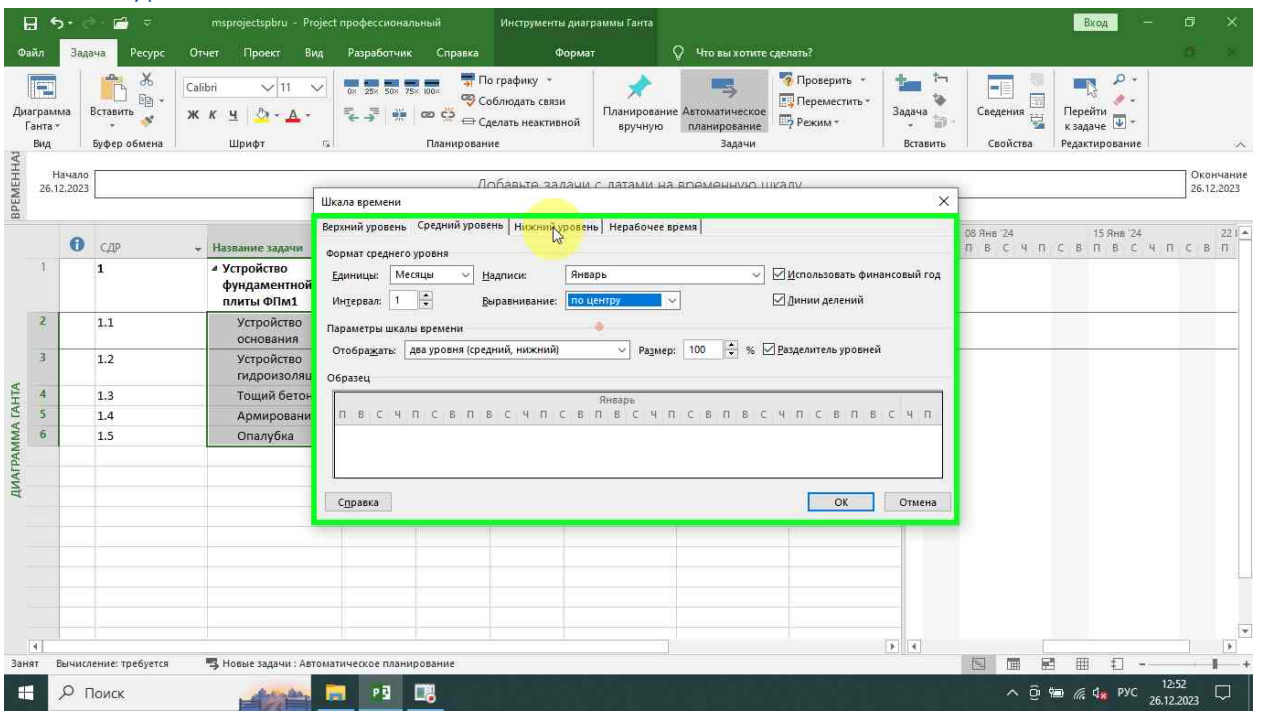

#### <span id="page-38-1"></span>Месяцы

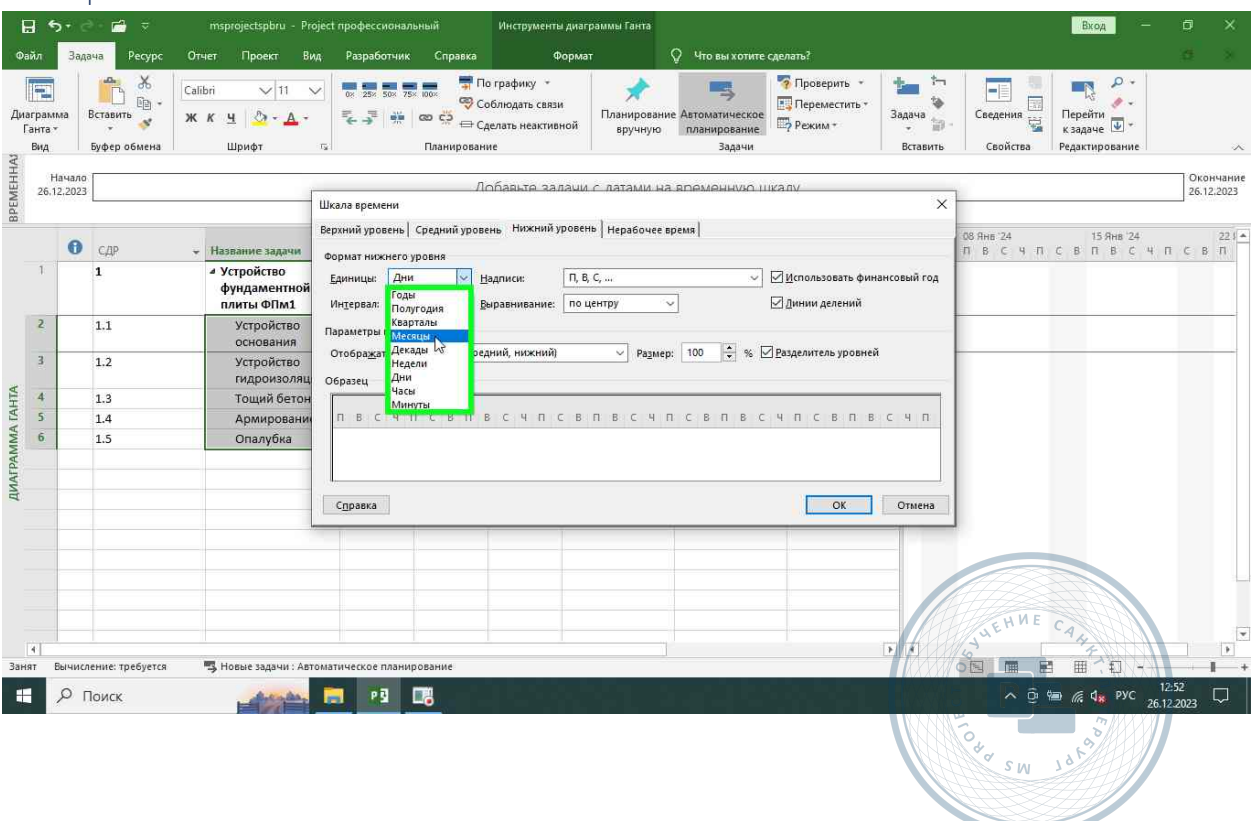

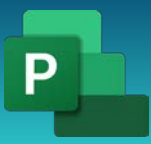

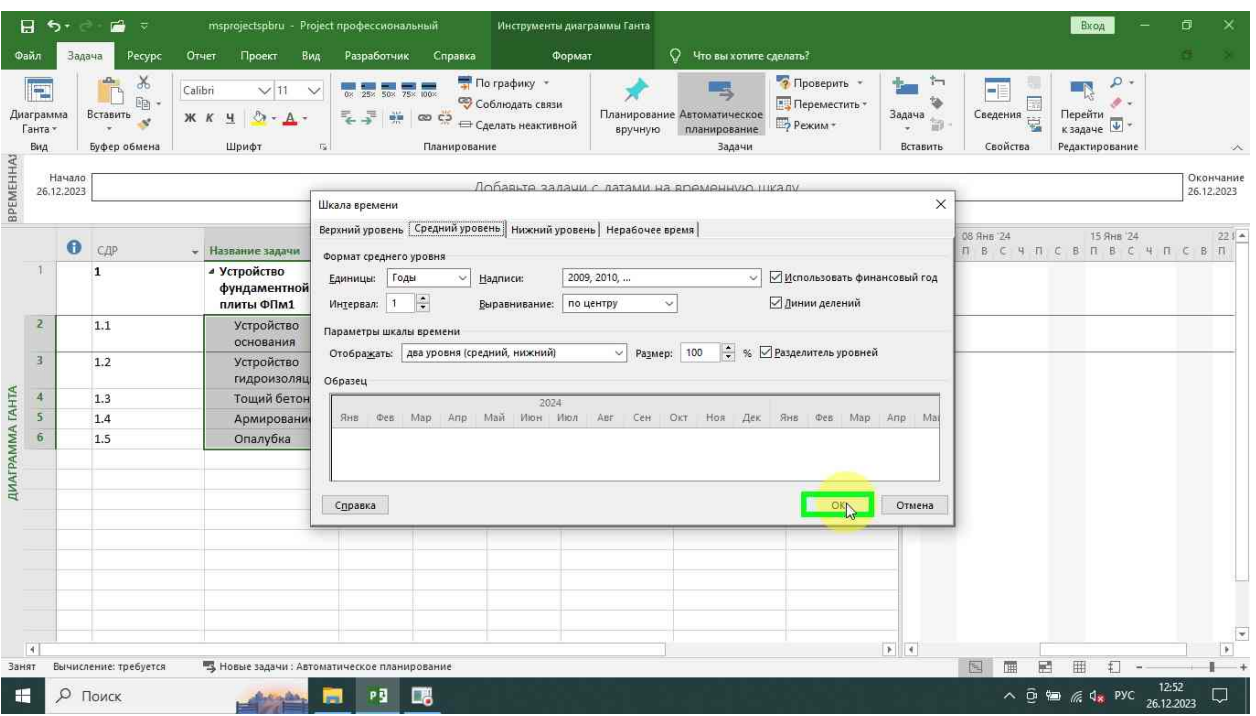

### <span id="page-39-0"></span>Диагрмма Ганта – стили отрезков

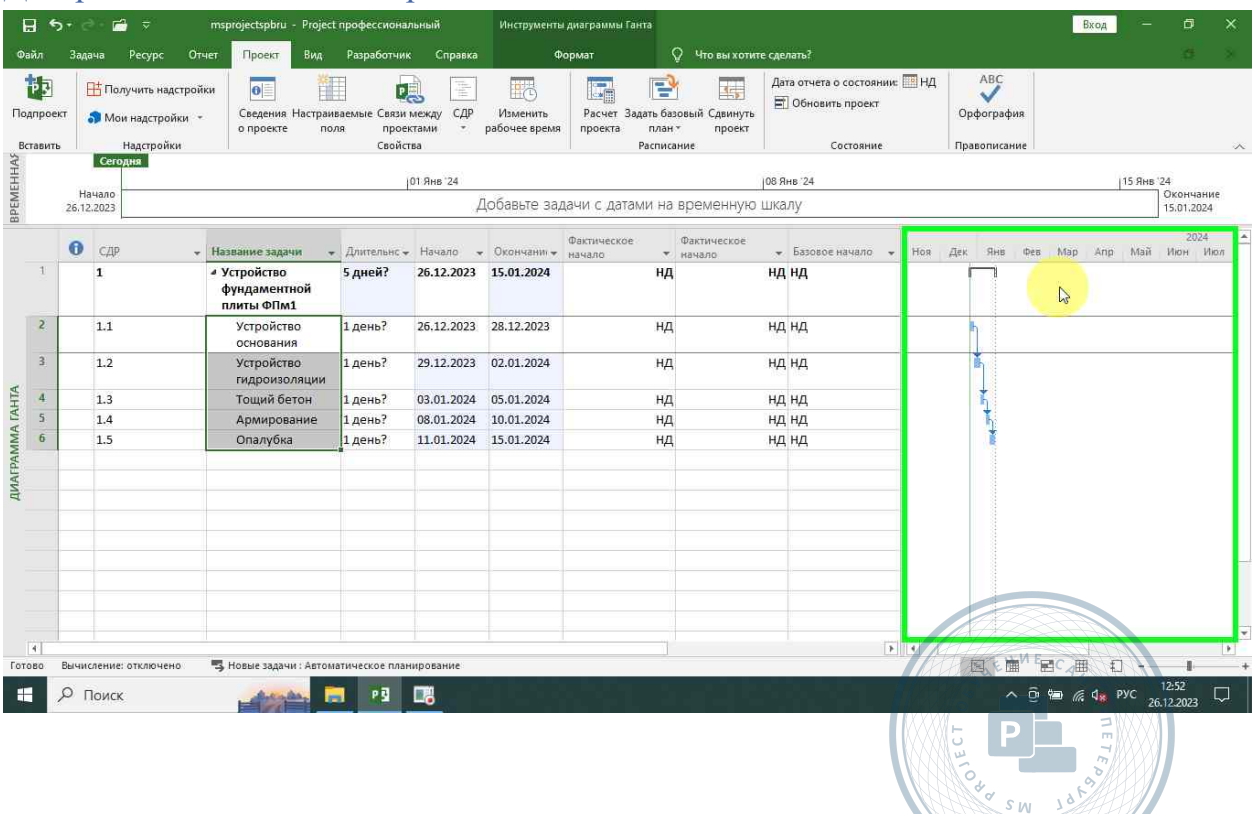

 $\mathcal{S}$ <sub>N</sub>  $\Delta$ 

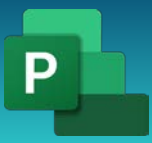

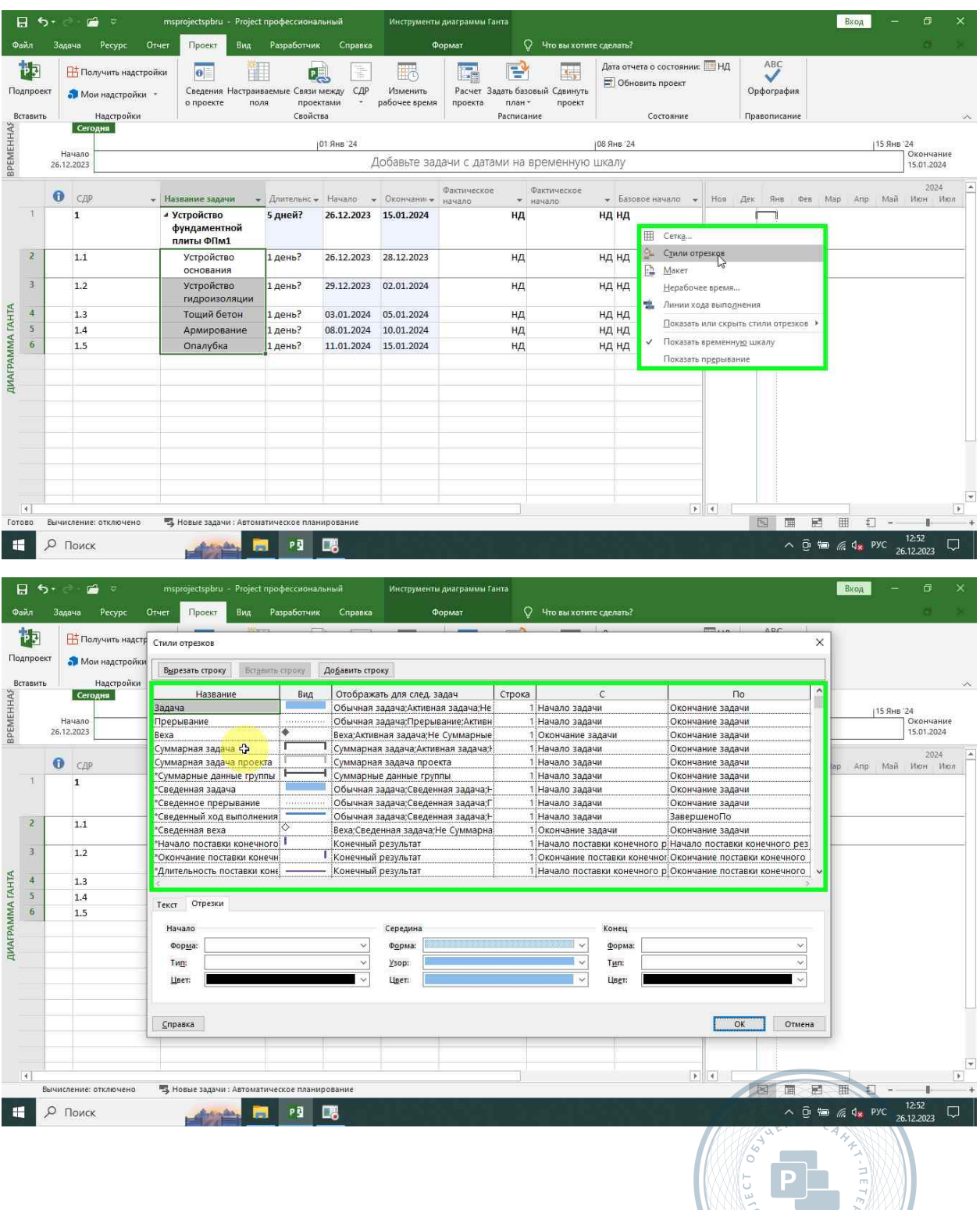

NO SW 1019

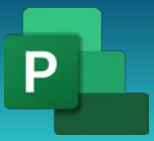

Консультации, вебинары, тренинги и курсы повышения квалификации

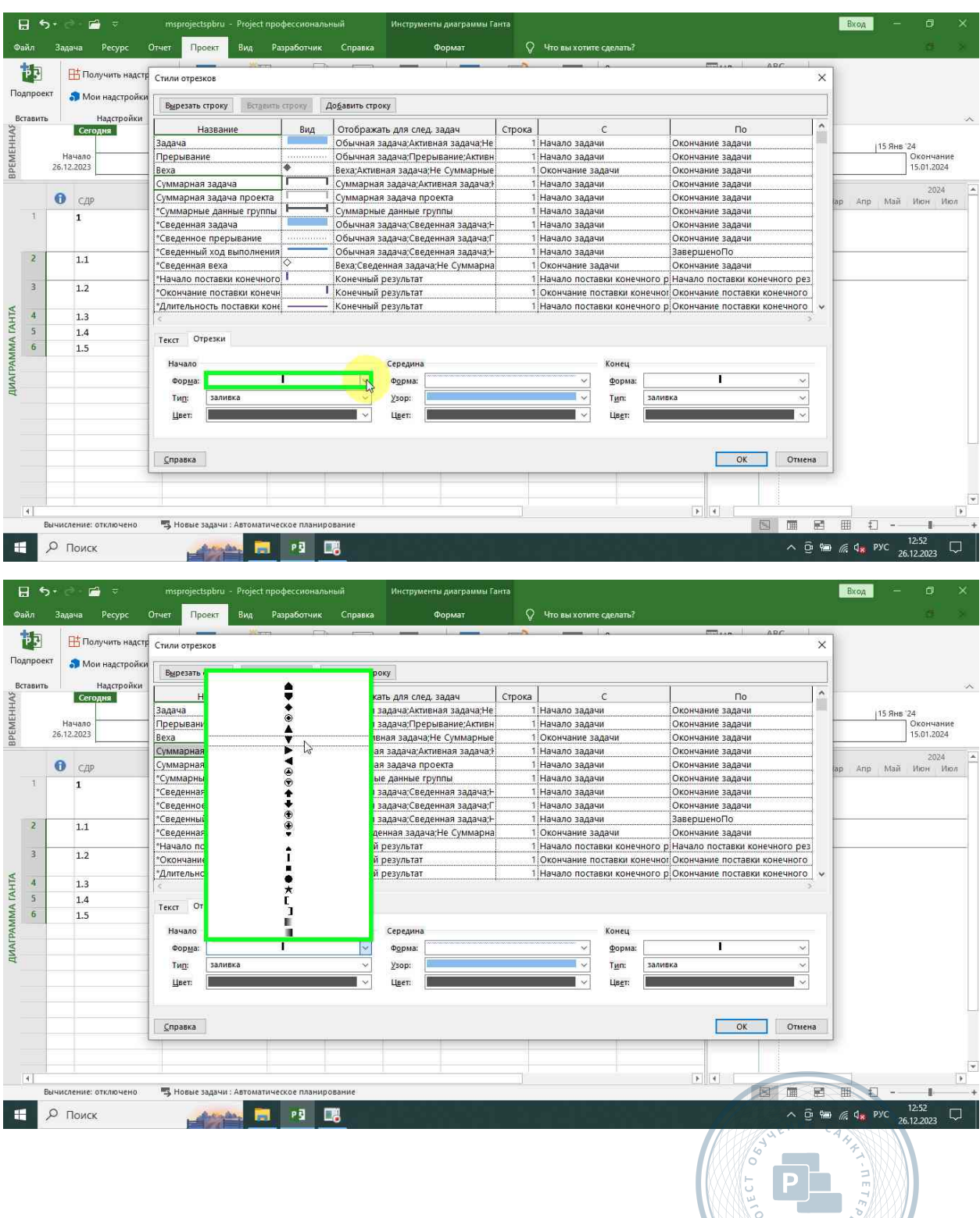

**VO SW 1859** 

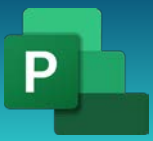

Консультации, вебинары, тренинги и курсы повышения квалификации

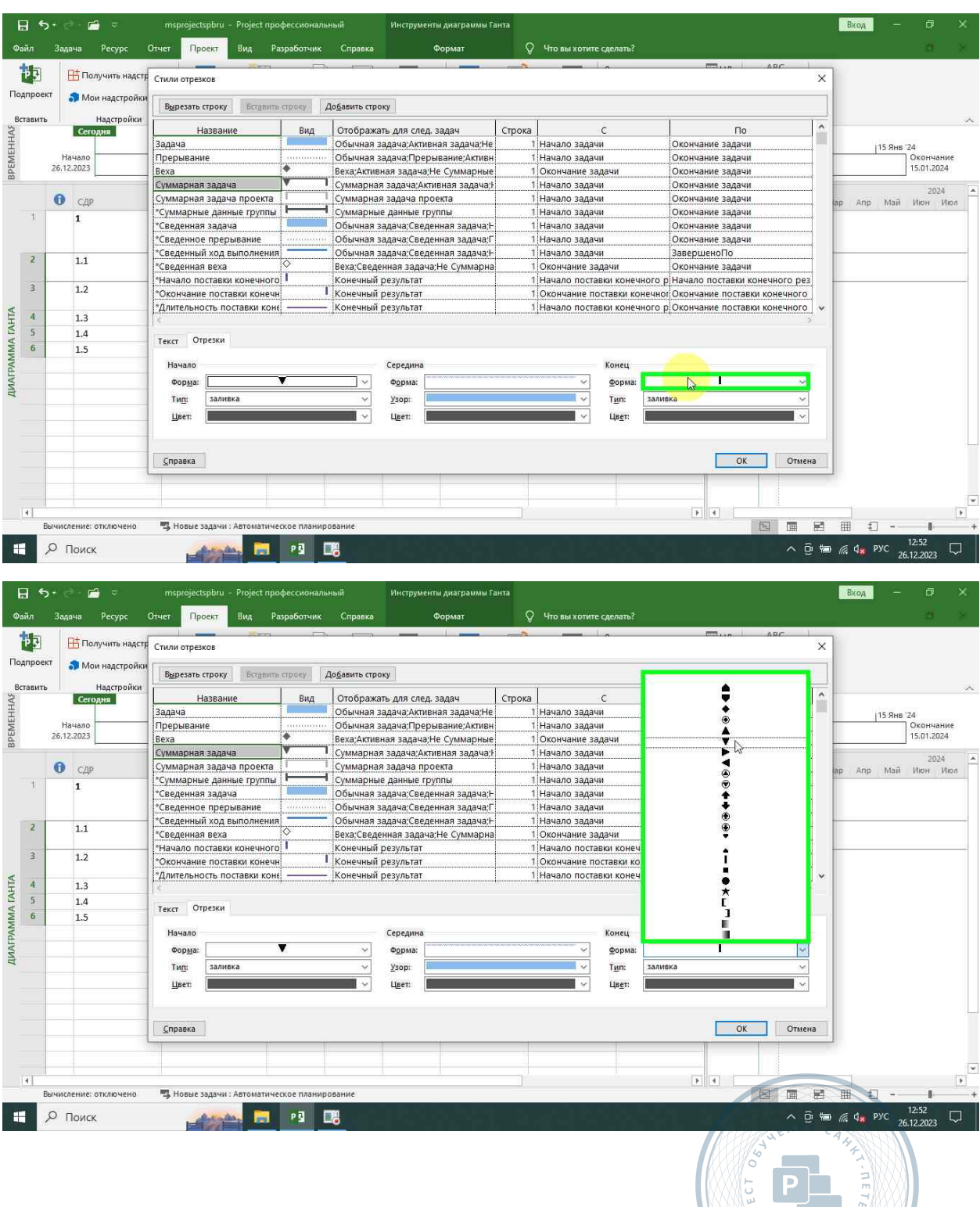

OU SW 1019

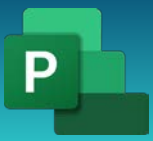

Консультации, вебинары, тренинги и курсы повышения квалификации

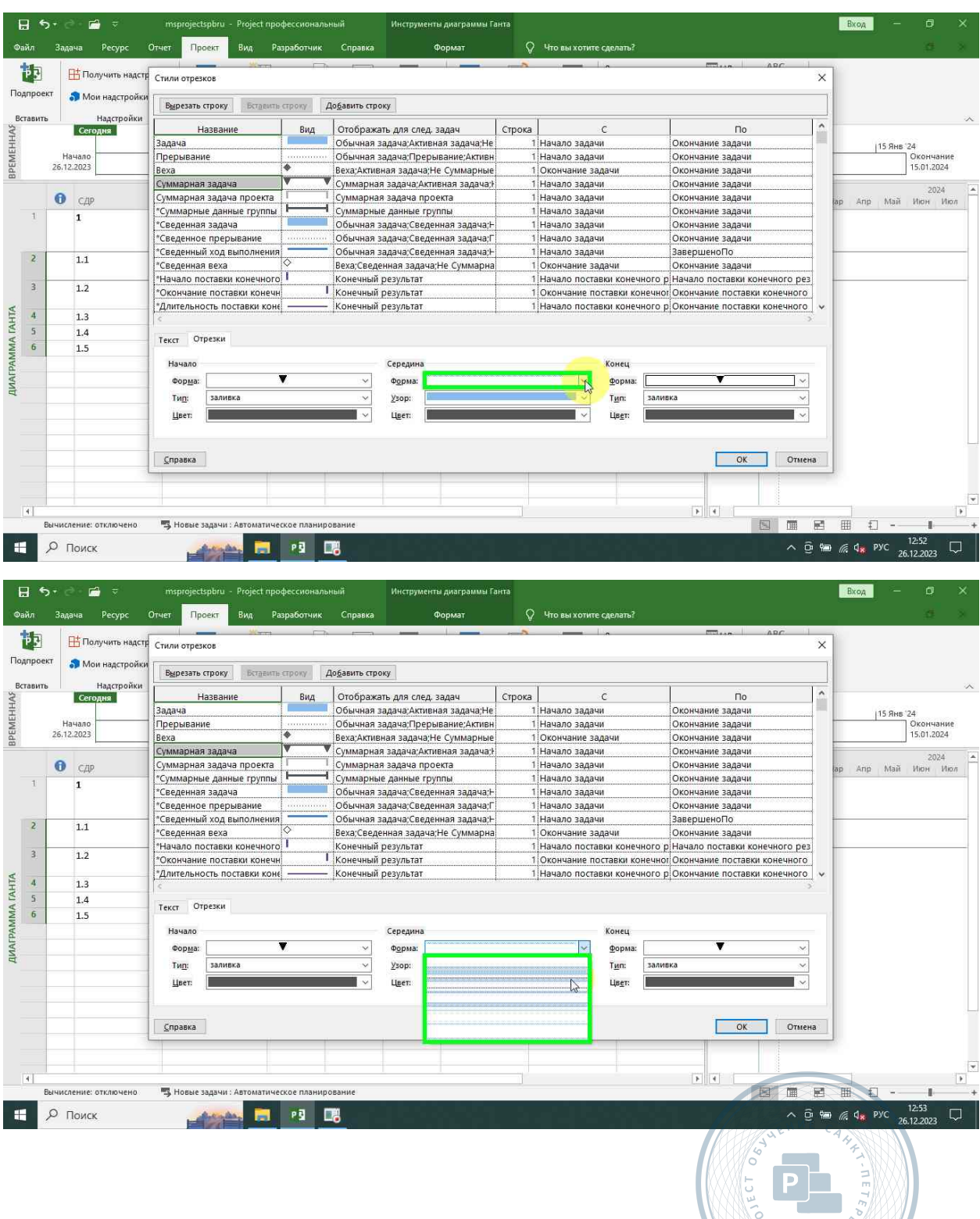

**VO SW JOHN** 

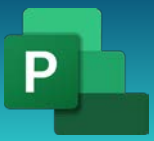

Консультации, вебинары, тренинги и курсы повышения квалификации

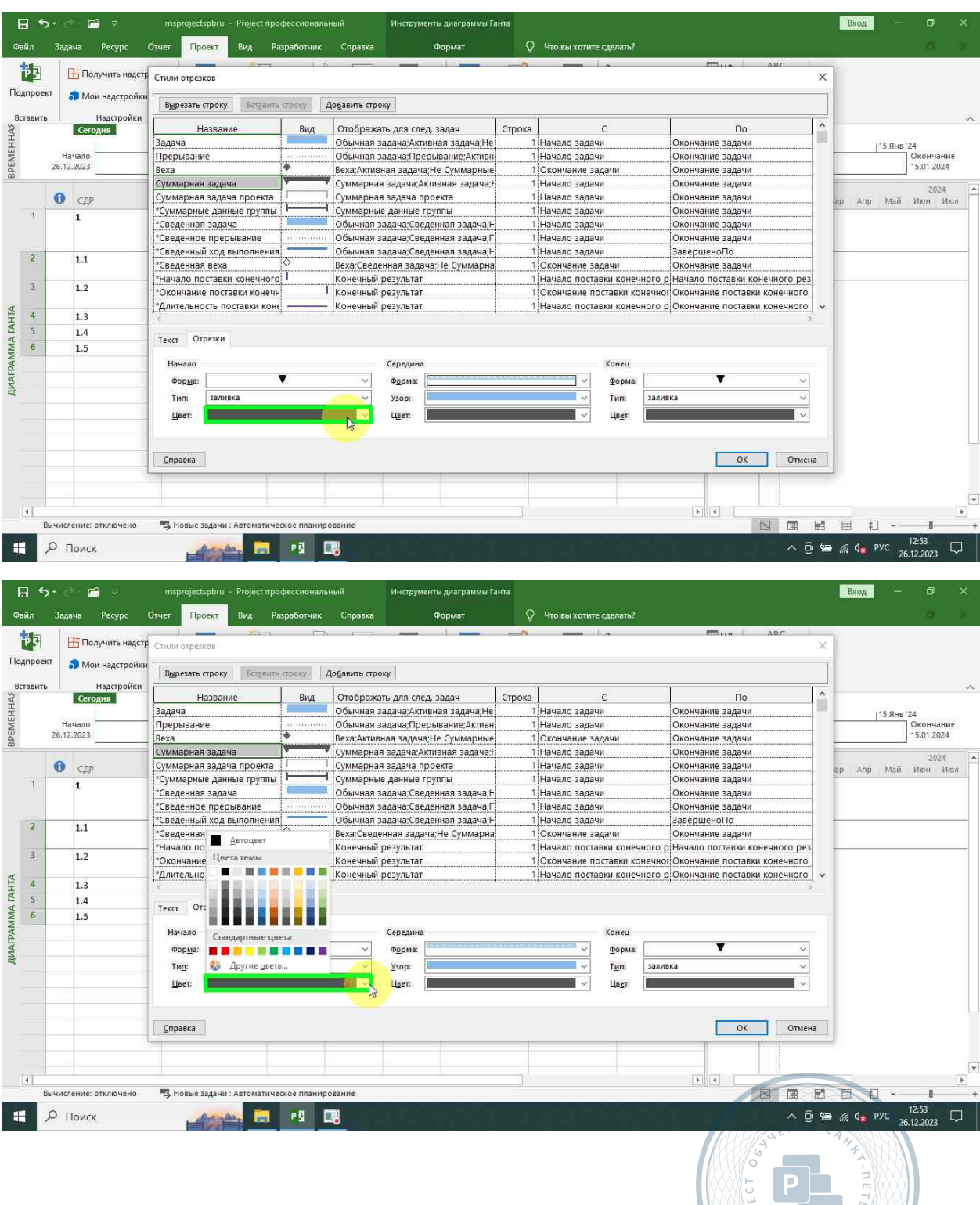

OU SW 1950

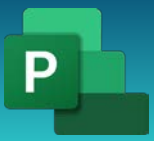

Консультации, вебинары, тренинги и курсы повышения квалификации

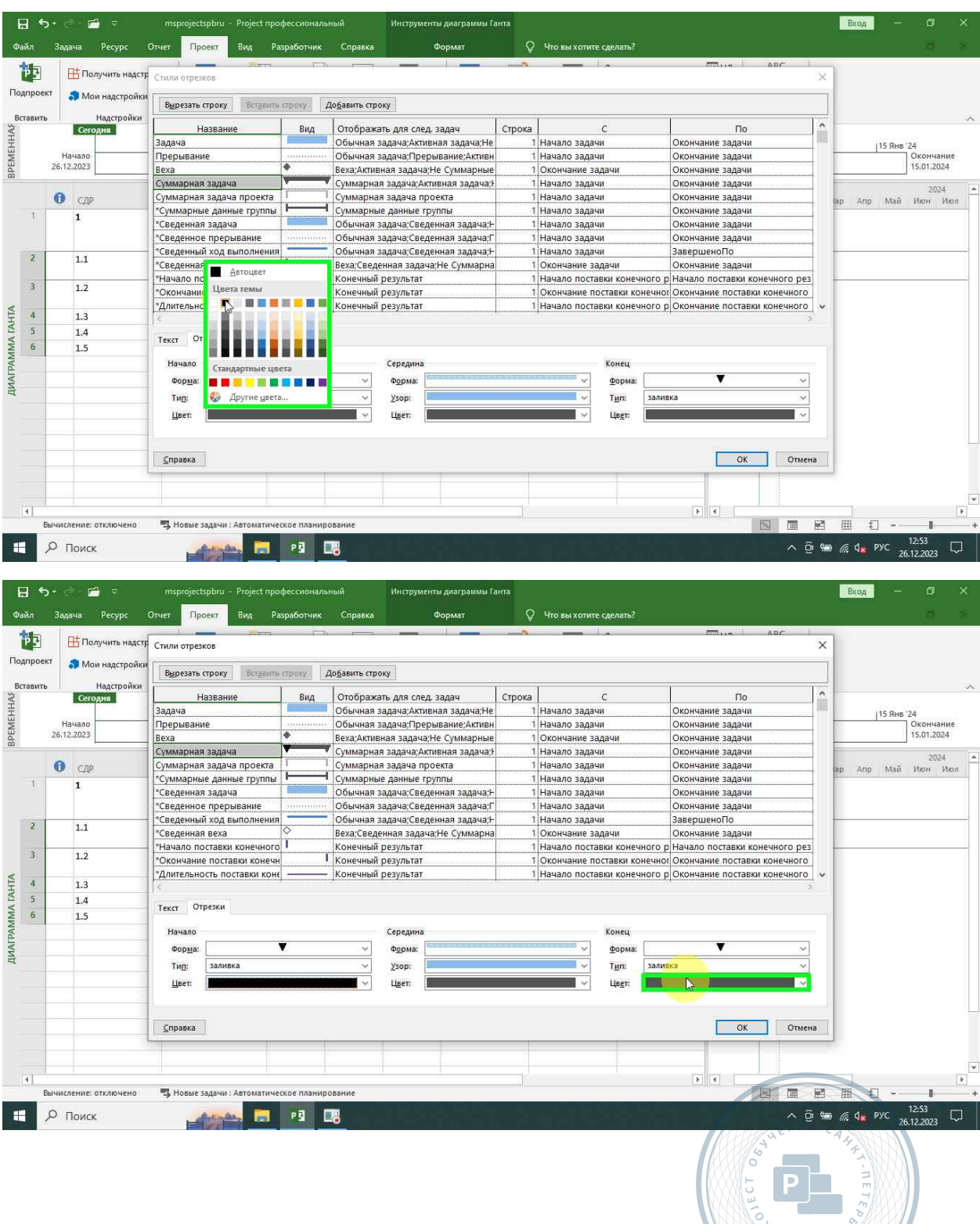

 $85W$   $18V$ 

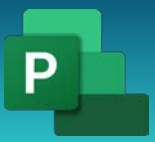

Консультации, вебинары, тренинги и курсы повышения квалификации

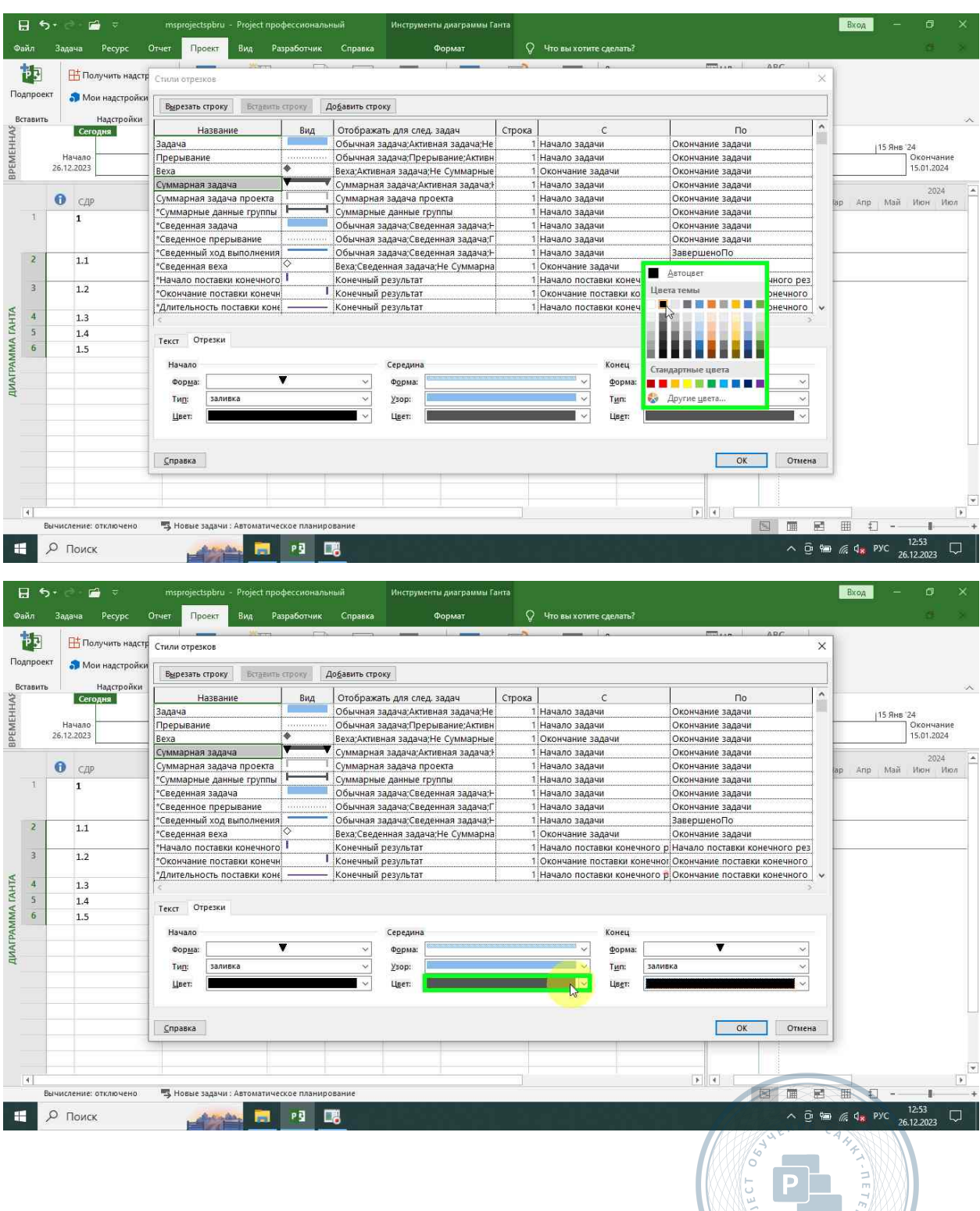

WY SW JONES

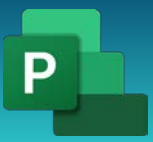

Консультации, вебинары, тренинги и курсы повышения квалификации

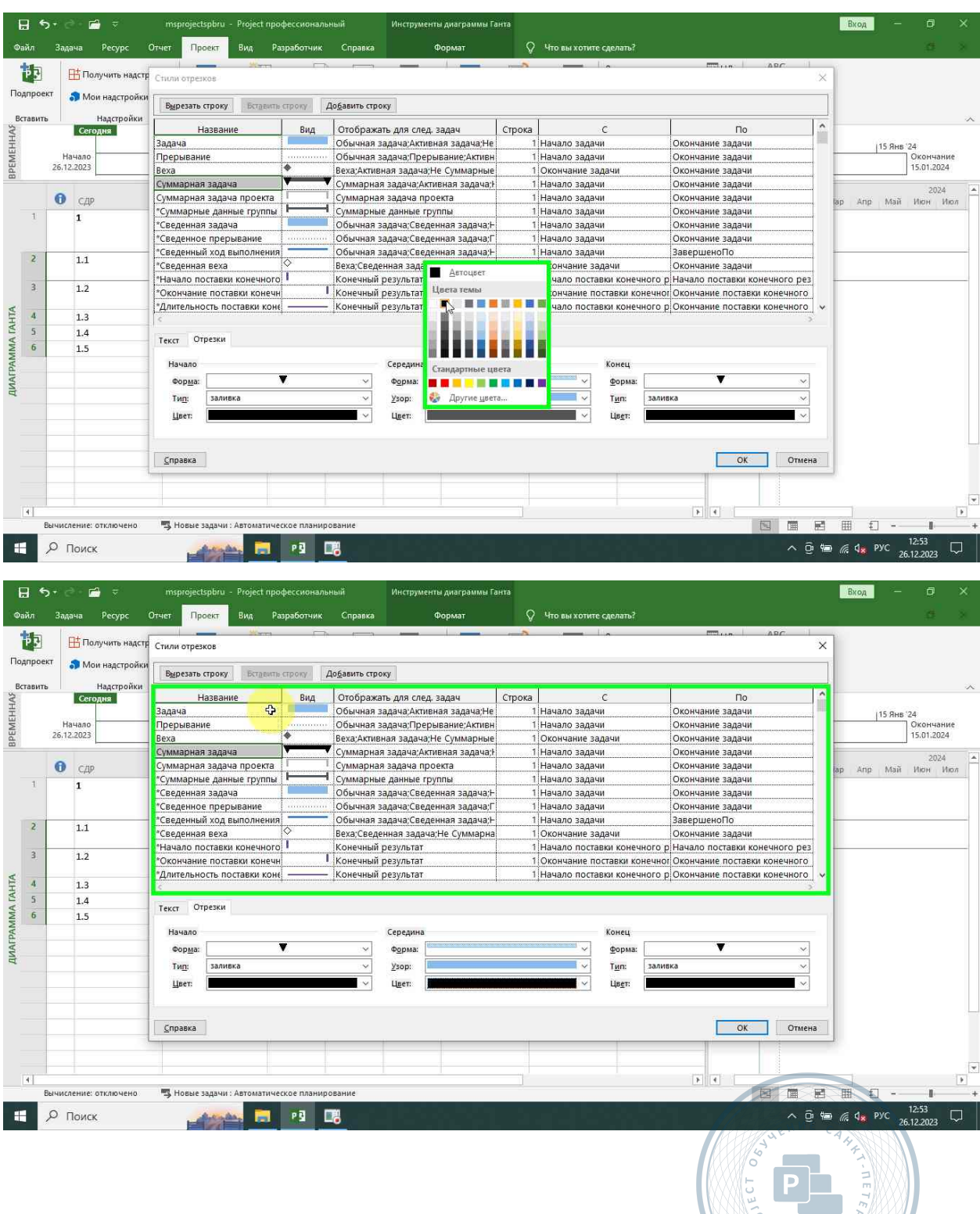

NO SW 1019

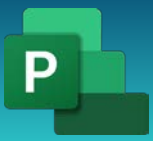

Консультации, вебинары, тренинги и курсы повышения квалификации

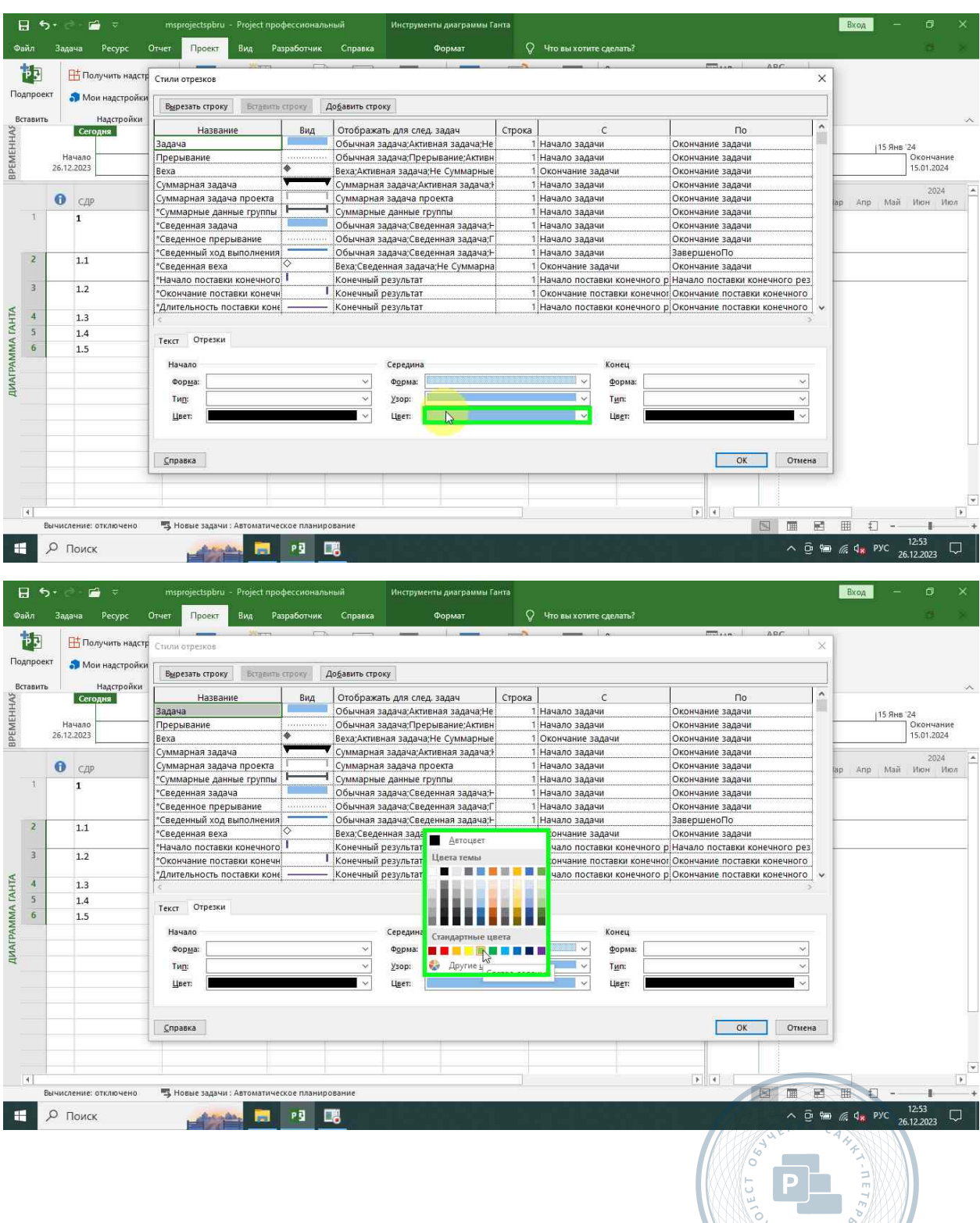

**V** S W JOHN

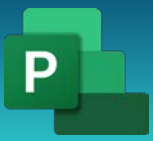

Консультации, вебинары, тренинги и курсы повышения квалификации

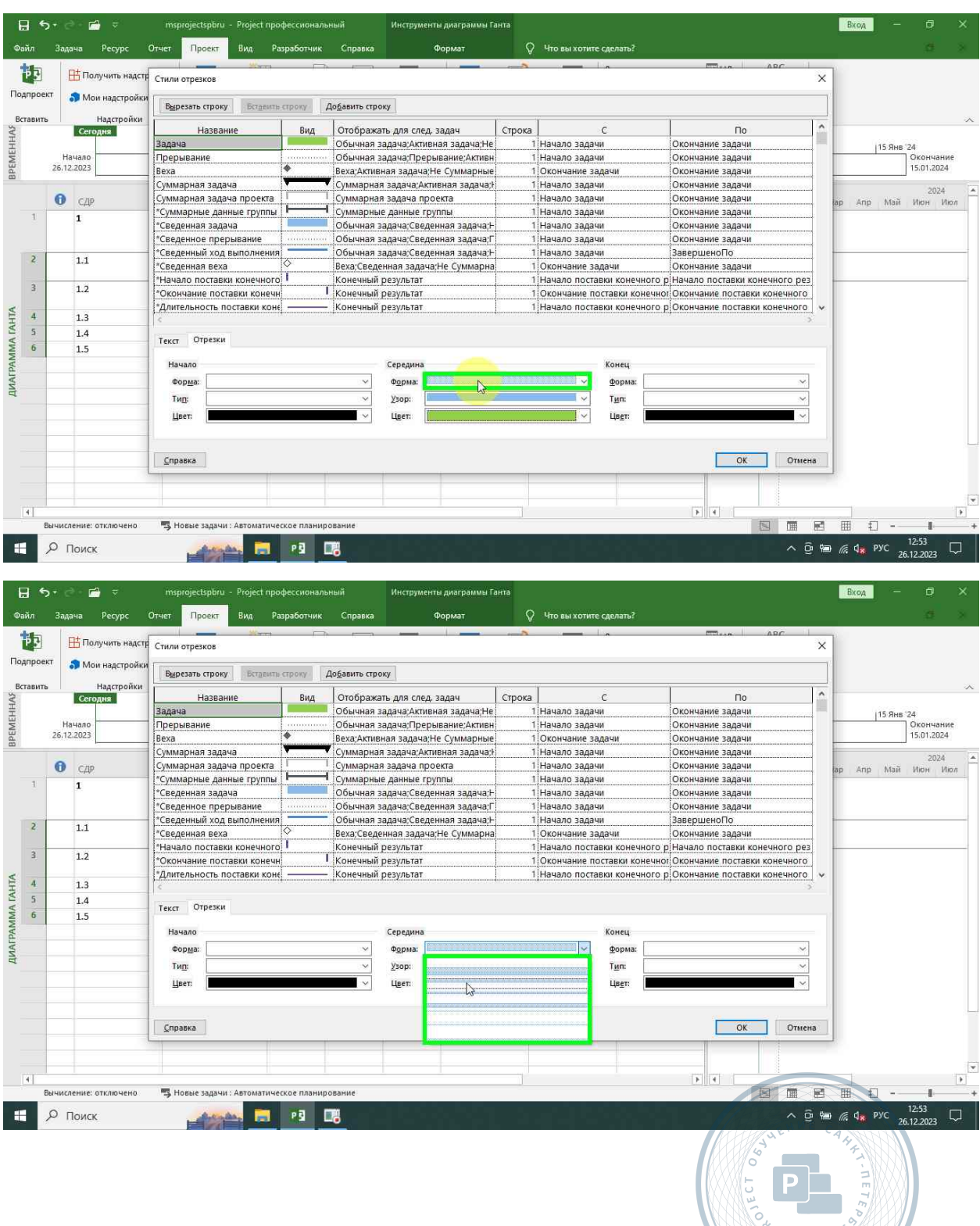

 $\frac{1}{2}$  SW  $10\frac{1}{2}$ 

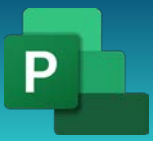

Консультации, вебинары, тренинги и курсы повышения квалификации

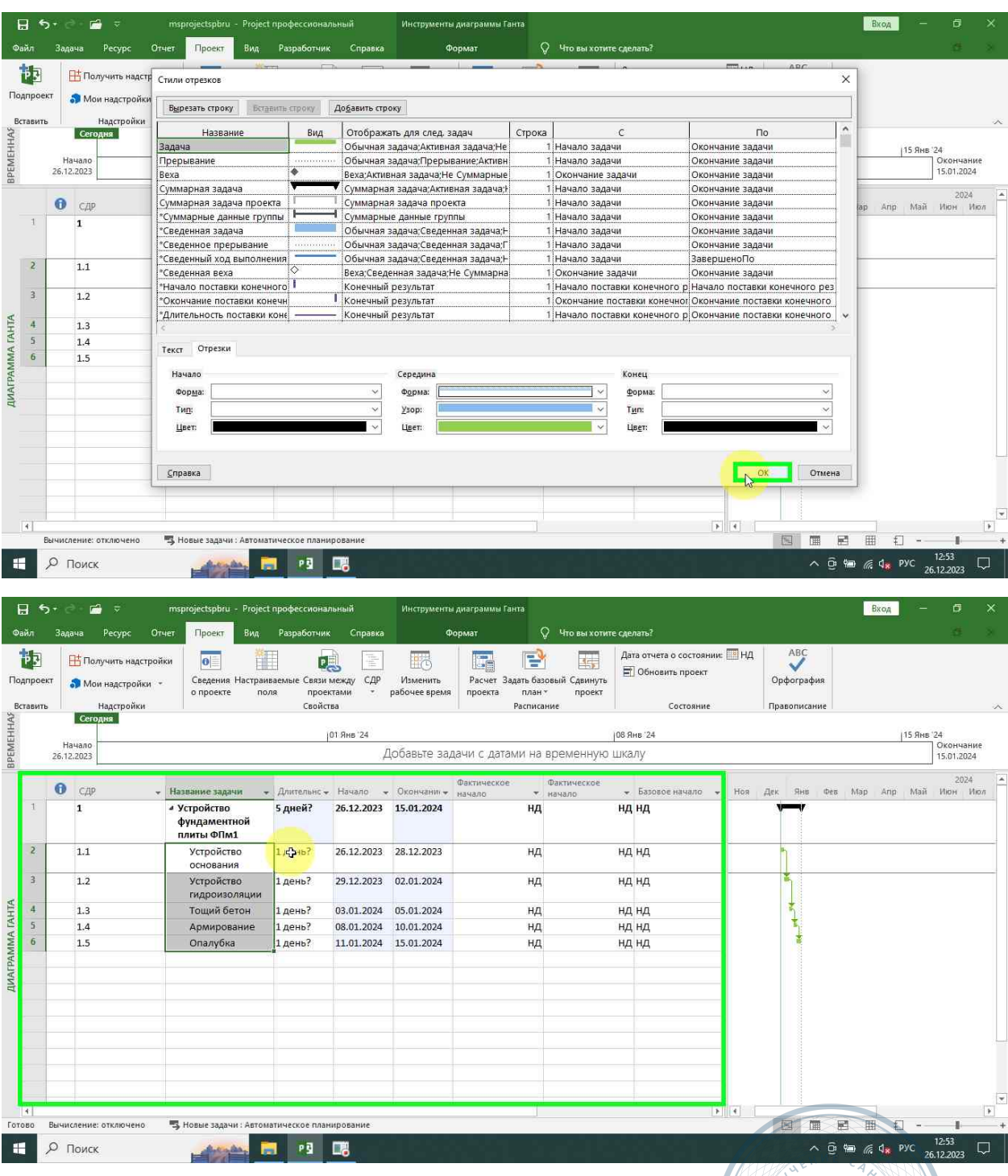

<span id="page-50-0"></span>Длительность работ

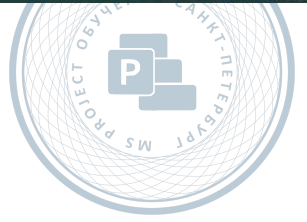

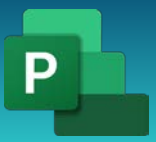

Консультации, вебинары, тренинги и курсы повышения квалификации

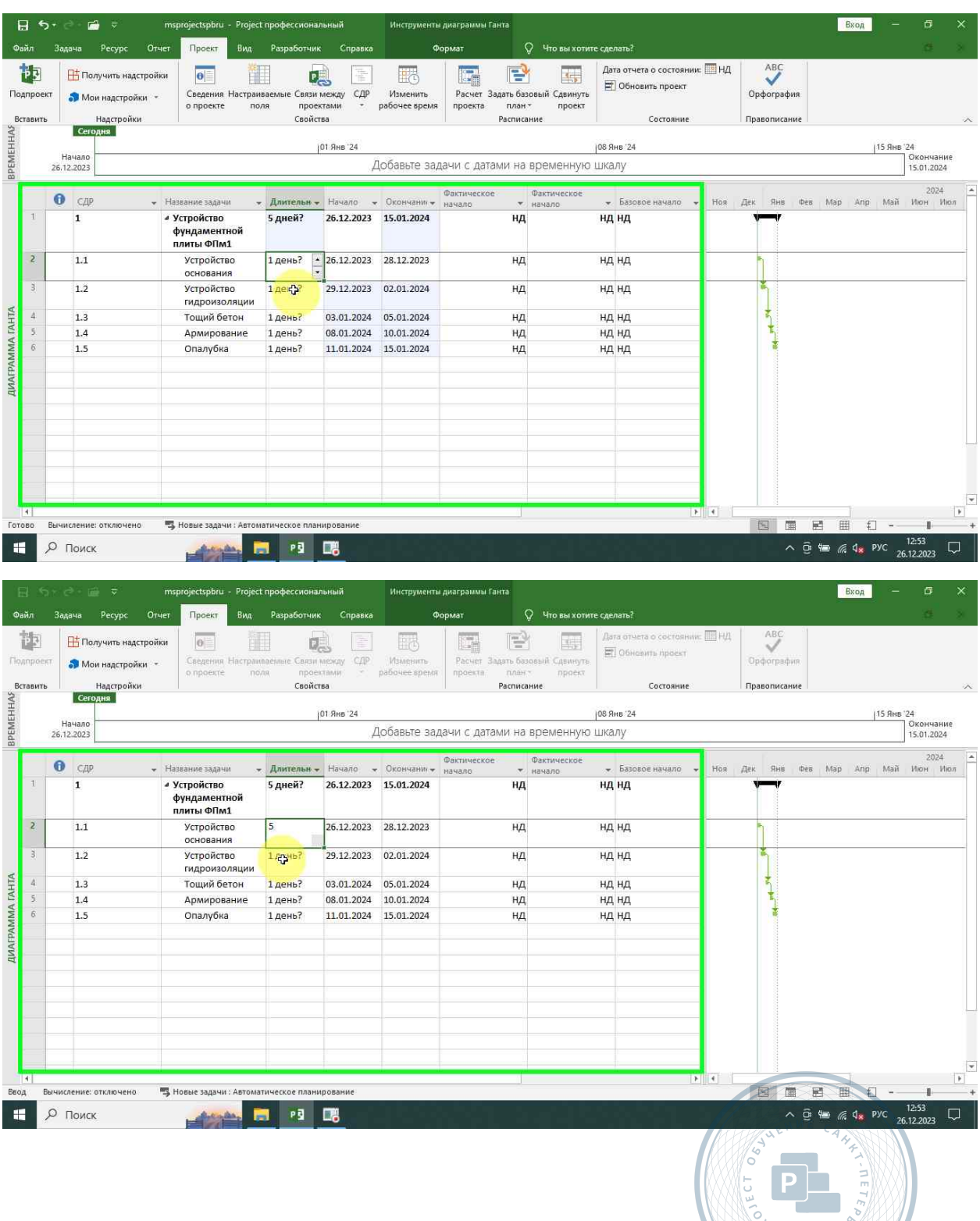

 $\frac{9}{9}$  SW 187

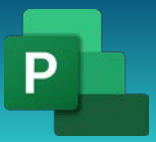

Консультации, вебинары, тренинги и курсы повышения квалификации

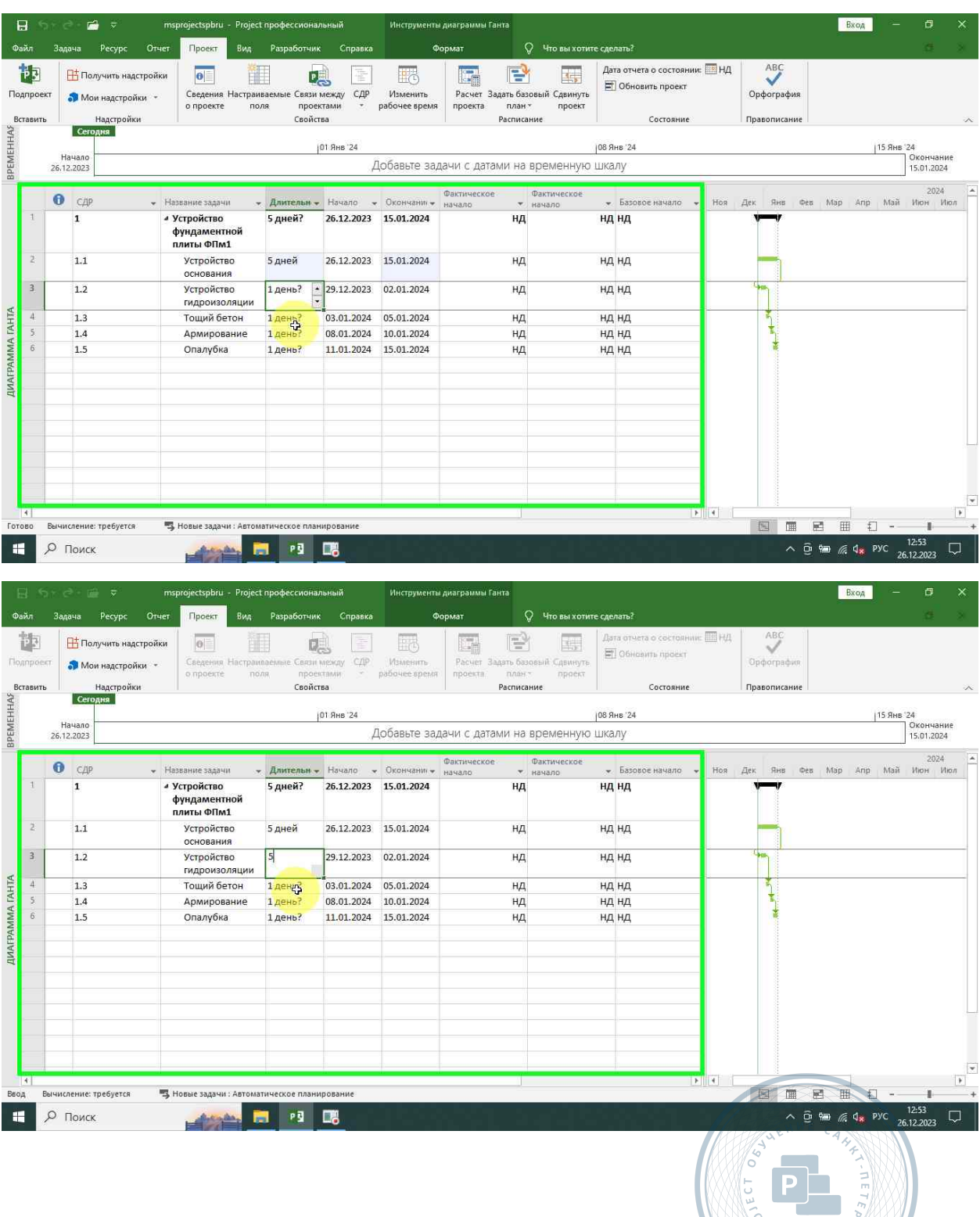

**VOLSW JARON** 

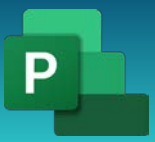

Консультации, вебинары, тренинги и курсы повышения квалификации

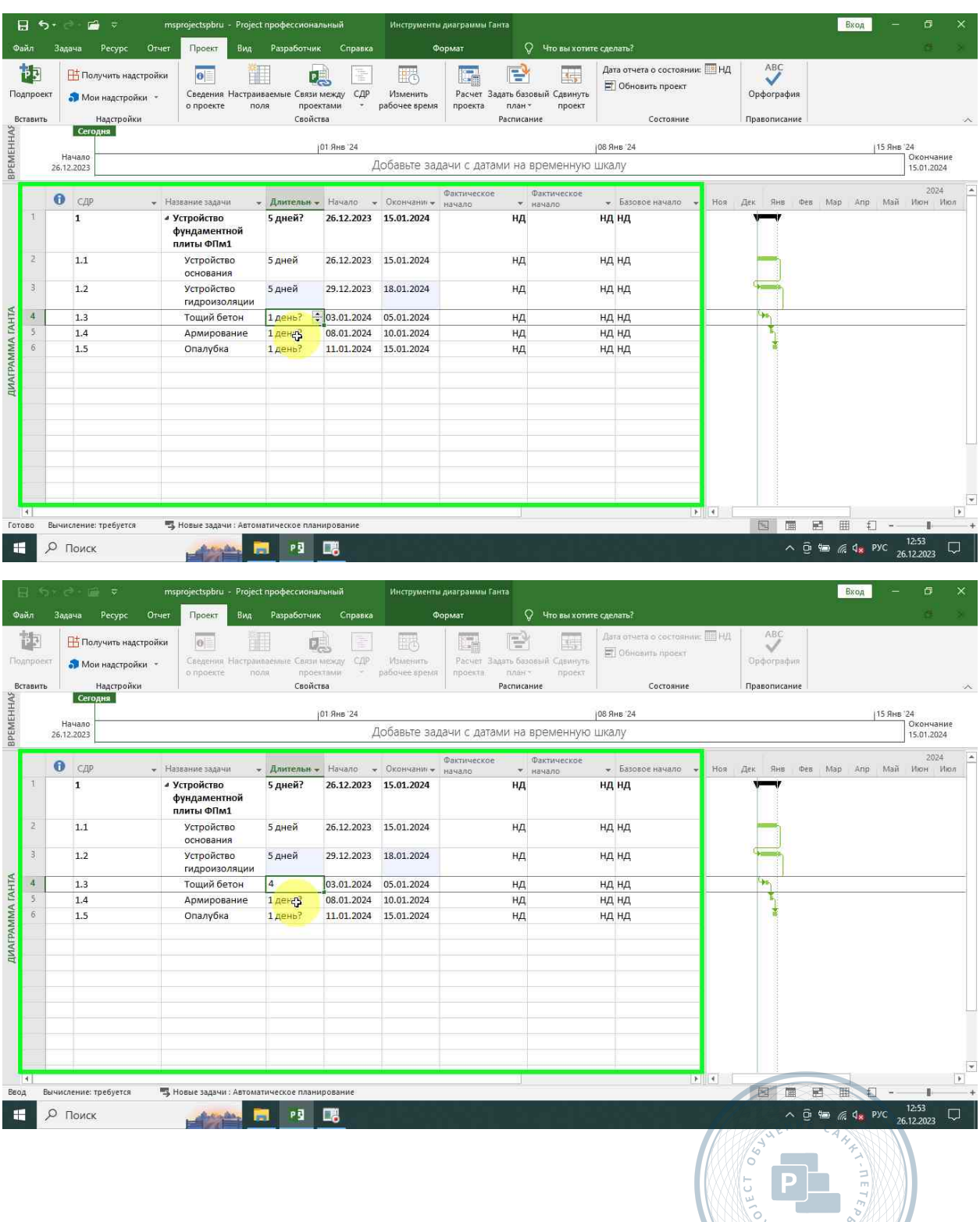

SW JOY

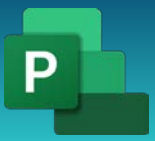

Консультации, вебинары, тренинги и курсы повышения квалификации

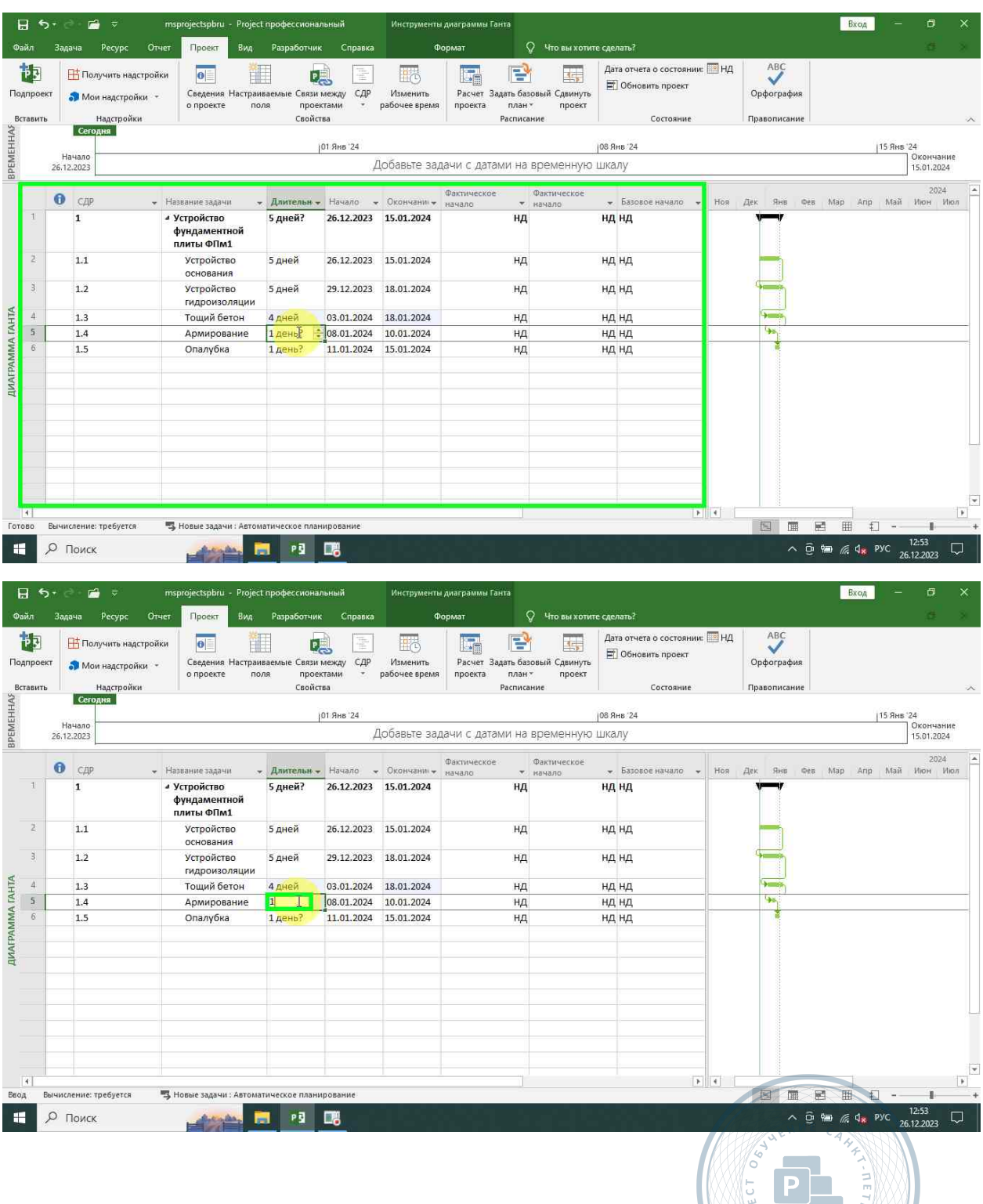

W SW JOR

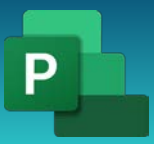

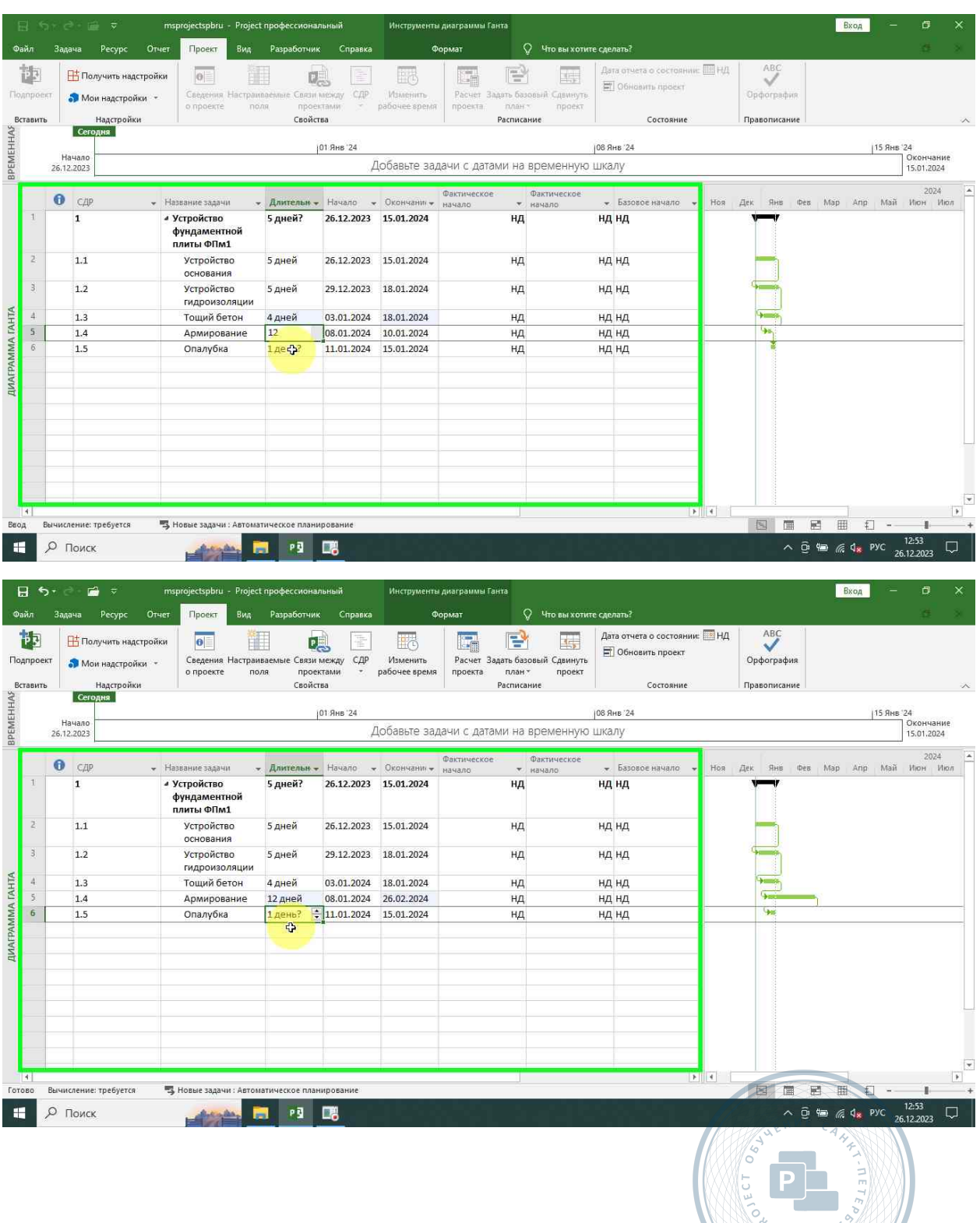

 $\frac{1}{2}$  sw  $10\%$ 

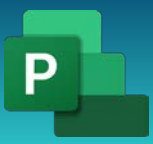

<span id="page-56-0"></span>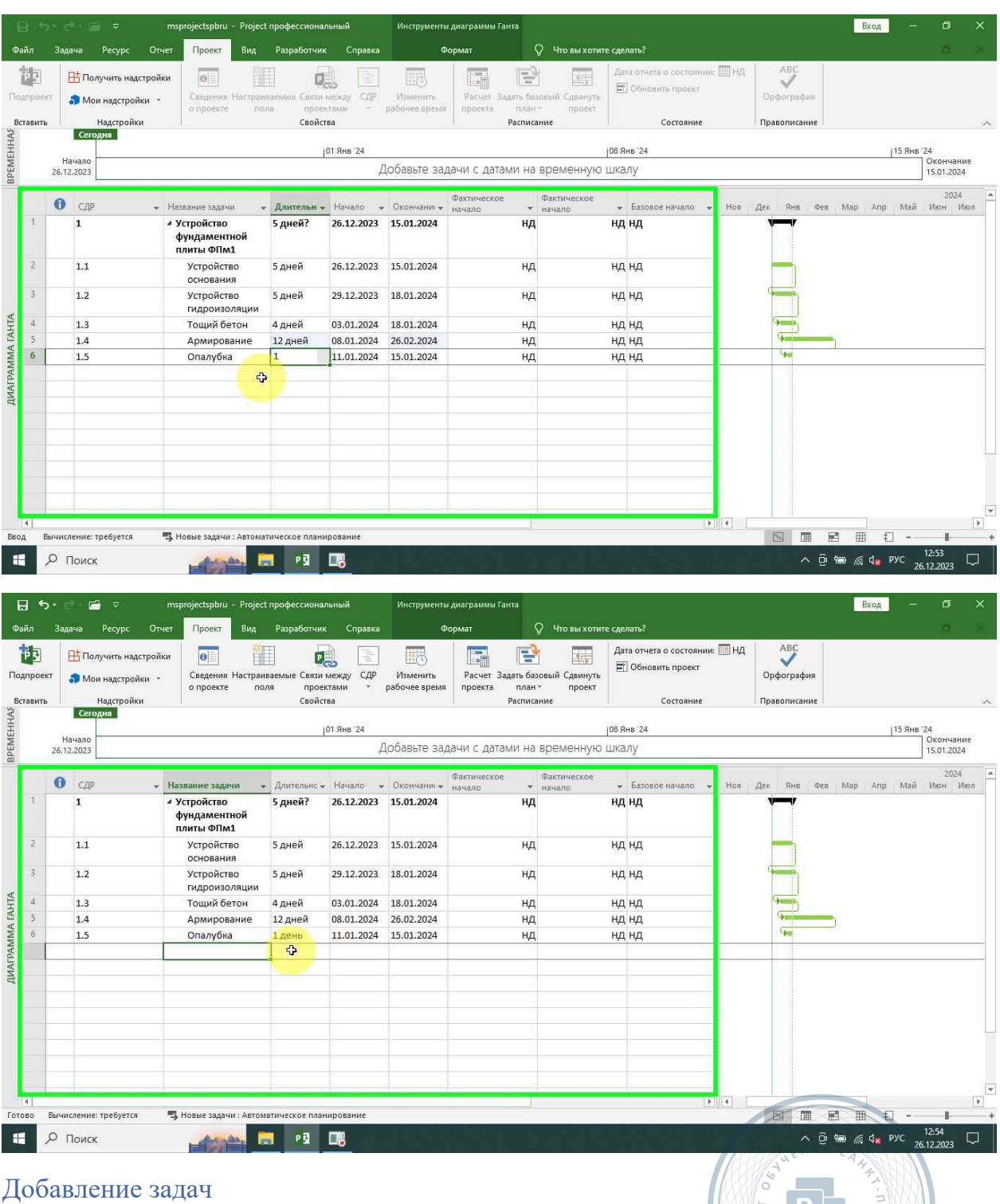

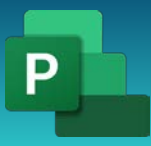

#### <span id="page-57-0"></span>Бетонирование

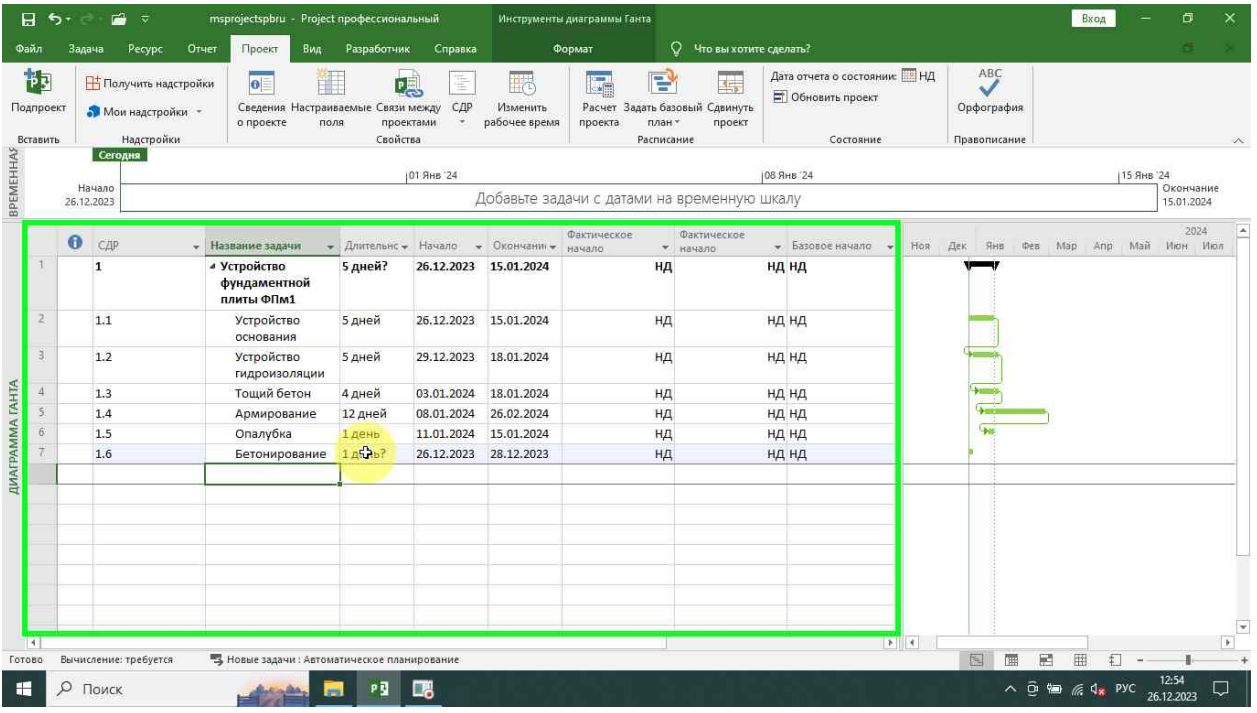

#### <span id="page-57-1"></span>Уход за бетоном

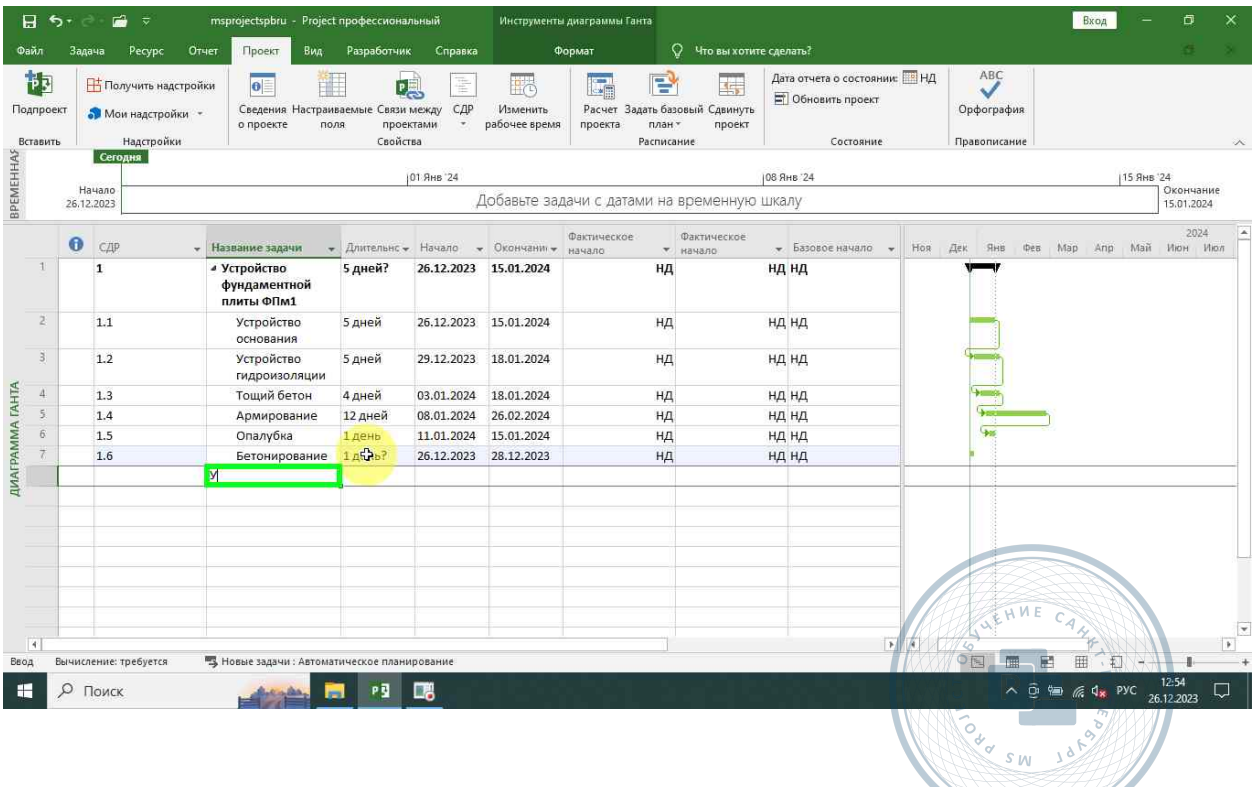

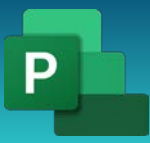

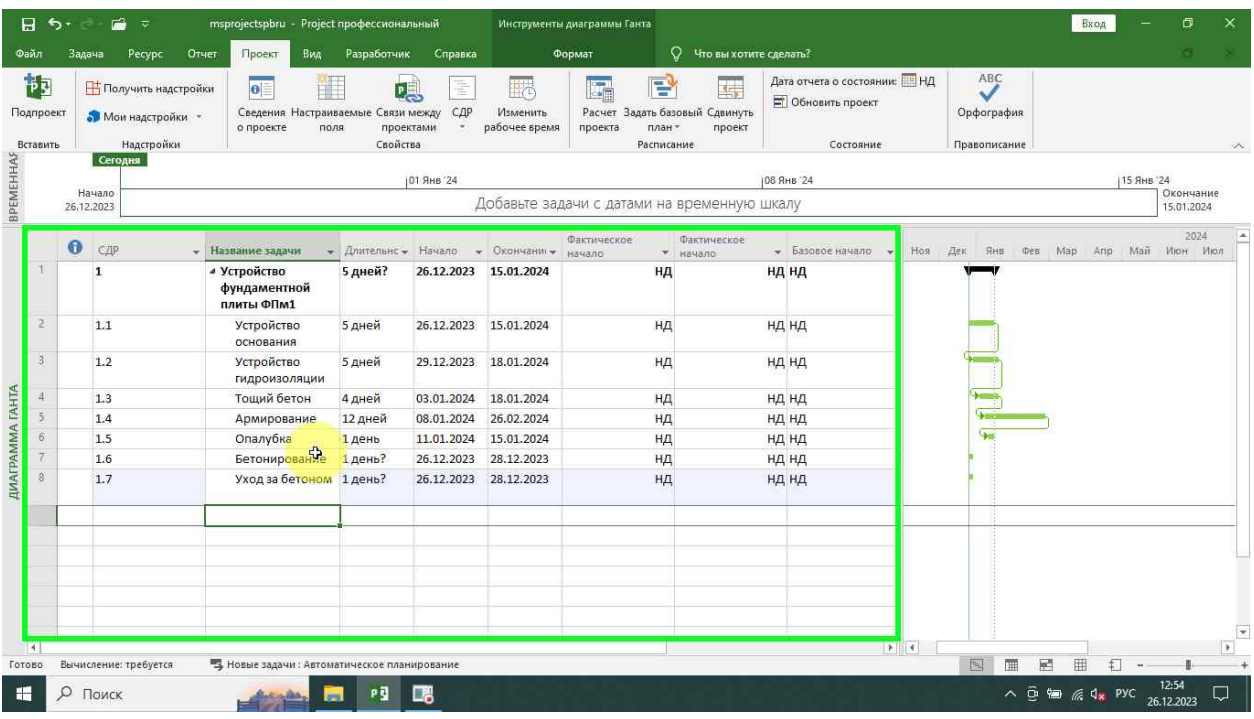

#### <span id="page-58-0"></span>Установка связей

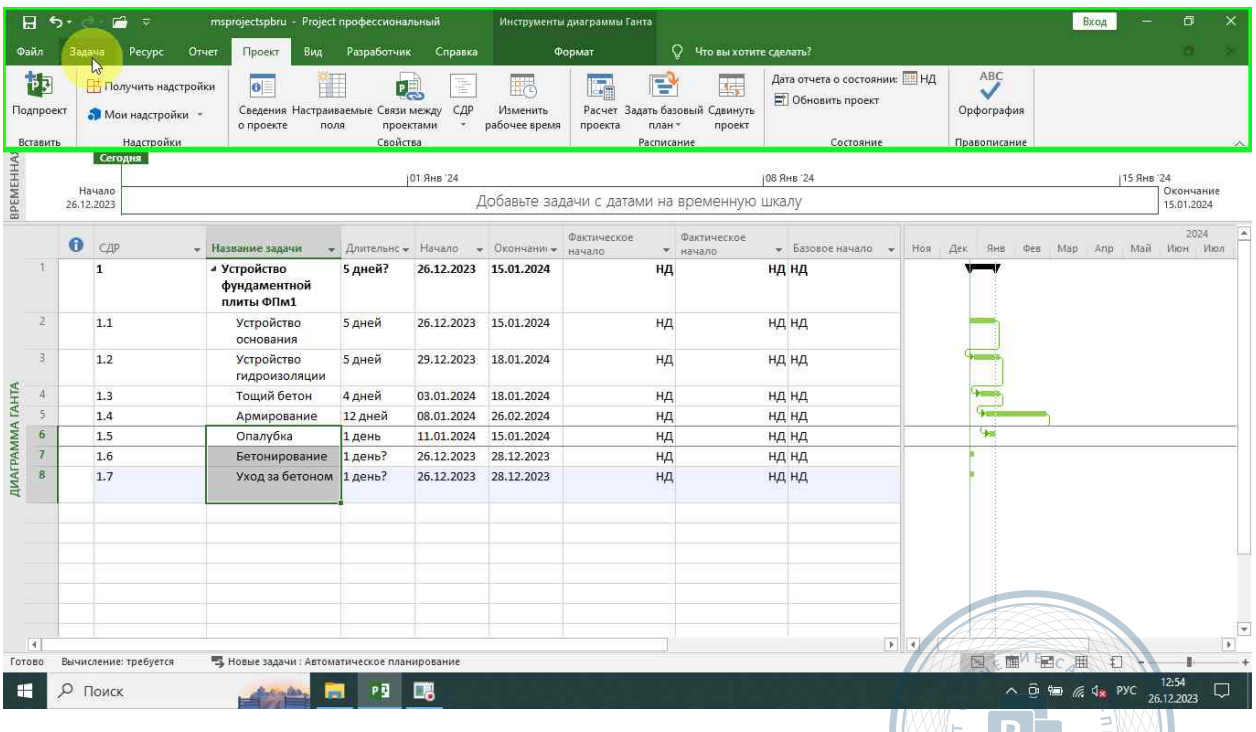

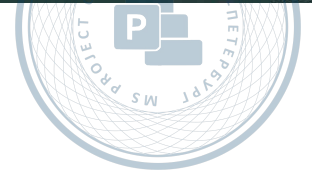

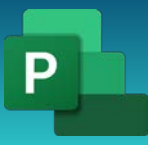

Консультации, вебинары, тренинги и курсы повышения квалификации

#### <span id="page-59-0"></span>Длительность

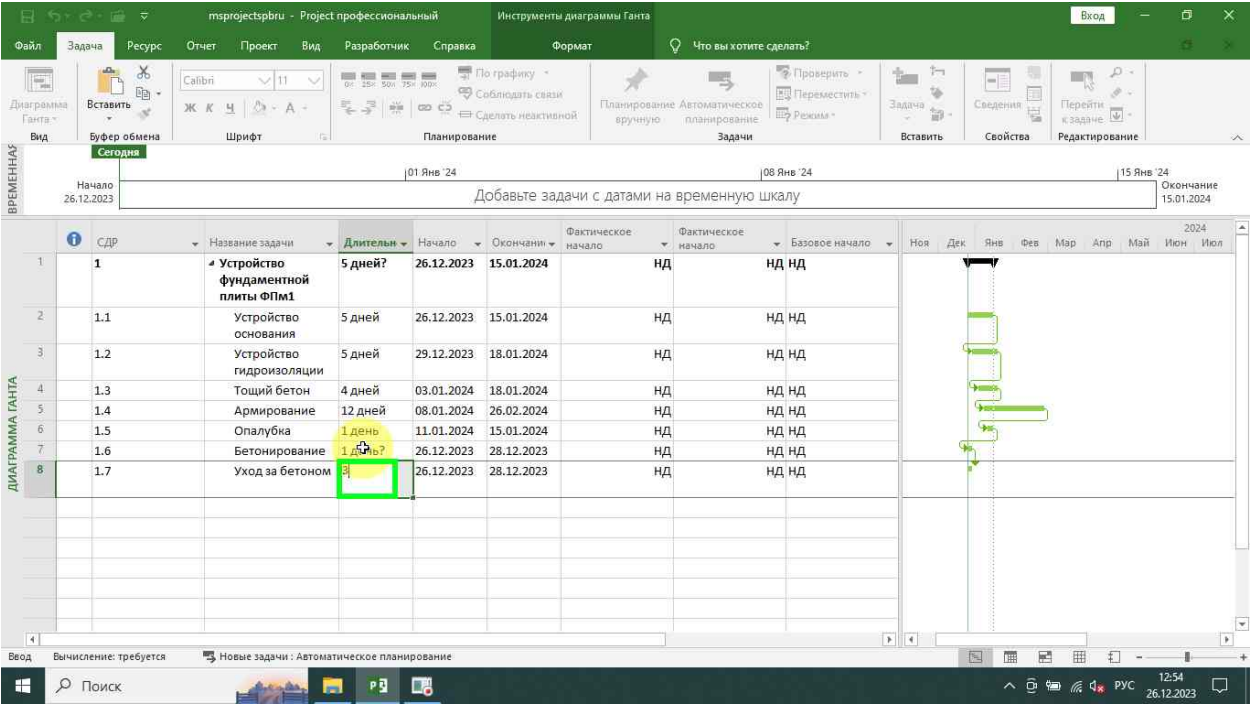

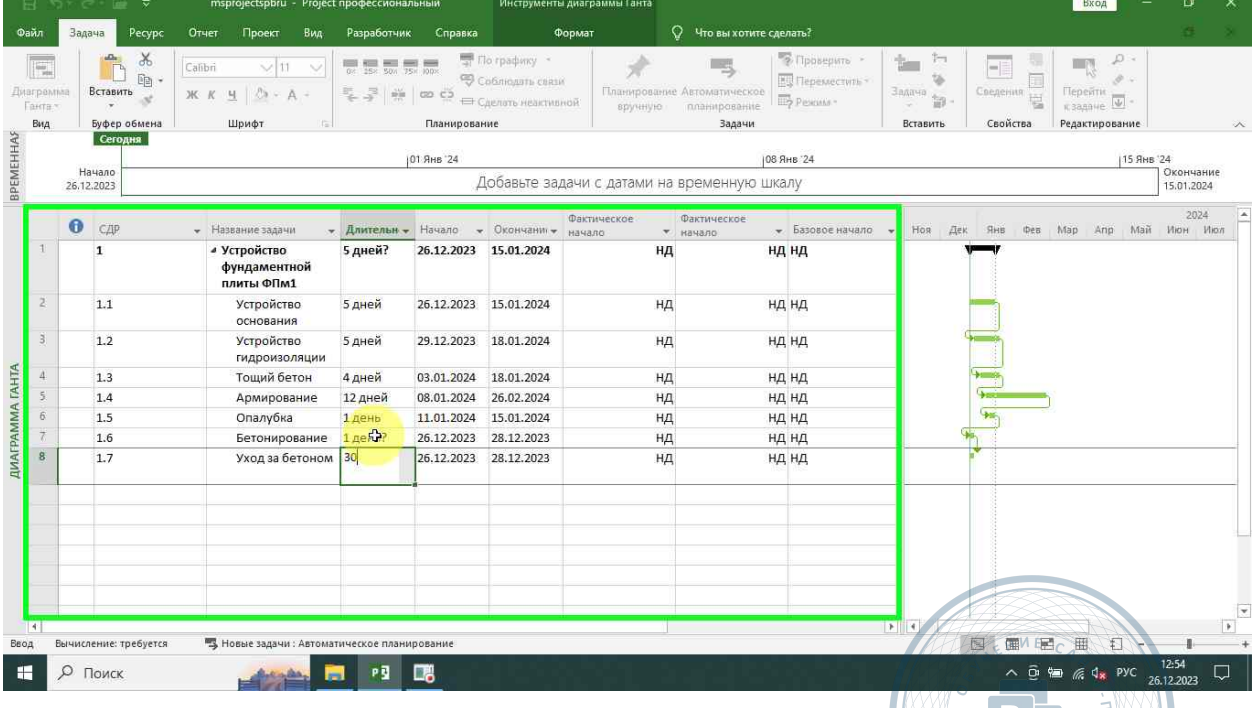

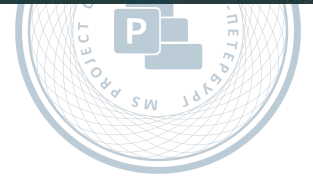

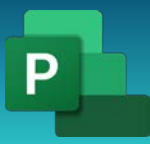

Консультации, вебинары, тренинги и курсы повышения квалификации

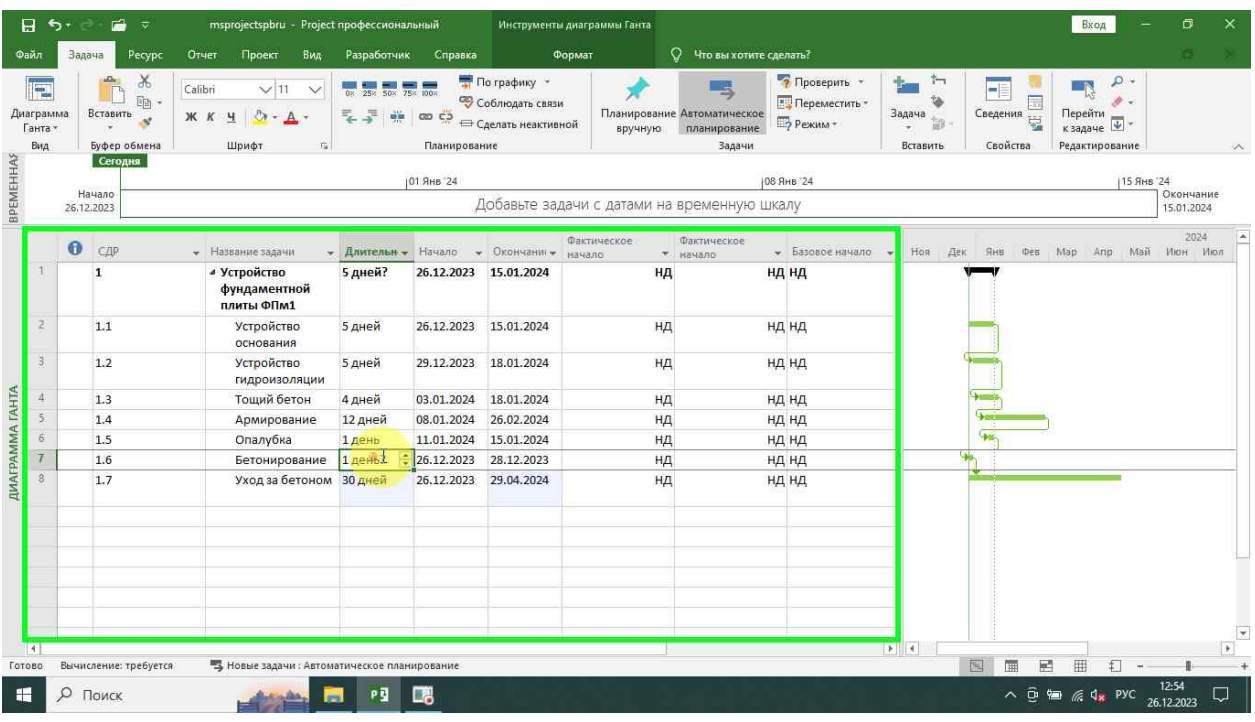

#### <span id="page-60-0"></span>Расчет расписания

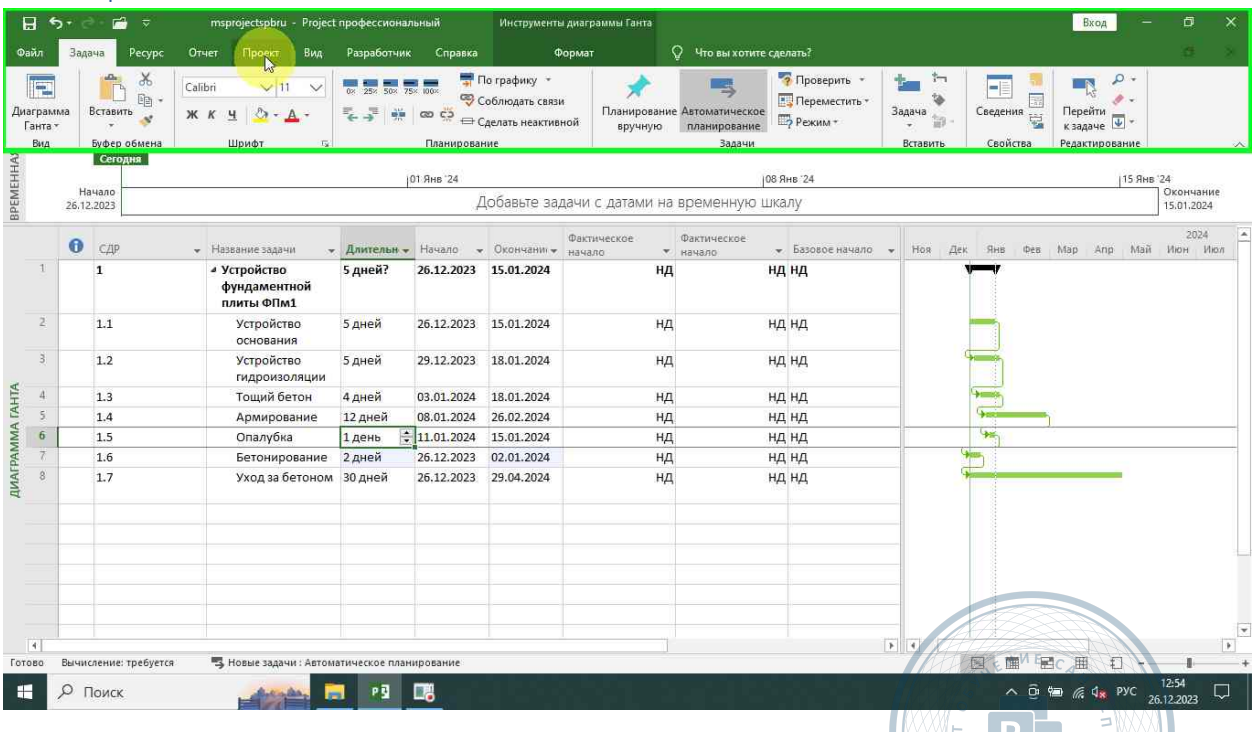

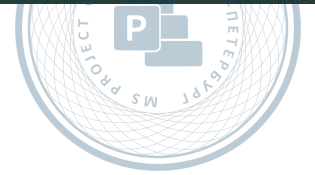

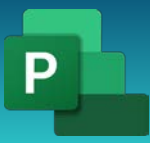

Консультации, вебинары, тренинги и курсы повышения квалификации

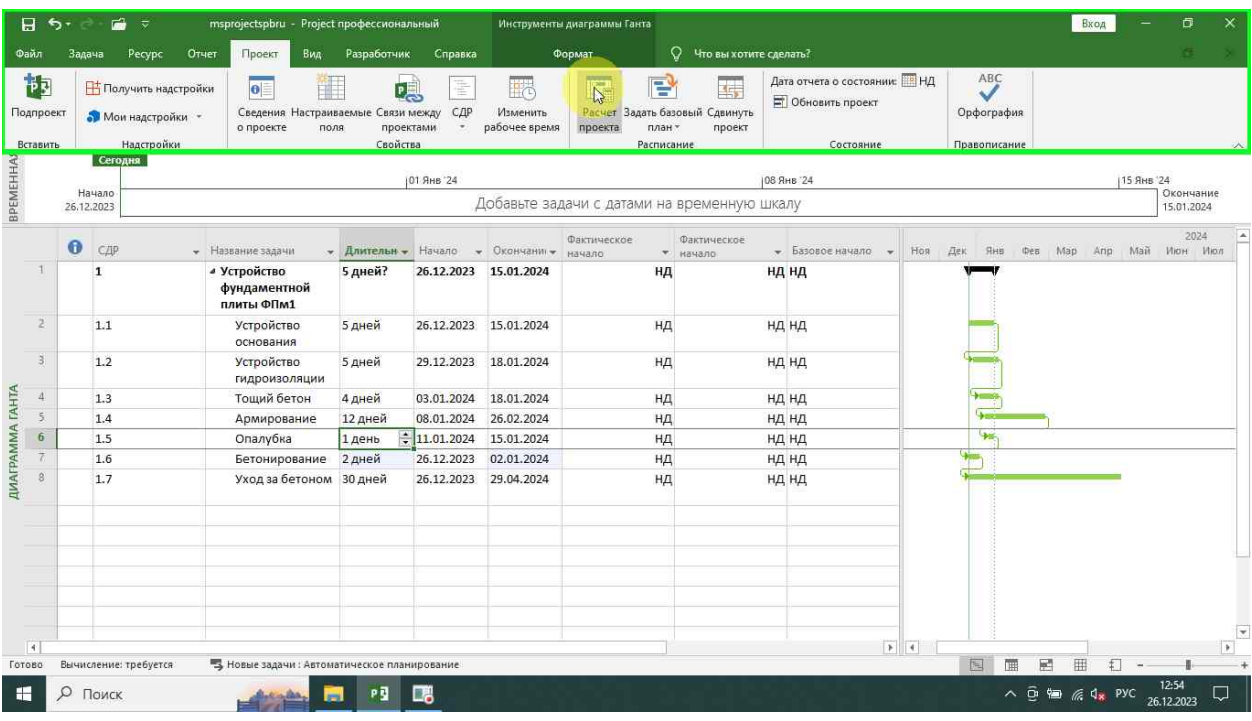

# <span id="page-61-0"></span>Сохранение проекта

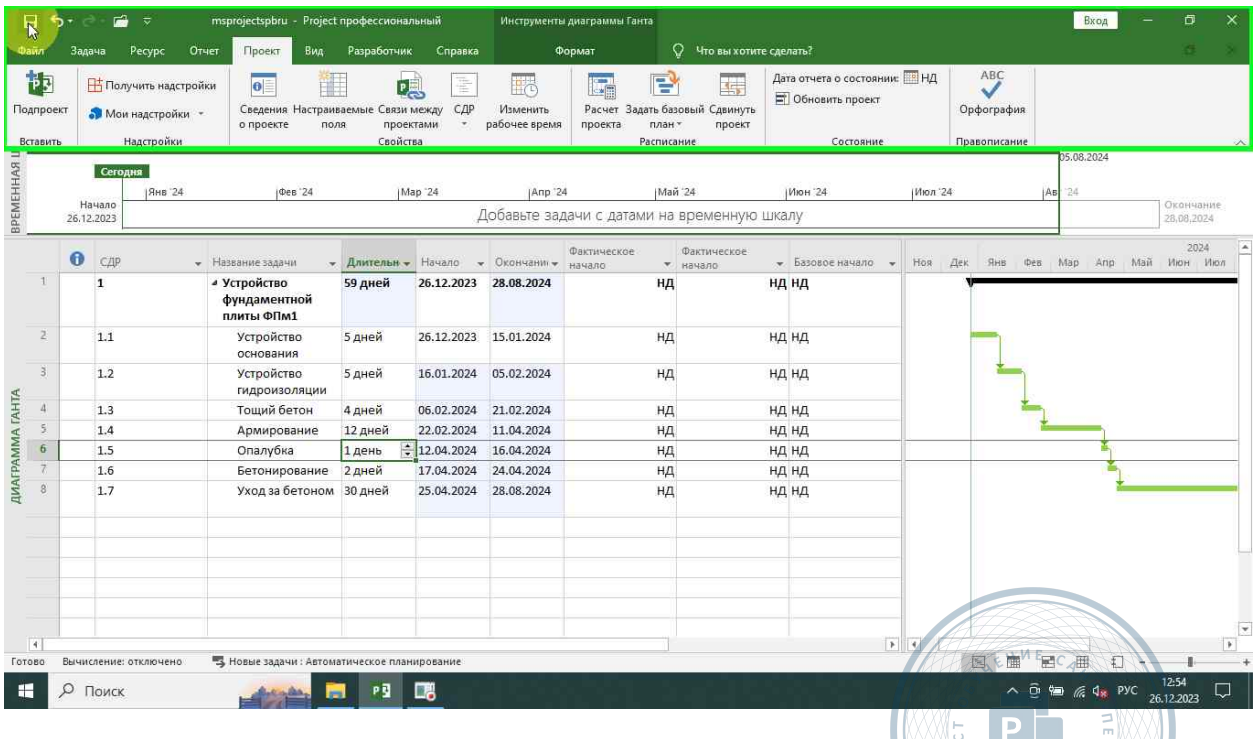

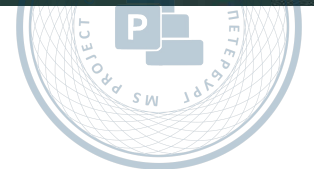